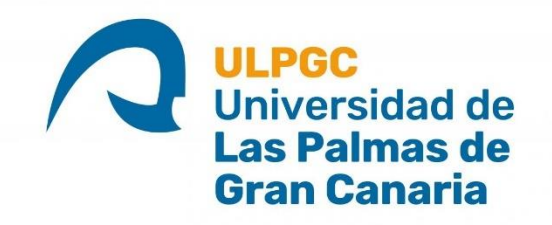

### **PROGRAMA DE DOCTORADO EN INGENIERÍAS QUÍMICA, MECÁNICA Y DE FABRICACIÓN**

**TESIS DOCTORAL**

### **ESTUDIO BIOMECÁNICO DEL TÓRAX HUMANO: APLICACIONES EN LAS TÉCNICAS QUIRÚRGICAS PARA LA CORRECCIÓN DEL PECTUS EXCAVATUM Y PECTUS CARINATUM**

Ángel Gabriel Vega Artiles

Las Palmas de Gran Canaria, junio de 2022

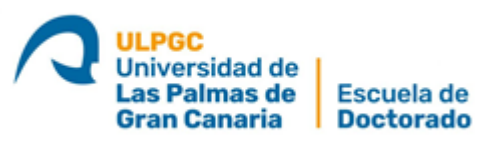

**D. José Miguel Doña Rodríguez COORDINADOR DEL PROGRAMA DE DOCTORADO en Ingenierías Química, Mecánica y de Fabricación DE LA UNIVERSIDAD DE LAS PALMAS DE GRAN CANARIA**

#### **INFORMA,**

De que la Comisión Académica del Programa de Doctorado, en su sesión de fecha 20 de junio de 2022 tomó el acuerdo de dar el consentimiento para su tramitación, a la tesis doctoral titulada *"Estudio biomecánico del tórax humano: aplicaciones en las técnicas quirúrgicas para la corrección del Pectus excavatum y Pectus carinatum"* presentada por el doctorando D. Ángel Gabriel Vega Artiles y dirigida por el Doctor Alejandro Yánez Santana y codirigida por el Doctor David Pérez Alonso.

Y para que así conste, y a efectos de lo previsto en el Artº 11 del Reglamento de Estudios de Doctorado (BOULPGC 04/03/2019) de la Universidad de Las Palmas de Gran Canaria, firmo la presente en Las Palmas de Gran Canaria, a 20 de junio de dos mil veintidós.

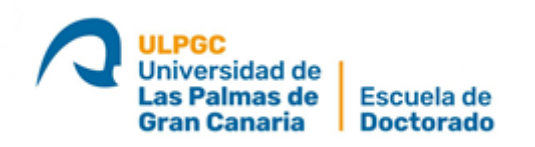

### **UNIVERSIDAD DE LAS PALMAS DE GRAN CANARIA ESCUELA DE DOCTORADO**

#### **Programa de doctorado**

Ingenierías Química, Mecánica y de Fabricación

#### **Unidad responsable**

Ingeniería mecánica

### **Título de la Tesis**

Estudio biomecánico del tórax humano: aplicaciones en las técnicas quirúrgicas para la corrección del Pectus excavatum y Pectus carinatum.

Tesis Doctoral presentada por D. Ángel Gabriel Vega Artiles

Dirigida por el Dr. D. Alejandro Yánez Santana Codirigida por el Dr. D. David Pérez Alonso

Las Palmas de Gran Canaria, a 08 de junio de 2022

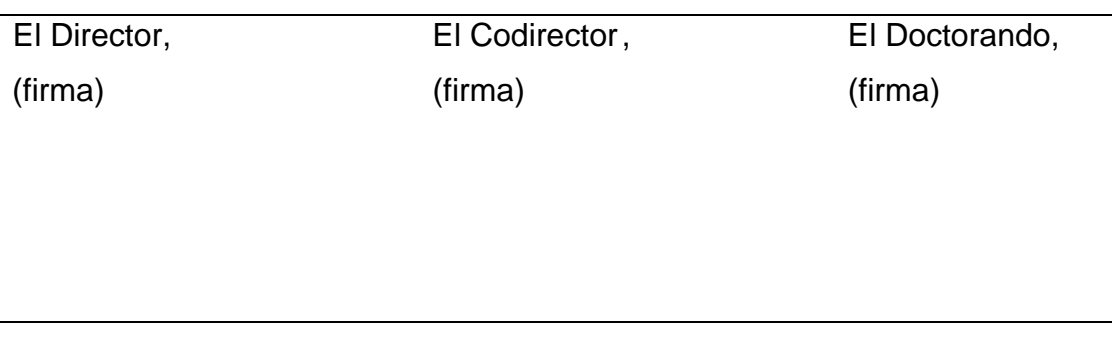

## Agradecimientos

Querría empezar agradeciendo a mis directores de tesis, Alejandro Yánez y David Pérez, y a mi tutor, Oscar Martel, haberme permitido participar en este proyecto de investigación y cuyos consejos me han ayudado a finalizar esta tesis.

También querría mencionar a dos personas que han contribuido enormemente al desarrollo de este trabajo: Kevin Gutiérrez con su gran aportación en la creación del modelo y Alberto Cuadrado con su incansable guía y asistencia en el desarrollo computacional.

Por último, pero no menos importante, a mi familia, y en especial a mi madre, porque sin su apoyo no podría haber llegado hasta aquí.

## Resumen

El Pectus excavatum y el Pectus carinatum son dos de las malformaciones más comunes que afectan a la caja torácica. El Pectus excavatum se caracteriza por ser una depresión de grado variable de la pared anterior del tórax, mientras que el Pectus carinatum por ser una protrusión del esternón y de sus costillas adyacentes.

Ambas malformaciones requieren de tratamiento quirúrgico cuando son graves, siendo actualmente la técnica de Nuss, consistente en introducir una barra metálica convexa en el tórax a través de una pequeña incisión lateral para llevar al esternón a su posición natural, la más usada en niños y adolescentes debido a sus excelentes resultados. Sin embargo, uno de los inconvenientes de dicha técnica es que su uso en adultos favorece la aparición de altas tensiones en el tórax y demás complicaciones que pueden arruinar la corrección.

No obstante, aunque a lo largo de los años se han desarrollado mejoras de la técnica, en el Hospital Insular de Las Palmas de Gran Canaria se han propuesto una serie de modificaciones enfocadas principalmente en reducir la rigidez de la caja torácica de los pacientes adultos a partir de una de osteotomía esternal y condrotomías selectivas de cartílagos.

El objetivo de la tesis ha sido el estudio y comparativa de tales modificaciones con la técnica estándar a través de un análisis por elementos finitos sobre modelos 3D, obtenidos mediante imágenes TAC, que simulan la anatomía de la caja torácica con distintos niveles de afectación.

Los resultados han llevado a concluir que dichas propuestas producen una reducción apreciable de la fuerza necesaria para corregir las malformaciones sujetas a estudio y, a su vez, de sus rigideces, siendo un recurso aplicable durante el desempeño de la técnica de Nuss.

## Abstract

Pectus excavatum and Pectus carinatum are two of the most common malformations affecting the rib cage. Pectus excavatum is characterised by a variable degree of depression of the anterior chest wall, while Pectus carinatum is a protrusion of the sternum and its adjacent ribs.

Both malformations require surgical treatment when they are severe. Currently, the Nuss technique, which consists of introducing a convex metal bar into the thorax through a small lateral incision to bring the sternum back to its natural position, is the most commonly used technique in children and adolescents due to its excellent results. However, one of the disadvantages of this technique is that its use in adults favours the appearance of high stresses in the thorax and other complications that can ruin the correction.

However, although improvements have been made to the technique over the years, a series of modifications have been proposed at the Hospital Insular de Las Palmas de Gran Canaria, mainly focused on reducing the stiffness of the thoracic cage in adult patients using a sternal osteotomy and selective cartilage chondrotomies.

The aim of the thesis has been to study and compare these modifications with the standard technique through finite element analysis on 3D models, obtained from CT images, that simulate the anatomy of the rib cage with different levels of malformation.

The results have led to the conclusion that these proposals produce an appreciable reduction in the force required to correct the malformations under study and, in turn, in their stiffness, being an applicable resource during the performance of the Nuss technique.

## Índice de contenidos

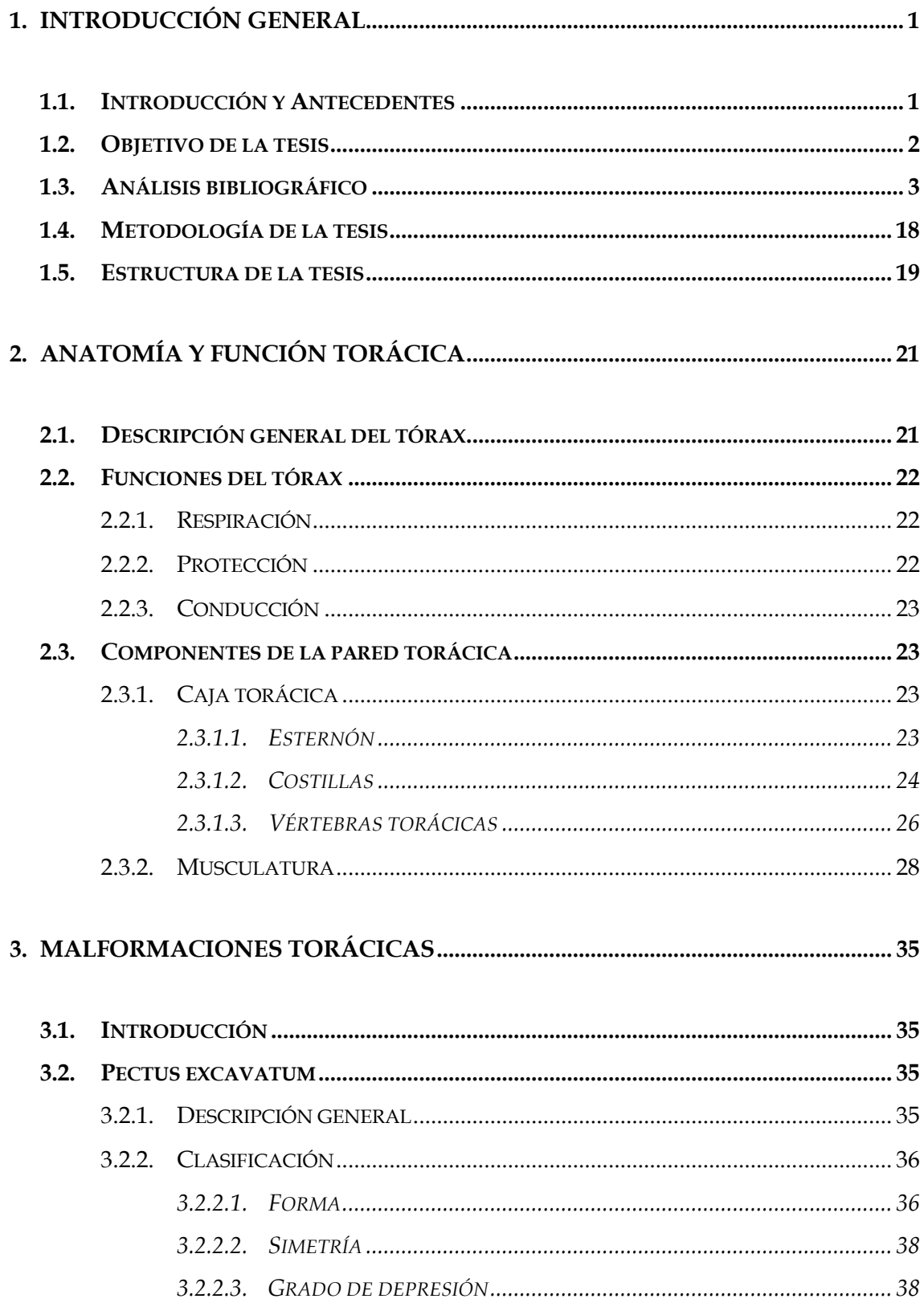

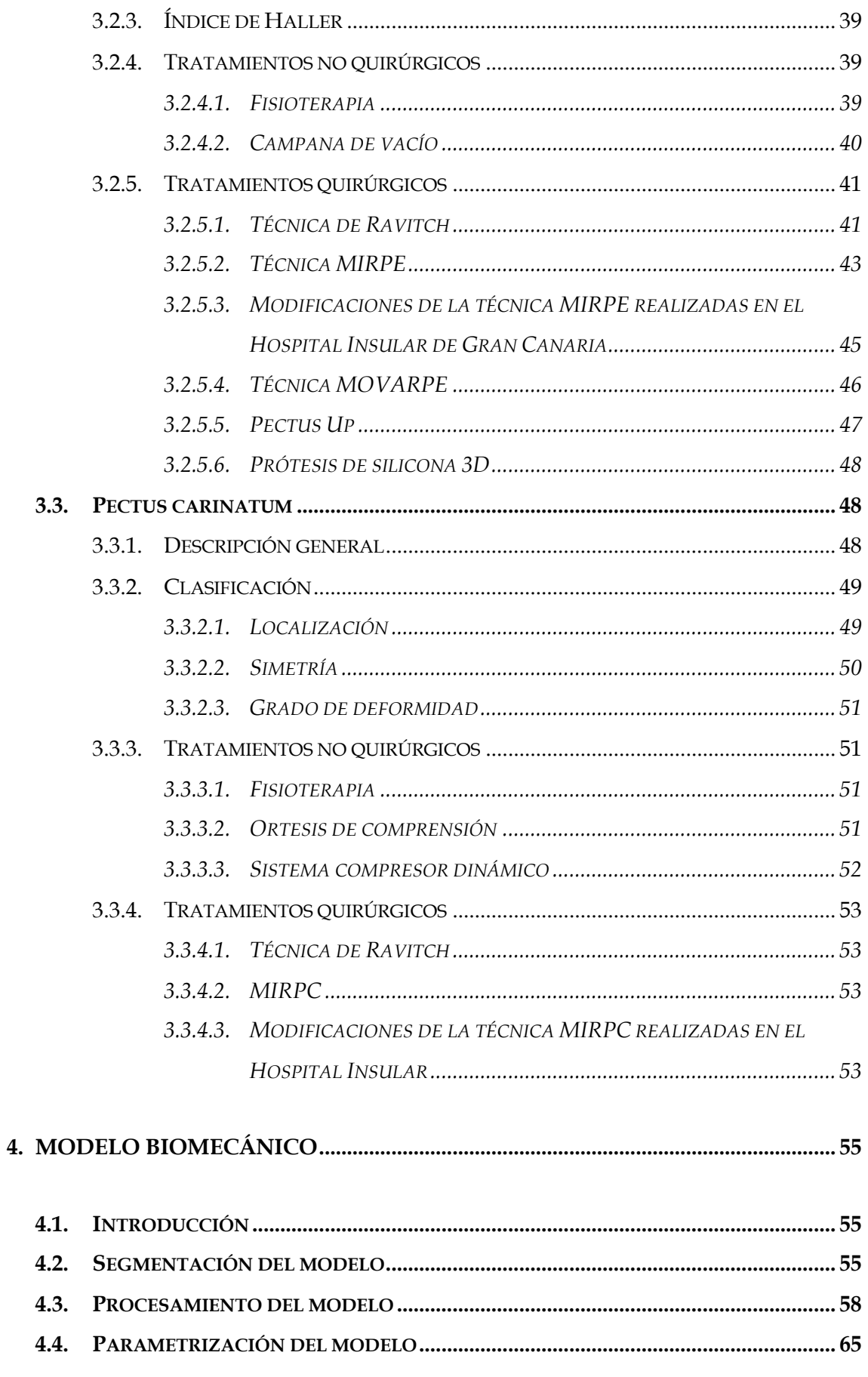

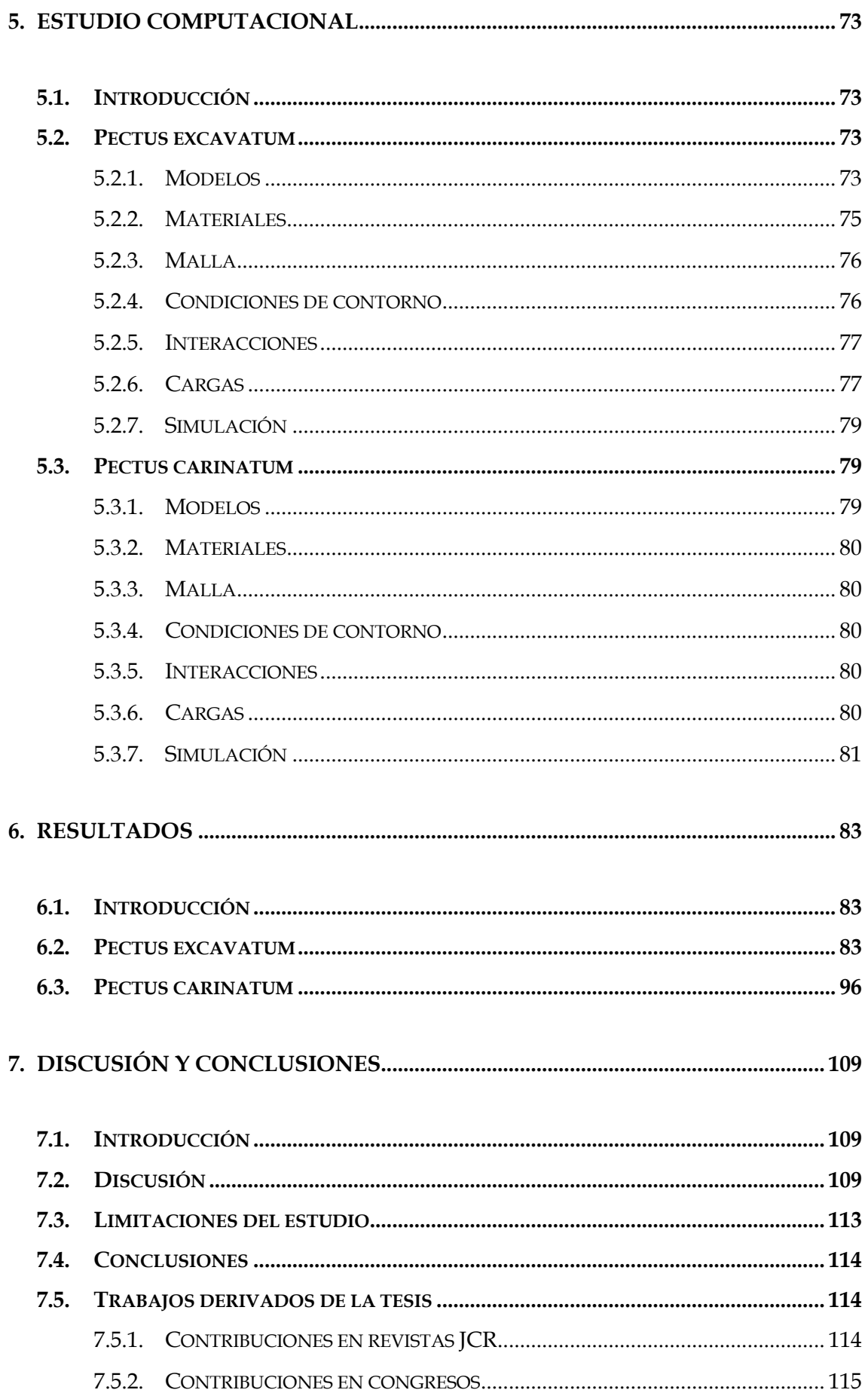

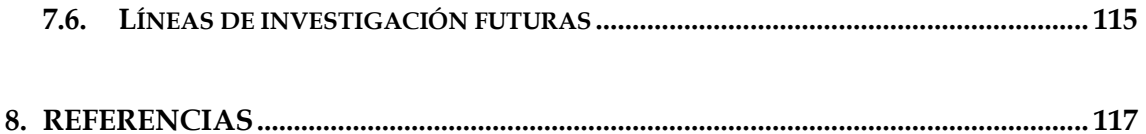

## Índice de Figuras

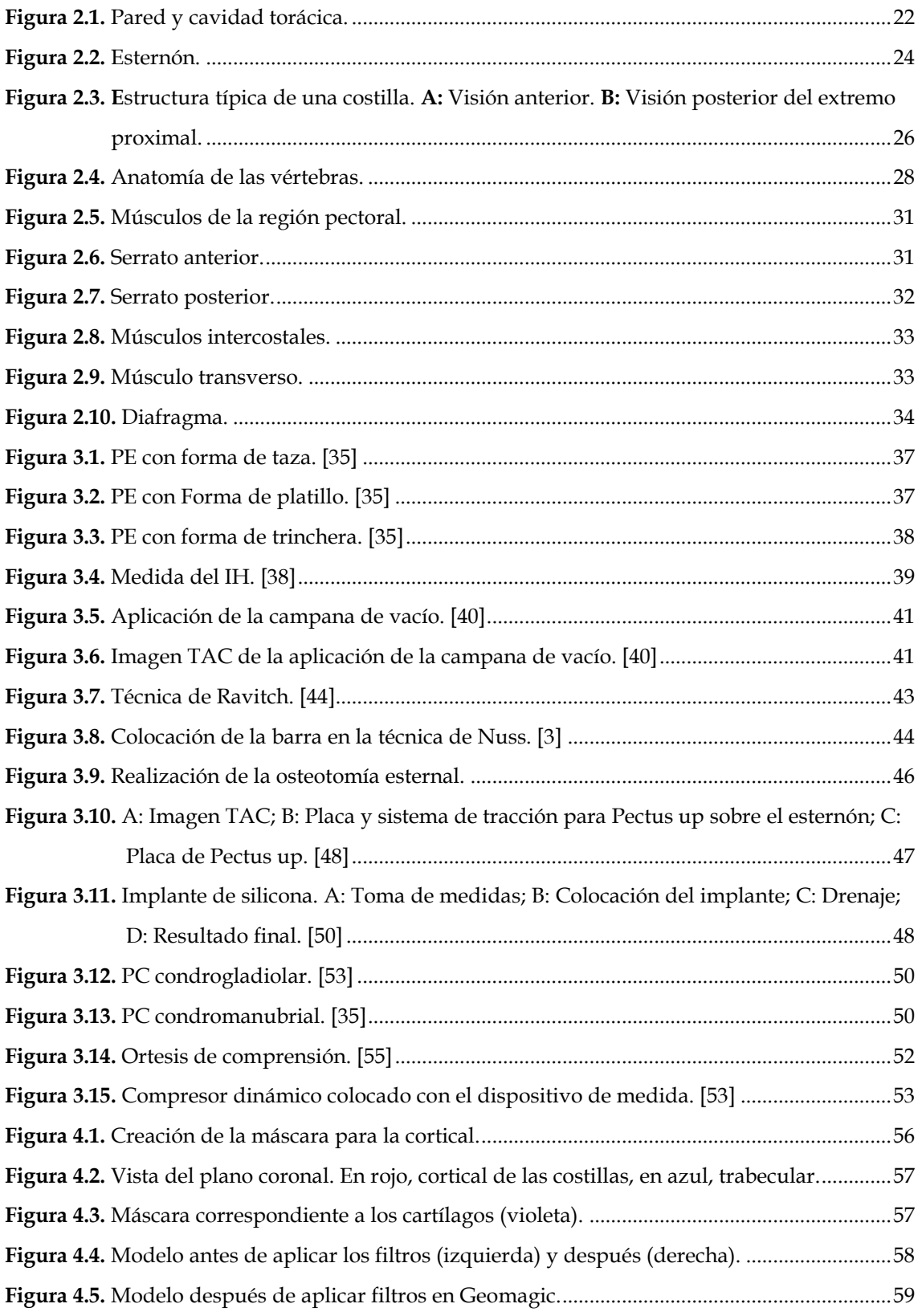

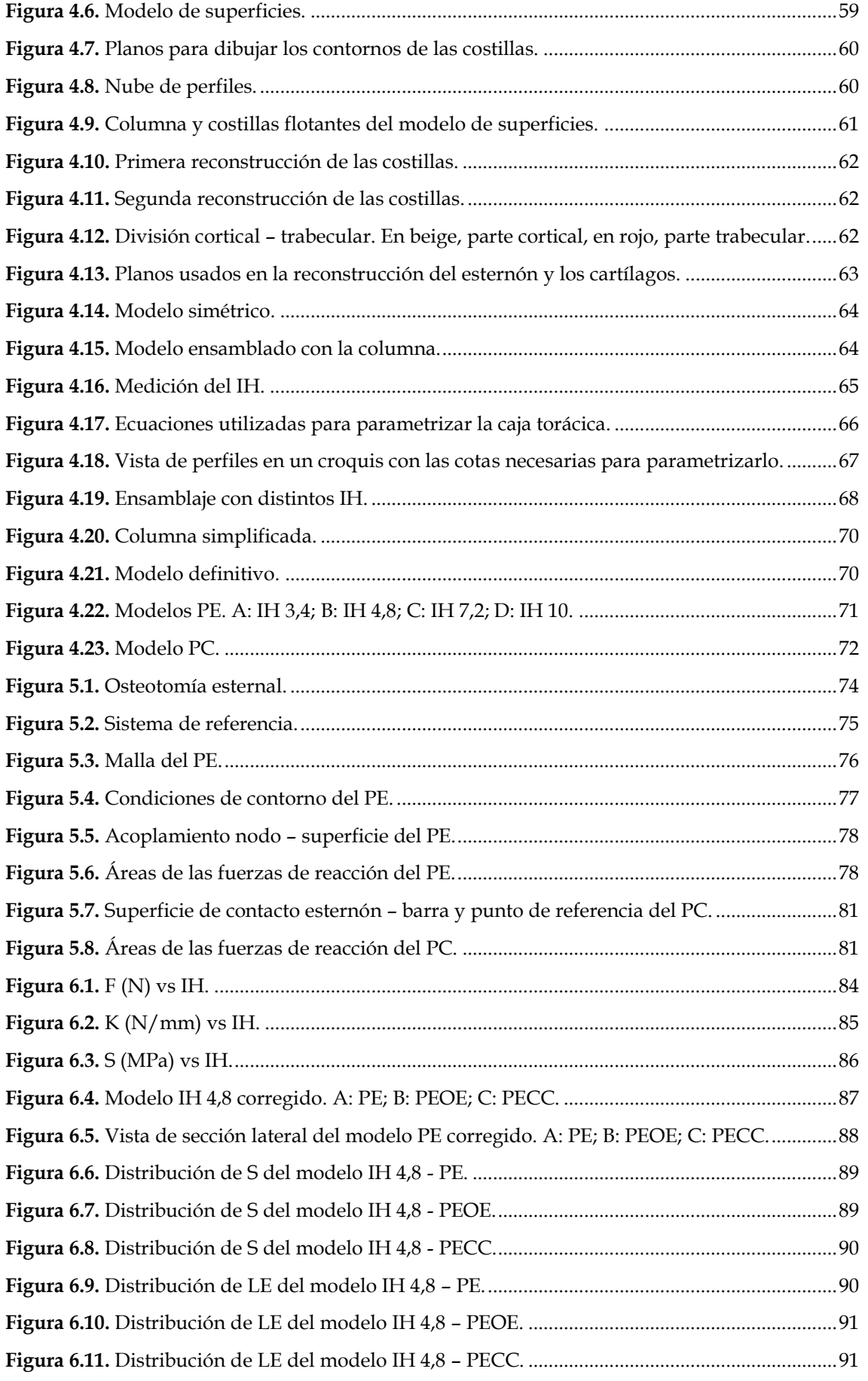

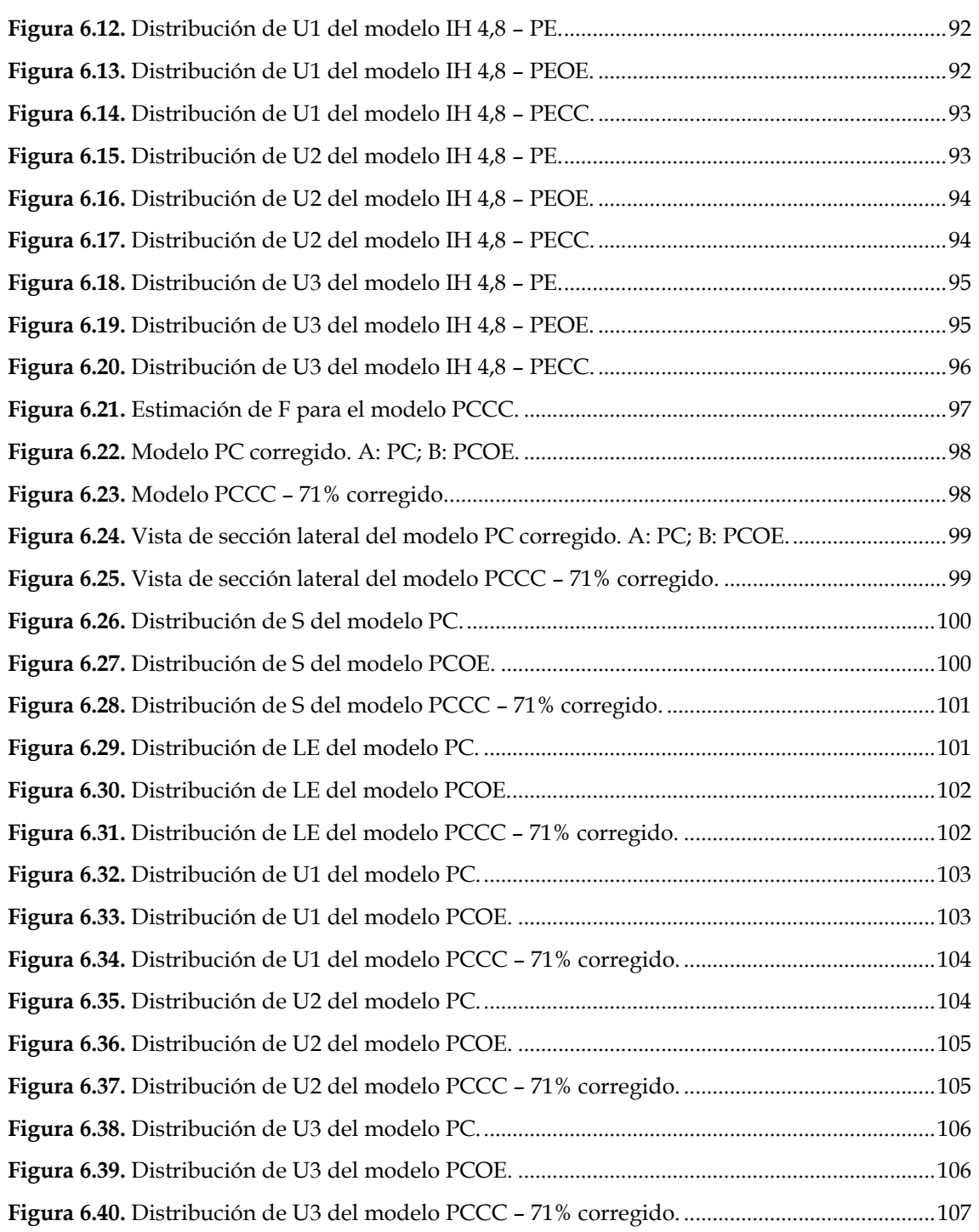

## Índice de Tablas

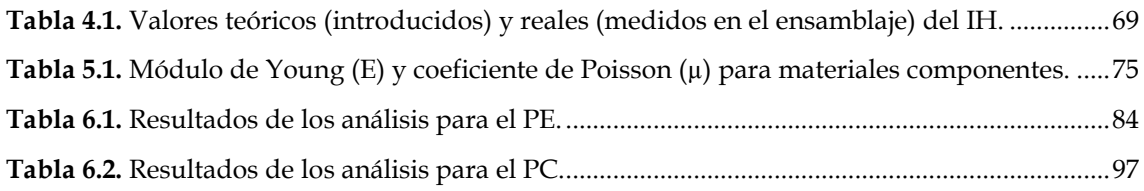

### CAPÍTULO

# 1

## <span id="page-22-0"></span>Introducción general

### <span id="page-22-1"></span>1.1. Introducción y Antecedentes

Las malformaciones del torso afectan aproximadamente a 1 de cada 1000 personas y 5 veces más a menudo a hombres que a mujeres [1]*.* Dentro de las malformaciones torácicas congénitas encontramos el *Pectus excavatum*, siendo la más común y presentándose en más del 87% de los casos, y en un porcentaje menor, aproximadamente el 5%, el *Pectus carinatum* [2]*.* 

El Pectus excavatum (PE) es una depresión de grado variable de la pared anterior del tórax, cuya profundidad y extensión determina el nivel de afectación cardíaca y pulmonar. Esta malformación es normalmente detectada al nacer y progresa con la edad, especialmente durante la pubertad [2]*.*

El Pectus carinatum (PC) es una protrusión de grado variable del esternón y de sus costillas adyacentes, donde, a diferencia del PE, la mayoría de los niños no desarrollan síntomas hasta la adolescencia, que es cuando pueden aparecer dificultades respiratorias [1]*.* 

Ambas malformaciones requieren de tratamiento quirúrgico cuando son bastante graves, siendo actualmente la técnica mínimamente invasiva de Nuss [3]*,*  también conocida como técnica MIRPE (*Minimally invasive repair of Pectus excavatum*), la más usada en niños y adolescentes debido a sus excelentes resultados estéticos. Dicha técnica consiste en introducir una barra metálica convexa en el tórax a través de una pequeña incisión en un lateral y así llevar al esternón con ella a su posición natural dejando la barra en esa posición una media de 2 años para que los huesos y cartílagos "se acostumbren" a su nueva posición.

Sin embargo, uno de los principales inconvenientes de la técnica es su uso en adultos, ya que la gran rigidez de los cartílagos costales favorece que aparezcan altas tensiones en el tórax [4]*.* Dichas tensiones pueden aparecer semanas o incluso meses después de la cirugía y arruinarla debido a problemas concomitantes que van desde dolor intolerable, que podría requerir de una extracción prematura de la barra [5]*,* hasta complicaciones asociadas a una dislocación de la barra, la cual ocurre en un 9,5% de los casos, especialmente en adolescentes [6]*.*

No obstante, a lo largo de los años se han hecho varias modificaciones en la técnica de Nuss centradas sobre todo en estabilizar y evitar la dislocación de la barra, además de hacerla más segura y eficaz. Tales modificaciones van desde desarrollar nuevas formas de fijación, como "el tercer punto de fijación" [6]*,* modificaciones de los estabilizadores de la barra o la posición de los estabilizadores [7]*,* el modelado de la barra [8] o el uso de dos o más barras [9]*,* aunque todavía no existen suficientes estudios enfocados a disminuir las tensiones o reducir la rigidez de la caja torácica.

Sin embargo, en el Hospital Insular de Las Palmas de Gran Canaria se han propuesto una serie de modificaciones sobre la técnica de Nuss para pacientes con cajas torácicas más rígidas, a partir de una osteotomía esternal y condrotomías selectivas de cartílagos, para así facilitar la corrección tanto del PE como del PC y aunque cirujanos del Hospital Insular ya hayan publicado trabajos con la osteotomía esternal [10], [11]*,* aún no con condrotomías costales.

### <span id="page-23-0"></span>1.2. Objetivo de la tesis

El objetivo principal de esta tesis doctoral es el estudio de las modificaciones sobre la técnica de Nuss para la corrección del PE y del PC propuestas en el Hospital Insular de Las Palmas de Gran Canaria. Concretamente, se realizará un análisis de la técnica estándar por elementos finitos (EEFF) y se comparará con otros análisis de dicha técnica, pero con las siguientes modificaciones propuestas: *osteotomía del esternón y condrotomías selectivas de algunos cartílagos*. Dicho estudio se hará mediante un programa de cálculo sobre modelos 3D que simulen la anatomía humana de la caja torácica, así como diferentes niveles de afectación de PE y PC. Se tratará de hallar las fuerzas necesarias para realizar la técnica quirúrgica en los distintos casos y la rigidez de la caja

torácica, además de las tensiones, deformaciones y desplazamientos alcanzados, y se estudiarán detalladamente sus efectos sobre las distintas estructuras de la caja torácica.

### <span id="page-24-0"></span>1.3. Análisis bibliográfico

El estudio de la técnica de Nuss para la corrección del PE y del PC de forma computacional ha sido abordado por multitud de autores. A continuación, se exponen los resultados y conclusiones de los artículos más destacados sobre el tema.

Nagasao *et al.* (2007) [4] compararon el patrón de distribución de la tensión en el tórax entre adultos y niños después de usar la técnica de Nuss para corregir el PE. Para ello, recopilaron datos de imágenes TAC de 18 pacientes de ambos sexos con PE, divididos en dos grupos: niños, para pacientes menores de 11 años, y adultos, para mayores de 20 años. A continuación, produjeron modelos CAD de cada uno de los tórax con 12 costillas, esternón y 12 vertebras con 6, 18 y 36 elementos viga, respectivamente. Sin embargo, para los cartílagos costales del 1º al 5º se usaron 5 elementos viga, del 6º al 10º se usaron de 5 a 10 y del 11º al 12º se usaron 3. Los módulos de Young de los materiales se obtuvieron de la densidad del TAC de cada paciente. Para la simulación por EEFF hicieron la suposición de que la barra de Nuss estaba colocada en el 4º espacio intercostal, donde se aplicaron fuerzas dirigidas anteriormente en la parte posterior del esternón hasta que alcanzara la misma altura anteroposterior que los puntos de las 5º costillas donde la barra estaba soportada. Los resultados obtenidos mostraron que en las 12 costillas las tensiones en los adultos eran mayores que en los niños y que en los adultos existían tensiones intensificadas en varias costillas, mientras que en los niños solo en las costillas que soportaban la barra, sufriendo los adultos dolor en un mayor rango del tórax. Este hallazgo fue atribuido a la diferencia de flexibilidad entre los cartílagos costales de los adultos y de los niños, ya que al ser estos últimos más flexibles pueden absorber las tensiones causadas por la recolocación del esternón.

Chang *et al.* (2008) [12] realizaron un análisis preliminar de las fuerzas sobre las cajas torácicas de pacientes con PE después de la técnica de Nuss. Para el estudio eligieron tres tipos de pacientes con PE simétricos para eliminar los factores debidos a la configuración asimétrica de la pared torácica. Los pacientes sometidos a la intervención fueron 2 niños de 7 y 8 años y una niña de 7 años. Se midieron los máximos desplazamientos verticales de la parte más baja del esternón antes de la técnica de Nuss

a partir de imágenes TAC y después de ella mediante radiografías para construir tres modelos por EEFF para analizar los cambios biomecánicos en las cajas torácicas después de dicha intervención. Los modelos contenían las costillas, el esternón y los cartílagos costales, pero no la columna, aunque los desplazamientos de las articulaciones entre las costillas y la columna se consideraron constantes. Los resultados de las simulaciones indicaron que las mayores deformaciones ocurrían entre el 3er y 7º cartílago, especialmente en las uniones con el esternón y las costillas. Además, se encontró una alta distribución bilateral de tensiones sobre la parte trasera de la 3ª a la 7ª costilla cerca de la columna vertebral, concluyendo que las tensiones y deformaciones podrían tener influencia en el desarrollo de la columna vertebral y que las complejas interacciones entre la columna, los músculos y la piel se deberían considerar para mejorar la precisión de los estudios.

Wei *et al.* (2009) [13] crearon un modelo 3D del tórax de un niño a partir de un TAC para simular la técnica de Nuss mediante EEFF. El modelo 3D contenía la columna, el esternón, las costillas y los cartílagos costales. Al esternón, las costillas y la columna se les asignó materiales isótropos elásticos lineales, mientras que a los cartílagos un material isótropo viscoelástico, aunque dependiendo de si estaban enfermos o no, se les asignó unas propiedades u otras. La barra de Nuss fue dibujada y colocada en contacto con el cartílago del xifoides aplicando un coeficiente de rozamiento de 0,15 entre ellos. Todos los grados de libertad de las conexiones entre los cartílagos y los huesos se limitaron y las vértebras se mantuvieron fijas, al igual que las conexiones entre las costillas y éstas. Para el análisis primero se establecieron suavemente las relaciones de contacto entre la barra y la caja torácica para, posteriormente, aplicar la carga final que permitió llevar el esternón a su posición normal. Además, se tuvo en cuenta que era un problema de grandes deformaciones. Los resultados mostraron que el esternón es levantado gradualmente por la barra de Nuss hasta su posición normal y que el esternón, las costillas y los cartílagos se mueven juntos hacia arriba, aunque las deformaciones máximas se producen en los cartílagos, principalmente en su parte inferior. Además, las tensiones máximas se concentran principales en la parte trasera de las costillas. Finalmente, después de que la barra se fija en las costillas, aparece un par de fuerzas en la barra debido a la presión ejercida por el esternón y a la fuerza producida por el lugar de fijación de la barra. Si este par de fuerzas es pequeño, otro par de fuerzas se forma por la fuerza de rozamiento con el cartílago costal y la fuerza producida en el lugar de

fijación de la barra se puede equilibrar, pero si el par de fuerzas es muy grande provocará que la barra gire y que falle la cirugía. De aquí se concluyó que la localización de la barra de Nuss es la razón principal del fallo de la cirugía en las simulaciones. Por ello, la localización de la barra para evitar dicho fallo debería ser el 2º punto más bajo del esternón deformado y así se podría evitar tanto el daño en los tejidos como el par de fuerzas.

Chang *et al.* (2010) [14] analizaron el incremento del volumen intratorácico de pacientes con PE tras ser tratados con la técnica de Nuss mediante EEFF. Para el estudio eligieron 6 de pacientes de entre 5 y 8 años con PE simétricos para eliminar los factores debidos a la configuración asimétrica de la pared torácica. Se crearon modelos de EEFF preoperatorios y postoperatorios de cada uno de los pacientes a partir de imágenes TAC que contenían el esternón, las costillas y los cartílagos costales y se les asignaron materiales elásticos lineales. Además, el desplazamiento de las articulaciones entre la columna vertebral y las costillas se consideró constante. Para simular la corrección de la deformidad se les aplicó a los modelos la misma elevación de la pared torácica que necesitaron los pacientes con la técnica de Nuss obtenida de la diferencia entre las radiografías de tórax preoperatorias y postoperatorias. Para calcular el volumen intratorácico insertaron en los modelos un conjunto de planos de corte paralelos y equidistantes a lo largo del eje longitudinal desde el pulmón hasta el diafragma y calcularon el volumen torácico con la superficie cerrada. Por último, obtuvieron la diferencia de volumen entre los modelos preoperatorios y postoperatorios. Los resultados mostraron que el volumen intratorácico de los pacientes aumentó entre un 2,72 y un 8,88% tras la técnica de Nuss y, aunque el comportamiento era similar entre los pacientes examinados, la curva de incremento del volumen dependía del paciente y en la mitad de los casos se volvía plana cuando la fuerza de elevación superaba los 80 N o el desplazamiento del extremo inferior del esternón los 2,6 cm.

Nagasao, Miyamoto *et al.* (2010) [15] desarrollaron un estudio biomecánico para descubrir si la aplicación de una barra adicional en la técnica de Nuss para corregir el PE incrementaría el dolor postoperatorio. Para ello, realizaron una evaluación clínica de la intensidad del dolor postoperatorio entre pacientes sometidos a la técnica de Nuss con barra simple (14 pacientes, 10 hombres y 4 mujeres) colocada en el 5º espacio intercostal y con dos barras (10 pacientes, 7 hombres y 3 mujeres) colocadas en el 5º y 6º espacio intercostal, donde la segunda barra se aplicó a pacientes cuya deformidad era más severa

o cuyo tórax era más rígido. Además de la evaluación clínica, se realizó una evaluación teórica mediante EEFF. Para la evaluación clínica se monitorizó la frecuencia con la que los pacientes se autoadministraban anestesia para aliviar el dolor postoperatorio mediante un sistema de anestesia controlado por el paciente y se contabilizó cuantos días fueron necesarios para que los pacientes volvieran a caminar. Para la evaluación teórica crearon 10 modelos 3D a partir de datos de imágenes TAC de los pacientes y simularon separadamente el procedimiento quirúrgico con barra simple y con barra doble en cada uno de los modelos. Los modelos 3D consistían en 12 costillas, esternón y 12 vertebras con 6, 18 y 36 elementos viga, respectivamente, aunque para los cartílagos costales del 1º al 5º, del 6º al 10º y del 11º al 12º usaron 5, de 5 a 10 y 3 elementos viga, respectivamente. Los módulos de Young de los materiales se obtuvieron de la densidad del TAC de cada paciente. Las simulaciones consistieron en elevar la parte inferior del esternón hasta que alcanzara la línea que unía la articulación costilla – cartílago del lado derecho del tórax con la articulación costilla – cartílago del lado izquierdo, en el espacio intercostal donde se suponía que estaría la barra. Los resultados mostraron que la autoadministración de anestesia local era más frecuente en el grupo de barra simple que en el grupo de barra doble y que los pacientes del grupo de barra simple empezaron a caminar más tarde que los del grupo de barra doble. Este hecho fue atribuido a que las tensiones en los tórax son menores cuando se aplican barras dobles en vez de simples y demostrado en la evaluación por EEFF, ya que las fuerzas resistencias resultado de elevar el esternón se distribuyen con la aplicación de la doble barra. De aquí se extrajo que, debido a que la aplicación de barras dobles reduce el dolor postoperatorio y las tensiones torácicas, sería conveniente aplicar la barra doble a pacientes cuyos tórax son muy rígidos para usar una sola barra o cuya deformidad se extienda a múltiples espacios intercostales y que requieran una corrección en múltiples lugares.

Nagasao, Noguchi *et al.* (2010) [5] realizaron un estudio para analizar los efectos dinámicos de la técnica de Nuss en la columna vertebral en el tratamiento del PE en tórax asimétricos. Para ello, 25 pacientes (14 pacientes masculinos y 11 femeninos) con asimetría de tórax y deformidad leve a moderada de columna se sometieron a la técnica de Nuss y se realizó una evaluación clínica y otra teórica por EEFF. Para el tratamiento quirúrgico se usaron de 1 a 3 barras, colocadas del 4º al 6º espacio intercostal. Los pacientes fueron divididos en 4 grupos dependiendo de la morfología preoperatoria de su columna vertebral y de su asimetría torácica. En el grupo 1 (8 pacientes) el lado

derecho del tórax era cóncavo y la columna estaba arqueada hacia la derecha, en el grupo 2 (4 pacientes) el lado derecho del tórax era cóncavo y la columna estaba arqueada hacia la izquierda, en el grupo 3 (5 pacientes) el lado izquierdo del tórax era cóncavo y la columna estaba arqueada hacia la derecha y en el grupo 4 (8 pacientes) el lado izquierdo del tórax era cóncavo y la columna estaba arqueada hacia la izquierda. Para la evaluación clínica se analizó el grado de desviación de la columna antes y después de la operación mediante radiografías. La evaluación teórica se realizó a partir de imágenes TAC preoperatorias para producir modelos 3D y simular el tórax de cada paciente que consistían en 12 costillas, esternón y 12 vertebras con 6, 18 y 36 elementos viga, respectivamente, donde los módulos de Young de los materiales se obtuvieron de la densidad del TAC de cada paciente, y con ellos se examinaron los patrones de respuesta de la columna a la técnica de Nuss. La técnica de Nuss se simuló asumiendo que la barra hacía contacto con la parte posterior del esternón y que estaba apoyada en las uniones costocondrales de los correspondientes espacios intercostales, con lo cual, las cargas se aplicaron en esos puntos hasta que la parte posterior del esternón alcanzaba el segmento que unía las costocondrales bilaterales. Además, debido a que las barras estaban colocadas en diferentes espacios intercostales dependiendo del paciente, las cargas se colocaron en los correspondientes espacios y para los pacientes con múltiples barras las cargas se aplicaron en los múltiples espacios intercostales. Los resultados mostraron que los hallazgos biomecánicos eran compatibles con las evaluaciones clínicas, donde en los modelos de los grupos 1 y 4 las columnas deformadas se enderezaron y en los modelos de los grupos 2 y 3 se arquearon. Se concluyó que la columna vertebral se transforma en respuesta a la colocación de la barra en técnica de Nuss para PE asimétricos y que la transformación del tórax debido al procedimiento quirúrgico curva la columna desde el lado más cóncavo al menos cóncavo. Sin embargo, que la forma de la columna mejorara o no dependía de la relación morfológica preoperatoria entre la región torácica anterior y la columna, porque cuando el lado arqueado de la columna coincidía con el lado de la concavidad de la pared anterior en el preoperatorio la columna se enderezaba, mientras que cuando la columna se arqueaba hacia el lado opuesto de la concavidad de la pared anterior la deformación se incrementaba. Por esta razón, es importante el planeamiento de la estrategia quirúrgica en pacientes con PE asimétricos.

Wei et al. (2010) [16] realizaron una comparativa entre los resultados obtenidos computacionalmente y de forma quirúrgica de la técnica de Nuss para corregir el PE.

Para el estudio utilizaron imágenes TAC de un niño con PE a partir de las cuales crearon un modelo 3D preoperatorio del tórax formado por el esternón, los cartílagos costales, las costillas y la columna vertebral. Además, crearon un modelo 3D postoperatorio del tórax para la comparativa con el modelo 3D preoperatorio después del análisis computacional. Al esternón, las costillas, la columna y los cartílagos afectados del modelo preoperatorio se les asignó materiales isótropos elásticos lineales, mientras que a los cartílagos sanos un material viscoelástico. La barra de Nuss se diseñó y se le asignó aleación de titanio. Para las condiciones de contorno se coartaron todos los grados de libertad de las conexiones entre los cartílagos y los huesos, además, las vértebras se mantuvieron fijas al igual que las zonas de contacto entre las vértebras y las costillas. Para simular el procedimiento de corrección se colocó la barra para que estuviera en contacto con el cartílago de la apófisis xifoides con un coeficiente de fricción de 0,15. El análisis se dividió en 6 pasos, teniendo en cuenta que era un problema de grandes deformaciones. Inicialmente, se movió la barra  $0,1$  mm hacia delante en el 1<sup>er</sup> step y en los subsecuentes pasos se desplazaron 35 mm hacia delante los extremos fijos de la barra para levantar la apófisis xifoides y corregir la deformación. Los resultados mostraron que el modelo torácico postoperatorio era muy similar al modelo preoperatorio corregido computacionalmente y de forma creíble. En la simulación el esternón fue levantado gradualmente hacia arriba por la barra hasta su posición normal junto con las costillas y los cartílagos. Las deformaciones máximas se produjeron en los cartílagos, principalmente en su parte inferior y las tensiones máximas en la parte trasera de las costillas. Finalmente, después de que la barra se coloca en posición, aparece un par de fuerzas en la barra debido a la presión ejercida por el esternón y a la fuerza producida por el lugar de fijación de la barra que puede provocar el fallo de la cirugía. Por tanto, para evitar dicho fallo la barra debería colocarse en el 2º punto más bajo del esternón deformado.

Gzik-Zroska, Wolański y Gzik (2013) [17] determinaron los parámetros óptimos de la placa estabilizadora de la barra de Nuss para un paciente con Pectus excavatum en base a las necesidades del paciente. Para el estudio crearon un modelo 3D del tórax de un varón de 14 años con Pectus excavatum a partir de imágenes TAC formado por 7 pares de costillas, las vértebras desde la T2 a la T8, 7 pares de cartílagos costales, 6 discos intervertebrales y el esternón. En el modelo por EEFF las vértebras, las costillas, los cartílagos y el esternón se trataron como cuerpos homogéneos con propiedades

isotrópicas. A los discos, las articulaciones intervertebrales y las articulaciones costilla – vértebra se le asignaron características elástico-lineales. La presión interna y la influencia de los órganos se obvió. Además, todos los materiales asignados al modelo eran materiales isótropos lineales. A continuación, verificaron el modelo numérico realizando mediciones de la rigidez del tórax del paciente en 3 lugares diferentes: el esternón, la 5ª costilla izquierda y la derecha. El proceso de medición se realizó con un dispositivo que aplicaba una carga que se incrementaba de forma continua hasta que el tórax se desplazaba 10, 15 y 20 mm, obteniendo la fuerza que producía dichos desplazamientos. Posteriormente, aplicaron al modelo por EEFF las fuerzas obtenidas experimentalmente y midieron los desplazamientos producidos, obteniendo una equivalencia aceptable entre los resultados. El siguiente paso fue simular la corrección de la deformación y para ello se fijaron todos los grados de libertad de las vértebras T2 y T8 y se desplazó el esternón 16,59 mm. Para modelar y optimizar la placa se hizo un estudio paramétrico, donde los datos paramétricos eran el espesor, la longitud, el ancho y el tamaño de flexión, además de que la carga variable correlacionada con la presión de la pared anterior del pecho después de la corrección también fue considerada. Las propiedades de la placa se definieron como isótropas elásticas. Para obtener el espesor óptimo de la placa se consideró el desplazamiento mínimo de la placa y que las condiciones de fuerza de la placa no excedieran los límites de la tensión plástica. Los resultados mostraron que el planeamiento preoperativo de la intervención quirúrgica reducía considerablemente su duración. Las tensiones máximas del tórax no excedían los valores permitidos, no dañando, de este modo, la estructura ósea. El espesor óptimo de la placa era de 3,22 mm, que permitió evitar la presencia de grandes desplazamientos y de fallos por fatiga. Además, la optimización geométrica limitó la cantidad de material implantado y, por tanto, redujo el riesgo de infección.

Gzik-Zroska, Wolański, Kawlewska *et al.* (2013) [18] realizaron un estudio que consistía en la corrección virtual del PC y un análisis biomecánico mediante EEFF para predecir la posibilidad de fractura de hueso durante la corrección. Además, presentaron un método de evaluación de la rigidez torácica en niños de 9 – 13 años y de comparación de la rigidez en niños sanos y con deformidad torácica. Para el estudio se utilizó el TAC de un joven de 13 años con PC y se creó un modelo 3D con 22 costillas, 11 vértebras torácicas, 10 discos intervertebrales, 14 cartílagos costales y el esternón. Todas las superficies entre elementos se unieron para evitar movimientos relativos entre ellos y se

aplicaron sujeciones en las vértebras 1 y 11. Además, se asignaron materiales isótropos lineales a los componentes del modelo. La evaluación preoperatoria del paciente mostró que era necesario desplazar el esternón 13, 54 mm hacia dentro del tórax para alcanzar un IH sano, con lo cual, esa fue la carga aplicada al modelo. Por otro lado, la evaluación de la rigidez se realizó con un dispositivo diseñado especialmente para ello y que permitía medir simultáneamente la fuerza y el desplazamiento aplicados en el tórax. La deflexión del tórax se midió durante la inhalación, la exhalación y la respiración libre en 3 puntos distintos: el esternón, la 5ª costilla izquierda y la derecha. Los resultados mostraron que la tensión equivalente del modelo de EEFF no excedía el valor permitido, no produciendo daño alguno en dicho modelo y que la rigidez del PC era menor que la de un tórax sano.

M. Zhao *et al.* (2014) [19] crearon un modelo sólido 3D del tórax con PE y escoliosis y realizaron una simulación numérica de la técnica de Nuss para estudiar cómo la corrección del PE afectaba a la escoliosis y llevaron a cabo una cirugía de corrección de acuerdo a los resultados obtenidos en la simulación. El modelo se obtuvo a partir de TAC de un paciente varón con PE asimétrico y escoliosis y contenía el esternón dividido en 2 partes (la parte del manubrio separada del resto del cuerpo), 24 costillas con sus respectivos cartílagos y 12 vértebras torácicas. Las condiciones de contorno aplicadas al modelo consistieron en restringir el movimiento en todas direcciones de la parte superior de la 1ª vértebra y de la última, así como acoplar los desplazamientos del esternón, costillas y cartílagos. El desplazamiento aplicado en el cuerpo del esternón para corregir la deformidad fue de 40 mm. Además, se tuvo en cuenta la no linealidad de la geometría. Los resultados mostraron que el campo de desplazamientos de la simulación era similar al resultado quirúrgico. Además de mostrar que, si la columna vertebral se arqueaba hacia la dirección del PE, el grado de escoliosis mejoraba y los síntomas disminuían al corregir el PE. Sin embargo, en caso contrario, la escoliosis se agravaría. La conclusión a la que se llegó fue que existe un alto riesgo para el paciente con PE y escoliosis al llevar a cabo la técnica MIRPE, ya que podría ocasionar daño espinal y parálisis y, por ello, el planeamiento preoperatorio es algo crucial.

Zhong *et al.* (2014) [20] propusieron un método de modelado mediante la creación de un modelo ensamblado para simular la técnica MIRPE y realizaron verificaciones clínicas de dicha técnica. El modelo torácico se obtuvo a partir de imágenes TAC de un

paciente de 15 años con PE simétrico y que estaba formado por la columna vertebral (12 vértebras), el esternón, las costillas y cartílagos costales. Los huesos mantuvieron la división cortical – trabecular, donde los módulos elásticos equivalentes de ambas partes se obtuvieron de acuerdo con su fracción volumétrica. La barra de Nuss fue también diseñada y se le asignó aleación de titanio como material. Como condiciones de contorno para los huesos y cartílagos se aplicaron desplazamientos idénticos en los nodos adyacentes entre cada par de vértebras adyacentes, entre costillas y vértebras, esternón y costillas, y cartílagos y esternón. Al mismo tiempo se limitó el movimiento de las 12 vértebras. Debido a que el PE del paciente estaba localizado en los cartílagos del final de la apófisis xifoides, la barra al girar haría contacto con la parte posterior del esternón y los cartílagos. El punto integral gaussiano de los elementos de contacto se eligió de acuerdo con un examen de contacto, mientras que la rigidez de contacto y la tolerancia de penetración se determinaron mediante prueba. Además, se usó el método aumentado de multiplicadores de Lagrange como algoritmo de contacto, adoptando el criterio de convergencia de fuerza residual con una precisión de 0,1%. El proceso de giro de la barra se completó aplicando una función de desplazamiento rotatorio. Los resultados mostraron que la tensión equivalente máxima estaba localizada en la articulación de la 1ª o 2ª costilla y la vértebra torácica en el cuello, la cual podría deberse a que la curvatura en las costillas era mayor, lo que provocó dolor. De acuerdo con las simulaciones numéricas, la columna tuvo un desplazamiento lateral de 0,2 mm, por tanto, el efecto de la intervención quirúrgica en la escoliosis se podía ignorar debido a que el PE era simétrico. No obstante, el desplazamiento máximo del esternón fue de 25 mm en la simulación y de 32 mm en la intervención quirúrgica, que podría deberse a que no se tuvieron en cuenta los tejidos ni los músculos.

 Q. Zhao *et al.* (2014) [21] propusieron un método automático para personalizar la corrección quirúrgica del PE mediante la simulación de los resultados postquirúrgicos y la estimación del tamaño y la forma de un dispositivo distractor<sup>1</sup>. Para el estudio se trabajó con imágenes TAC de tórax de 30 personas (25 hombres y 5 mujeres), 15 sanas y 15 con PE, con una media de edad de 14 años. Los modelos contenían las costillas,

<sup>1</sup> Instrumento o aparato que sirve tanto para la tracción de extremidades como para el ensanchamiento de incisiones quirúrgicas. [69]

esternones y cartílagos, donde las costillas y cartílagos fueron modelados como curvas 3D y parametrizadas con coeficientes de expansión por serie de cosenos, siendo construidos los cartílagos finales como tubos con sección elíptica. A continuación, el tamaño y la forma del dispositivo de corrección se modeló mediante ajuste con el modelo. Por último, el tórax corregido se simuló en relación con la forma estimada del dispositivo de corrección concluyendo que el procedimiento podría ser aplicable al diseño tanto de la barra de Nuss como del dispositivo de corrección.

Neves *et al.* (2015) [22] llevaron a cabo un estudio por EEFF para evaluar la distribución de tensiones en la caja torácica y el impacto de las diferentes posiciones de la barra en la corrección del PC mediante la técnica de Nuss. El modelo por EEFF se construyó a partir de las imágenes TAC del tórax de un varón de 14 años con PC y se componía de las costillas, con división cortical y trabecular, del esternón y de los cartílagos costales. Sin embargo, no incluía la columna y los tejidos blandos fueron obviados. A continuación, y también a partir de las imágenes TAC, se diseñó un modelo de barra de Nuss con estabilizadores incorporados de acuerdo con la morfología torácica del paciente. Para ensamblar la barra y el modelo torácico se colocó la barra paralela al esternón en el punto de mayor protrusión, pero sin hacer contacto. Para el estudio de posicionamiento de la barra, la barra se desplazó en intervalos de 5 mm empezando desde 10 mm por debajo y acabando 20 mm por encima de la posición usada para el estudio correctivo, que fue considerada como la posición 0 mm. Todos los materiales usados fueron materiales isótropos homogéneos elásticos lineales. Todos los contactos entre los constituyentes del modelo se unieron entre sí y se limitó la traslación y rotación de los nodos de la superficie del extremo final de las costillas. Para la interacción entre la barra y la caja torácica se usaron dos coeficientes de fricción distintos: 0,65 para la interacción entre la barra y el hueso cortical, y 0,15 para la interacción entre la barra y el cartílago costal. El análisis, considerado no lineal, se dividió en 3 partes: la 1ª parte, el posicionamiento del esternón, consistió en presionar el esternón hasta una posición corregida aproximada, mediante un desplazamiento de 50 mm, en la 2ª parte, se desplazó la barra 55 mm hacia el esternón y la última parte consistió en la inactivación del desplazamiento de la barra, girándola y liberando la compresión sobre el esternón. Los resultados mostraron que durante el procedimiento de corrección del PC se generaban tensiones en las extremidades de las costillas cerca de la columna que podrían influir en el procedimiento correctivo de la escoliosis asociada con el PC, además de que

las diferentes posiciones de la barra a lo largo del esternón influían en las tensiones generadas en el extremo final de las costillas, ya que, aunque el posicionamiento convencional de la barra sobre la zona de mayor protrusión del esternón permitía un mayor desplazamiento de éste, dicha zona podría no ser la más favorable porque producía tensiones más altas en el extremo final de las costillas.

Nagasao *et al.* (2015) [23] realizaron un estudio para esclarecer si al realizarse muescas en los cartílagos deformados durante la técnica de Nuss para corregir el PE, dichas muescas reducían o no el dolor postoperatorio. Para el estudio se incluyeron a 46 pacientes mayores de 15 años, dividiéndose en dos grupos dependiendo de si se les habían hecho o no muescas en los cartílagos deformados a parte de la técnica de Nuss, siendo 24 personas (20 hombres y 4 mujeres) en el grupo con muescas y 22 (15 hombres y 7 mujeres) en el grupo sin muescas. Para la evaluación del dolor postoperatorio se les colocó a todos los pacientes un tubo con anestesia epidural constante, pero con un sistema adicional de anestesia controlado por el paciente para que pudieran autoadministrarse una mayor cantidad de anestesia en caso de necesidad y se hizo un conteo de cuantas veces utilizaba cada paciente el sistema de anestesia adicional durante las primeras 48 horas después de la intervención quirúrgica, comparándose los resultados del grupo con y sin muescas. Además, se evaluaron las tensiones torácicas debidas al procedimiento quirúrgico por medio del método de los elementos finitos, extrayendo los datos de las imágenes TAC de cada paciente y construyendo modelos 3D de los tórax. Los modelos contenían las vértebras, las costillas, los cartílagos costales y el esternón. Los módulos de Young de los materiales se obtuvieron de la densidad del TAC de cada paciente. Para los pacientes pertenecientes al grupo con muescas se eliminaron partes en forma de cuña de los cartílagos deformados para simular el procedimiento. Para simular la técnica de Nuss se marcaron tres puntos en el espacio intercostal donde iría colocada la barra, uno de los puntos era el punto izquierdo de apoyo de la barra, otro el derecho y el tercero era la zona ventral del esternón, y se aplicaron fuerzas dirigidas de forma ventral y dorsal hasta que los tres puntos estuvieran alineados. Los resultados mostraron que las tensiones máximas eran significativamente mayores en todas las regiones del tórax para el grupo sin muescas que para el grupo con muescas, siendo además significativamente mayor la frecuencia de aplicación de anestesia para el grupo sin muescas que para el grupo con muescas. Con el estudio se pudo concluir que las altas tensiones debidas a la intervención quirúrgica mediante la técnica de Nuss producen

dolor postoperatorio. Dichas tensiones se pueden reducir realizando muescas suplementarias en los cartílagos deformados, reduciendo asimismo el dolor.

Ye *et al.* (2017) [24] estudiaron el efecto de la corrección simultánea del PE y de la escoliosis mediante la simulación de la técnica de Nuss y el proceso de estiramiento de la escoliosis, comparando el campo de distribución de desplazamientos y tensiones de la corrección simultánea en la deformidad del tórax. A partir de imágenes TAC de un paciente con PE y escoliosis se construyó un modelo 3D del tórax que contenía el esternón dividido en 2 partes (la parte del manubrio separada del resto del cuerpo), 12 pares de costillas y 12 secciones de vértebras torácicas. Además, se acoplaron los desplazamientos de las vértebras y las costillas y de las costillas y el esternón y se diseñaron los discos intervertebrales mediante operaciones Booleanas entre cada par de vértebras. Los materiales utilizados eran isótropos lineales. Para simular la corrección de la escoliosis se fijó completamente la parte inferior de la vértebra 12 y se aplicó a la parte superior de la vértebra 1 un desplazamiento de 11 mm en el eje Z. También se tuvo en cuenta la no linealidad de la geometría, además de la conexión entre la clavícula y el manubrio del esternón y la influencia de la limitación del esternón en la deformación del tórax. Por otro lado, la simulación de la corrección simultánea del PE con escoliosis se hizo en dos fases. En la primera fase se limitó el desplazamiento de la parte inferior de la vértebra 12 y se aplicó un desplazamiento de tracción axial de 8 mm en la vértebra 1 para simular el estiramiento de la columna. Seguidamente, se aplicó un desplazamiento de – 40 mm en la dirección del eje Y en el cuerpo del esternón para simular la técnica de Nuss. En la segunda fase se dejó de aplicar el desplazamiento de la vértebra 1, pero se mantuvo el de la dirección Y. Aquí también se tuvo en cuenta la no linealidad de la geometría. Los resultados mostraron que el estiramiento de la columna podía ayudar a corregir la escoliosis y que influía en la deformación y en las tensiones del tórax, afectando a la respiración y al ritmo cardíaco, además de que podía agravar el colapso del esternón. Sin embargo, poner fin al estiramiento de la columna después de haber hecho simultáneamente el estiramiento y la corrección del PE mejoraba tanto la escoliosis como el colapso del esternón.

Ye *et al.* (2017) [25] evaluaron las funciones de los discos intervertebrales en el arqueamiento lateral de la columna vertebral en modelos de tórax con PE y escoliosis. Para el estudio se construyeron 2 modelos 3D del tórax a partir de imágenes TAC de un paciente con PE y escoliosis, conteniendo ambos modelos el esternón, los cartílagos
costales, las costillas y la columna. Sin embargo, en uno de los modelos se diseñaron los discos intervertebrales mediante operaciones Booleanas entre cada par de vértebras. Para las condiciones de contorno se conectaron el esternón, las costillas y la columna acoplando los desplazamientos de los nodos adyacentes y se impuso que la parte superior de la vértebra 1 y la parte inferior de la vértebra 12 tuvieran desplazamiento cero en las 3 direcciones del espacio, al igual que las interfaces entre el esternón y las clavículas. Luego se aplicó un desplazamiento de – 40 mm en la dirección del eje Y en el cuerpo del esternón para simular la técnica de Nuss y se tuvo en cuenta la no linealidad de la geometría. A continuación, se compararon los resultados de las simulaciones con la corrección quirúrgica real. Los resultados mostraron que el desplazamiento lateral de la columna era menor en el modelo de tórax deformado con discos (2,1 mm) en comparación con el modelo sin discos (2,7 mm). Además, después de comparar las simulaciones con el procedimiento real se descubrió que el modelo con discos intervertebrales era consistente con el resultado de la cirugía real, mostrando errores menores que el modelo sin discos intervertebrales. Del estudio se concluyó que los discos intervertebrales disminuyen el arqueamiento lateral de la columna en el modelo de tórax deformado, jugando un papel crucial en dicho arqueamiento lateral y que por ello es importante considerar la influencia de los discos intervertebrales en las simulaciones de la técnica de Nuss para corregir el PE con escoliosis, ya que permiten obtener resultados más precisos.

Xie et al. (2017) [26] propusieron un método para el diseño individual y la optimización de la forma de la barra de Nuss, además de aconsejar donde colocar la barra y, por consiguiente, las incisiones necesarias para la intervención quirúrgica. A partir de imágenes TAC de un paciente con PE se construyó un modelo 3D de la caja torácica que contenía el esternón, los cartílagos costales, las costillas y la columna vertebral, donde las costillas fueron reconstruidas como cuerpos sólidos y la columna tratada como cuerpo rígido y simplificada como un cilindro. La forma inicial de la barra de Nuss se diseñó en referencia a una persona sana con diámetro transversal del tórax, edad y género similares al paciente. El modelo 3D del sujeto sano se obtuvo de la misma manera que el del paciente. Los materiales usados en el modelo fueron materiales isótropos, homogéneos, elásticos lineales y estáticos. Para el análisis por EEFF la columna se consideró fija y la elevación del esternón se consideró vertical, y, por tanto, la carga aplicada también. Se simuló la técnica de Nuss colocando la barra en los espacios

intercostales 2, 3, 4 y 5 y aplicando diferentes desplazamientos en cada uno de ellos. Además, el Índice de Haller<sup>2</sup> se midió en dichos espacios intercostales antes y después de la corrección. Los resultados mostraron que el 2º y el 5º espacio intercostal no eran lugares apropiados para el paciente, mientras que el 3er espacio intercostal alcanzaba el estándar de corrección fijado. Además, colocando la barra en el 4º espacio intercostal también se corregía la deformación de forma efectiva. Sin embargo, se determinó que el 4º espacio intercostal era más apropiado porque las tensiones resultado de la operación en este lugar eran menores que en el 3er espacio. Del estudio se pudo concluir que al determinar la forma y posición de la barra antes de la operación se reduce el tiempo de la intervención, así como la pérdida de sangre y la posibilidad de dañar al paciente.

Tse *et al.* (2018) [27] realizaron un estudio para averiguar si era factible simular la técnica de Nuss de forma computacional para obtener los resultados de la intervención quirúrgica real. Para el estudio utilizaron imágenes TAC de un paciente varón de 18 años con PE, desarrollando a partir de ellas un modelo torácico que comprendía la columna vertebral, las costillas, los cartílagos costales y el esternón. A la parte cortical de las costillas se le asignó un espesor de 0,75 mm. La barra de Nuss también fue modelada a partir de las imágenes TAC. Los materiales asignados a los componentes del modelo eran materiales isótropos y elásticos lineales, así como el material asignado a la barra. Para simular la intervención quirúrgica se replicó tanto la colocación de la barra como el proceso de giro. Además, se fijaron los extremos de la columna y todos los componentes de la caja torácica se unieron entre sí. Por otro lado, para simular la interacción entre el esternón y la barra se aplicó un contacto normal entre ellos, así como un contacto tangencial con deslizamiento con un coeficiente de rozamiento de 0,05. Finalmente, se compararon los resultados obtenidos computacionalmente con los obtenidos a partir de la cirugía. Los resultados obtenidos computacionalmente mostraron que había una concentración de tensiones relativamente altas desde la costilla 2 a la 5, principalmente en la parte más cercana a la columna, las cuales podrían relacionarse con la escoliosis y con el dolor de espalda, mientras que los cartílagos y el esternón experimentaban bajas tensiones. Sin embargo, las tensiones más altas se localizaban cerca de las articulaciones esternocostales y condrocostales, coincidiendo con las regiones levemente dañadas identificadas después de la intervención. Además, los cartílagos eran los elementos que presentaban la mayor deformación y sobre todo los más cercanos a la apófisis xifoides,

<sup>2</sup> Ver *apartado 3.2.3.*

debido a su menor rigidez en comparación con los elementos óseos. En general, los resultados obtenidos por ambas vías coincidían, concluyéndose que el modelado computacional es una manera factible de obtener los resultados de la intervención quirúrgica.

Couto *et al.* (2019) [28] realizaron una propuesta de análisis por EEFF para simular la técnica de Nuss para la corrección del PE mediante un flujo de trabajo con el objetivo de planificar y mejorar el procedimiento quirúrgico. El flujo de trabajo tenía tres pasos principales que consistían en: producir el modelo biomecánico del paciente, simular la corrección del PE por EEFF y comparar los resultados computacionales con los reales. Los modelos biomecánicos se obtuvieron de la segmentación de imágenes TAC de 6 pacientes masculinos con PE simétrico o con ligera asimétrica y contenian las costillas (con parte cortical y trabecular), el esternón y los cartílagos costales, además de la piel. El hueso y el cartílago se definieron como materiales isótropos, homogéneos y elásticos lineales, mientras que la piel se definió como una capa de material hiperelástico en contacto con las demás estructuras. La barra, tanto en su forma real como virtual, se modeló también con las imágenes TAC de cada paciente y se le asignó titanio para las simulaciones. Para la interacción entre la barra y el hueso se utilizó un coeficiente de fricción de 0,65 y de 0,15 para la barra y el cartílago. Para reproducir el procedimiento quirúrgico se les restringieron las traslaciones a los nodos de la parte posterior de las costillas y se simuló tanto el ajuste de la barra como la rotación para la corrección de la malformación. Finalmente, se compararon las simulaciones con el escaneo 3D de las superficies de los tórax de los pacientes. Los resultados mostraron que en las simulaciones se obtenian desplazamientos un 21% superiores a los resultados reales en la mayoría de los casos, aunque cuando se alinearon y compararon las mallas las desviaciones medias fueron aproximadamente nulas. Sin embargo, a pesar de las diferencias, la forma del tórax era similar tras la cirugía y las simulaciones. Asi mismo, los pequeños defectos, características y puntos de máximo desplazamiento del procedimiento quirúrgico estaban presentes en las simulaciones, concluyendo que el procedimiento producía resultados fiables.

Lim *et al.* (2020) [29] analizaron la influencia de las articulaciones esternoclaviculares en la corrección del PE mediante un análisis por EEFF que luego compararon con la corrección quirúrgica real. A partir de imágenes TAC de un varón de 15 años con PE simétrico se construyó un modelo 3D de caja torácica constituido por el

esternón, las costillas, los cartílagos costales y las clavículas, donde las partes óseas contaban con la división cortical – trabecular. La barra se diseñó usando la curvatura que obtendría el tórax una vez corregido y se colocó en el 4º espacio intercostal con su parte superior apoyada en la zona más baja del esternón, uniendo ambas entidades para que se movieran simultáneamente con el mismo desplazamiento. El esternón, los cartílagos costales y las costillas también se unieron entre sí. Además, las articulaciones que conectan las vértebras y las costillas se fijaron para evitar el desplazamiento de las costillas. La fuerza aplicada en el modelo se determinó como la necesaria para aplicar el desplazamiento que corregía la malformación midiendo dicho desplazamiento anterior/posterior de la pared torácica antes y después de realizar la cirugía real. Por otro lado, se les asignaron a las articulaciones esternoclaviculares distintas condiciones cinemáticas para simular distintos casos y así compararlos con la cirugía real mediante el IH y el ángulo de rotación del esternón. Los resultados mostraron que las tensiones equivalentes máximas se produjeron principalmente en las zonas de contacto de la barra y el esternón en todos los casos, que las articulaciones esternoclaviculares ejercían la mayor resistencia al levantamiento del esternón y que la traslación en la dirección anteroposterior de la pared torácica era más importante que otros tipos de movimientos, además de que para simular una corrección más fiel al procedimiento real es necesario replicar el comportamiento de las articulaciones esternoclaviculares y aplicar el movimiento de rotación de la barra.

## 1.4. Metodología de la tesis

Con el propósito de conseguir los objetivos marcados en esta tesis doctoral se ha establecido la siguiente metodología:

- ➢ Recopilación y análisis de la bibliografía científica relacionada con el tema objeto de estudio.
- ➢ Recopilación de los datos médicos necesarios para la obtención del modelo biomecánico computacional.
- ➢ Obtención del modelo biomecánico computacional.
- ➢ Simulación de los casos pertinentes.
- ➢ Análisis y valoración de los resultados.
- ➢ Discusión y comparativa sobre la propuesta de tratamiento quirúrgico.
- ➢ Extracción de conclusiones y propuesta de posibles líneas de investigación futuras.

# 1.5. Estructura de la tesis

La presente tesis doctoral consta de los siguientes capítulos:

- ➢ **Capítulo 1. Introducción general:** Introducción y antecedentes, Objetivo, Análisis bibliográfico, Metodología y Estructura de la tesis.
- ➢ **Capítulo 2. Anatomía y función torácica:** en este capítulo se presentan conceptos y generalidades del tórax, además de su anatomía y función.
- ➢ **Capítulo 3. Malformaciones torácicas:** se clasifican y detallan las principales malformaciones torácicas relacionadas con el desarrollo de la tesis.
- ➢ **Capítulo 4. Modelo biomecánico:** se describe el proceso llevado a cabo para obtener el modelo biomecánico usado en el estudio.
- ➢ **Capítulo 5. Estudio computacional:** se incluye el desarrollo del estudio mediante software de cálculo por elementos finitos.
- ➢ **Capítulo 6. Resultados:** se presentan los resultados obtenidos del desarrollo del estudio.
- ➢ **Capítulo 7. Discusión y conclusiones:** se exponen la discusión de los resultados obtenidos y las principales conclusiones extraídas de ellos, así como las posibles líneas de investigación futuras.

➢ **Capítulo 8. Referencias**: se presentan las referencias usadas durante el desarrollo de la tesis.

# CAPÍTULO

# 2

# Anatomía y función torácica

# 2.1. Descripción general del tórax

El **tórax** [30]–[32] (*Figura 2.1*) tiene forma de tronco de cono irregular constituido por una pared musculoesquelética flexible denominada **pared torácica**, que contiene al esternón, las costillas y las vértebras torácicas y diversos grupos musculares ordenados de forma segmentaria. El tórax posee dos aberturas, la **abertura torácica superior**, más pequeña, formada por la vértebra T1, las primeras costillas y el manubrio del esternón y que permite la unión con el cuello, y la **abertura torácica inferior**, bastante más grande que la anterior, formada por la vértebra T12, las costillas y cartílagos costales inferiores, la apófisis xifoides del esternón y por el diafragma.

La **cavidad torácica** [31], [32] está rodea por la pared torácica e inferiormente por el diafragma y contiene los pulmones, el corazón y otros órganos. Específicamente, los pulmones se alojan en las dos cavidades pleurales, separadas por una masa de tejido conjuntivo denominada mediastino que aloja al esófago, a los grandes vasos sanguíneos del corazón y demás estructuras.

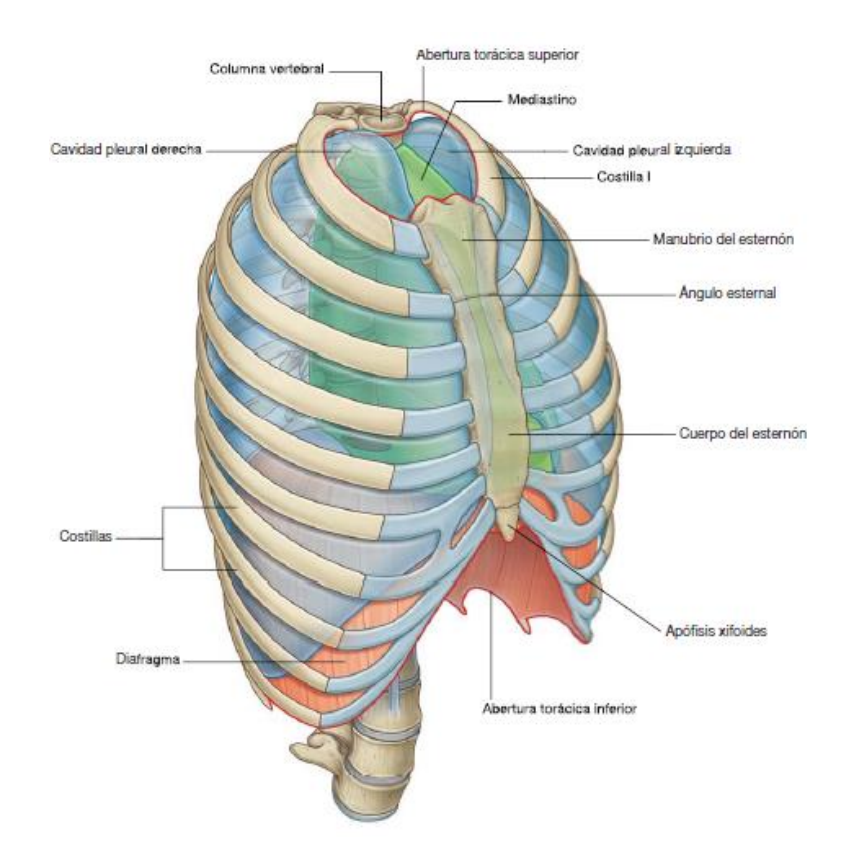

*Figura 2.1. Pared y cavidad torácica.*

*GRAY. Anatomía para estudiantes. Richard L. Drake, Wayne Vogl, Adam W. M. Mitchell. Versión en español de la 1ª edición de la obra original Anatomy for Students pág. 102. Copyright © MMV, Elsevier Inc., an Elsevier Imprint. © 2005 Elsevier España, S. A.*

# 2.2. Funciones del tórax

#### 2.2.1. Respiración

La respiración [30] es una de las funciones más importantes que realiza el tórax. El tórax alberga toda la "maquinaria" necesaria para dicha función: pulmones, diafragma, pared torácica y costillas. Todos estos elementos trabajan juntos para conseguir una movilización efectiva del aire, modificando el volumen y las dimensiones de la cavidad torácica.

#### 2.2.2. Protección

El tórax [30] alberga y protege tanto los órganos vitales como los grandes vasos del cuerpo.

#### 2.2.3. Conducción

El tórax [30] actúa como una zona de interconexión para las estructuras que atraviesan el tórax de una parte del cuerpo a otra y para las que conectan los órganos del tórax con otras regiones del cuerpo.

## 2.3. Componentes de la pared torácica

#### 2.3.1. Caja torácica

El **tórax óseo** [31], también denominado caja torácica, es el armazón esquelético del tórax y está formada por el esternón, las costillas y las vértebras torácicas. El esternón y las costillas forman la denominada "parrilla costal", cuya función principal es mantener las paredes de la cavidad torácica. La caja torácica cumple además otras dos funciones [32]:

- Proteger los órganos y estructuras de la cavidad torácica.
- Servir como punto de inserción de los músculos responsables de la respiración, colocación de la columna vertebral y movimiento de la cintura escapular y de las extremidades superiores.

#### *2.3.1.1. Esternón*

El **esternón** [32] (*Figura 2.2*) es un hueso plano situado en la línea media de la zona anterior de la pared torácica y se encuentra unido a los 7 primeros pares de costillas [31]. El esternón está formado por los siguientes componentes [30]–[32]:

- **Manubrio:** Parte superior y más ancha del esternón, de forma aproximadamente triangular, que se articula con las clavículas y con el primer cartílago costal. Presenta un borde cóncavo o hendidura en la línea media de su zona superior denominada **escotadura yugular**.
- **Cuerpo:** Parte plana con forma alargada unida al manubrio que se extiende en la dirección de la línea media de la caja torácica, al cual se articulan los cartílagos costales de las costillas 2 a 7. Existe un ligero ángulo formado en la unión entre el cuerpo del esternón y el manubrio conocido como **ángulo**

**esternal o ángulo de Louis**. En los laterales del cuerpo existen **caras articulares** para su articulación con los cartílagos costales.

• **Apófisis xifoides:** Parte más pequeña del esternón que se encuentra unida a la parte inferior del cuerpo. Puede tener forma variable: plana, curva, etc. La articulación que une el cuerpo del esternón y la apófisis xifoides se denomina **articulación xifisternal**.

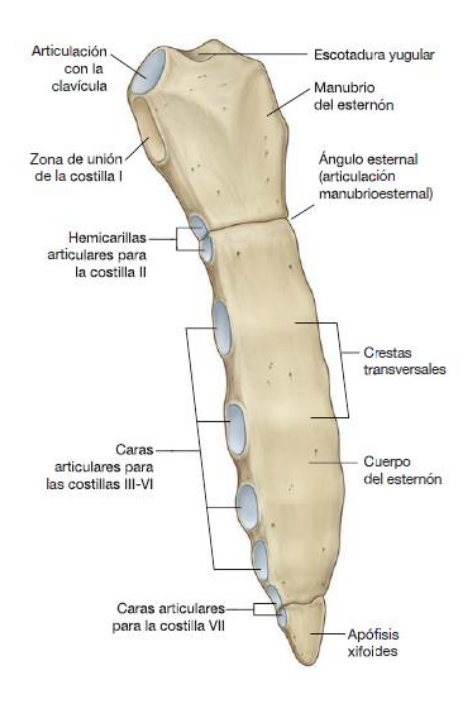

*Figura 2.2. Esternón.*

*GRAY. Anatomía para estudiantes. Richard L. Drake, Wayne Vogl, Adam W. M. Mitchell. Versión en español de la 1ª edición de la obra original Anatomy for Students pág. 122. Copyright © MMV, Elsevier Inc., an Elsevier Imprint. © 2005 Elsevier España, S. A.* 

#### *2.3.1.2. Costillas*

Las **costillas** [30]–[32] (*Figura 2.3*) son 12 pares de huesos curvos, alargados y planos articulados posteriormente con la columna vertebral y la mayoría conectadas anteriormente al esternón. Los 7 primeros pares de costillas se conocen como **costillas verdaderas** y están articuladas con el esternón de forma directa mediante los **cartílagos costales** a través de las **articulaciones condroesternales o esternocostales**. Sin embargo, los pares de costillas restantes se conocen como **costillas falsas**, donde los cartílagos de las costillas 8 – 10 se fusionan entre sí antes de articularse con el esternón y los pares 11

– 12 se denominan **costillas flotantes** porque carecen de unión con el esternón. Todas las costillas verdaderas y falsas, salvo las flotantes, están articuladas con los **cartílagos costales** a través de las **articulaciones condrocostales** y a su vez los cartílagos costales entre ellos mediante las **articulaciones intercondrales.** Además, los espacios existentes entre las costillas, que se encuentran ocupados por la musculatura intercostal, se denominan **espacios intercostales**.

La estructura típica de una costilla consta de [30], [32]:

- **Cabeza:** Parte de la costilla que se articula con las vértebras torácicas.
- **Cuello:** Parte plana y de corta longitud que une la cabeza y el tubérculo.
- **Tubérculo:** Parte de la costilla que sobresale en sentido posterior formada por una región articular que se conecta con la apófisis transversa de la vértebra torácica a través de las **articulaciones costotransversas**, y por una región no articular con rugosidades debidas a las inserciones de los ligamentos.
- **Cuerpo:** Parte tubular plana y delgada que se curva hacia el esternón en la zona denominado **ángulo**. Tiene una cara interna cóncava con un **surco costal** en su margen inferior para nervios y vasos sanguíneos y una cara externa convexa con áreas para los músculos del tronco y la cintura escapular. Además, en las caras superior e inferior se anclan los músculos intercostales.

Sin embargo, existen ciertas diferencias entre las costillas, ya que las costillas 1 - 10 nacen de los cuerpos de las vértebras T1 – T10 y sus tubérculos se articulan con las apófisis transversas de sus vértebras, mientras que las costillas 11 y 12 se articulan con los cuerpos de sus respectivas vértebras (T11 y T12), pero no tienen cuello ni tampoco tubérculo.

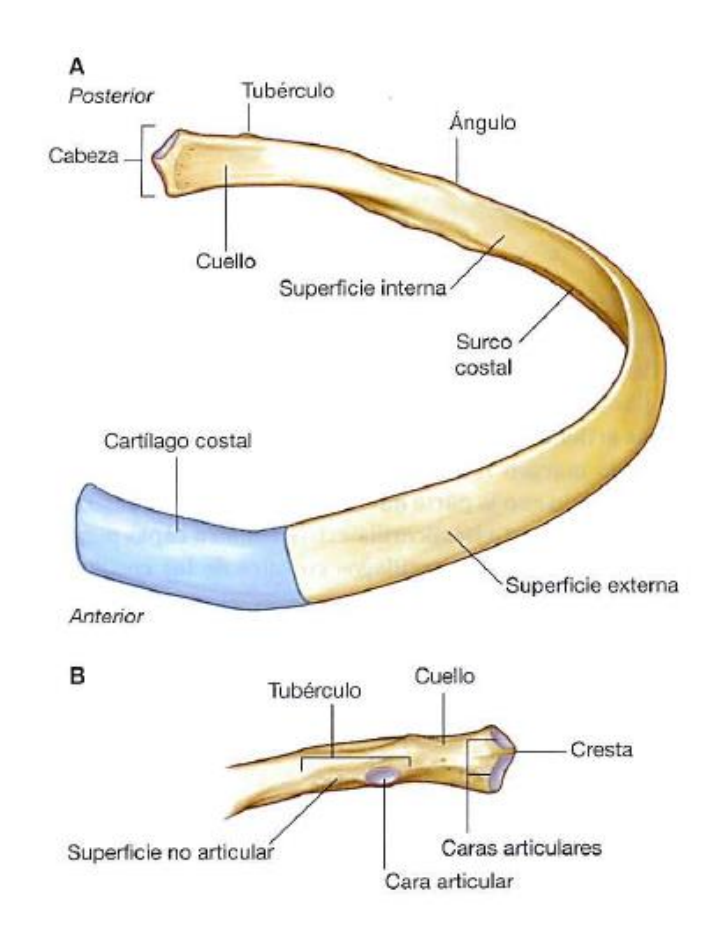

*Figura 2.3. Estructura típica de una costilla. A: Visión anterior. B: Visión posterior del extremo proximal.* 

*GRAY. Anatomía para estudiantes. Richard L. Drake, Wayne Vogl, Adam W. M. Mitchell. Versión en español de la 1ª edición de la obra original Anatomy for Students pág. 121. Copyright © MMV, Elsevier Inc., an Elsevier Imprint. © 2005 Elsevier España, S. A.* 

#### *2.3.1.3. Vértebras torácicas*

El tórax contiene 12 **vértebras torácicas** [30]–[32] (*Figura 2.4*), articuladas todas ellas con las costillas, y cuya estructura típica es la siguiente:

- **Cuerpo:** Parte con forma de corazón que transmite el peso y que está situada en la zona anterior de la columna vertebral.
- **Arco vertebral:** Parte formada por las extensiones posteriores de la vértebra, es decir, las **láminas**, que se desarrollan a cada lado con una dirección dorsomedial, y los **pedículos**, que se extienden desde los bordes posterolaterales.
- **Agujero vertebral:** Conducto con forma típicamente circular por la que transita la médula espinal.
- **Apófisis transversa:** Parte con forma de maza que se proyecta de forma **lateral**
- **Apófisis espinosa:** Parte delgada y alargada que surge de la zona posterior del arco vertebral.
- **Apófisis articulares superior e inferior:** Partes que se proyectan de forma lateral al agujero vertebral para que las vértebras se articulen con las vértebras contiguas con ayuda de las **carillas articulares**.

Además, las vértebras están separadas por los **discos intervertebrales** [31], es decir, almohadillas de fibrocartílago que conceden flexibilidad a la columna vertebral, amortiguan la unión entre vértebras y absorben los impactos.

Las vértebras torácicas poseen típicamente tres puntos de articulación con las costillas [30]–[32]:

- **Facetas o caras costales superior e inferior:** Superficies articuladoras con las cabezas de las costillas.
- **Facetas o caras costales de las apófisis transversas:** Superficies articuladoras con los tubérculos de las costillas.

Sin embargo, existen algunas diferencias en ciertas vértebras a la hora de articularse con las costillas [30], ya que las vértebras T1, T10, T11 y T12, y frecuentemente también la T9, se articulan sólo con sus propias costillas.

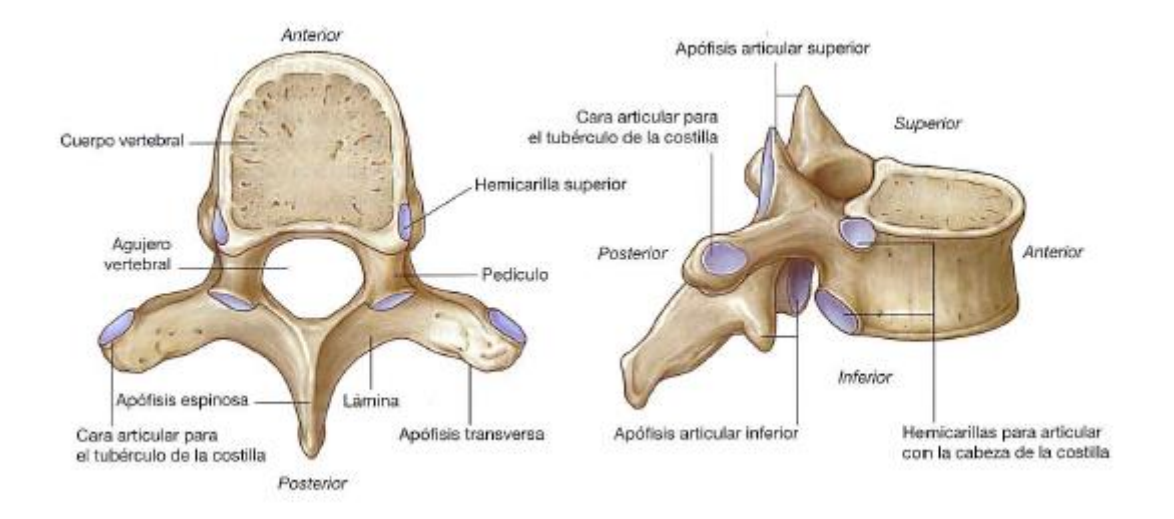

*Figura 2.4. Anatomía de las vértebras.* 

*GRAY. Anatomía para estudiantes. Richard L. Drake, Wayne Vogl, Adam W. M. Mitchell. Versión en español de la 1ª edición de la obra original Anatomy for Students pág. 119. Copyright © MMV, Elsevier Inc., an Elsevier Imprint. © 2005 Elsevier España, S. A.* 

#### 2.3.2. Musculatura

Los músculos de la pared torácica comprenden los grupos de músculos contenidos en los espacios intercostales, el esternón y las costillas [30].

Los principales músculos de la pared torácica son los siguientes [30]–[32]:

- **Pectoral mayor:** Es el músculo de mayor tamaño y más superficial de la región anterior del tórax (*Figura 2.5*). Tiene forma de abanico, su origen se encuentra en el esternón, la cintura escapular (clavícula y escápula) y las costillas 2 – 6, mientras que su inserción está en el húmero. Sus funciones están relacionadas con la movilidad del hombro y de la extremidad superior y con la estabilización de la escápula.
- **Pectoral menor:** Tiene forma de abanico, al igual que el pectoral mayor, y se origina en las superficies anteriores de las costillas 3 – 5 y la fascia de los espacios intercostales correspondientes y se inserta en la escápula (*Figura 2.5*). Sus funciones también están relacionadas con la movilidad del hombro y de la extremidad superior y con la estabilización de la escápula.
- **Subclavio:** Es un músculo pequeño que se origina en la primera costilla y se inserta en la clavícula (*Figura 2.5*). Sus funciones se relacionan con el movimiento del hombro y la estabilización de la articulación esternoclavicular.
- **Serrato anterior:** Es un músculo poligástrico (con múltiples vientres) que se origina a diferentes niveles en las caras laterales de las costillas 1 – 9 y en la fascia de los espacios intercostales correspondientes y se inserta en la superficie anterior de la escápula (*Figura 2.6*). Sus funciones están relacionadas con el movimiento del hombro y la rotación de la escápula siendo a la vez un músculo complementario de la función respiratoria al contribuir al movimiento de las costillas.
- **Serrato posterior:** Es un músculo poligástrico, al igual que el serrato anterior, que ayuda al movimiento de las costillas durante el proceso respiratorio (*Figura 2.7*). Se clasifica en:
	- o **Serrato posterior superior:** Se origina en las vértebras C7 T3 y en el ligamento nucal y se inserta en el borde superior de las costillas 2 – 5. Su función consiste en elevar las costillas 2 – 5 y dilatar la cavidad torácica.
	- o **Serrato posterior inferior:** Se origina en las vértebras T10 L3 y en los ligamentos supraespinosos y se inserta en las costillas 8 – 12. Su función consiste en traccionar las costillas inferiores y evitar su elevación al contraerse el diafragma.
- **Músculos intercostales:** Se encuentran en los espacios intercostales y son responsables de los movimientos que realizan las costillas durante la respiración (*Figura 2.8*). Se clasifican en:
	- o **Músculos intercostales externos:** Son los músculos intercostales más superficiales, se originan en el margen inferior de cada costilla y

abarcan hasta el margen superior de la siguiente costilla inferior. Su función es elevar la caja torácica durante el proceso de inspiración.

- o **Músculos intercostales internos:** Están situados entre los músculos intercostales externos y los músculos intercostales íntimos, se originan en el margen superior de cada costilla y abarcan hasta el margen inferior de la siguiente costilla superior. Su función es descender la caja torácica durante el proceso de espiración.
- o **Músculos intercostales íntimos:** Son los músculos intercostales más profundos, se originan en el margen medial del surco costal de cada costilla y abarca hasta la superficie interna de la zona superior de la siguiente costilla inferior. Actúan en conjunto con los músculos intercostales internos.
- **Músculo transverso:** Se encuentra en la parte interna de la parrilla costal, abarca la zona inferior del esternón y los cartílagos costales de las últimas costillas verdaderas y su función es comprimir el abdomen (*Figura 2.9*).
- **Diafragma:** Es una lámina muscular en forma de cúpula indispensable en la mecánica respiratoria y que separa la cavidad abdominopélvica de la torácica (*Figura 2.10*). El abombamiento del diafragma se produce en ambos lados del tórax, se encuentra anclado a los arcos costales y su contracción genera una presión negativa pleural que permite la aspiración de aire por el pulmón, mientras que su relajación facilita la espiración.

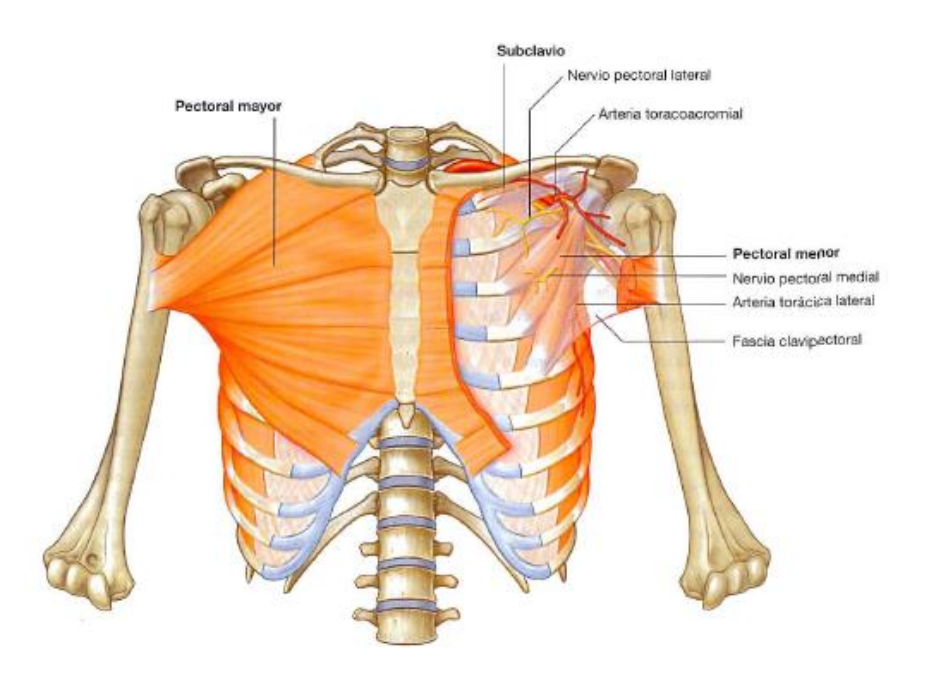

*Figura 2.5. Músculos de la región pectoral.*

*GRAY. Anatomía para estudiantes. Richard L. Drake, Wayne Vogl, Adam W. M. Mitchell. Versión en español de la 1ª edición de la obra original Anatomy for Students pág. 118. Copyright © MMV, Elsevier Inc., an Elsevier Imprint. © 2005 Elsevier España, S. A.* 

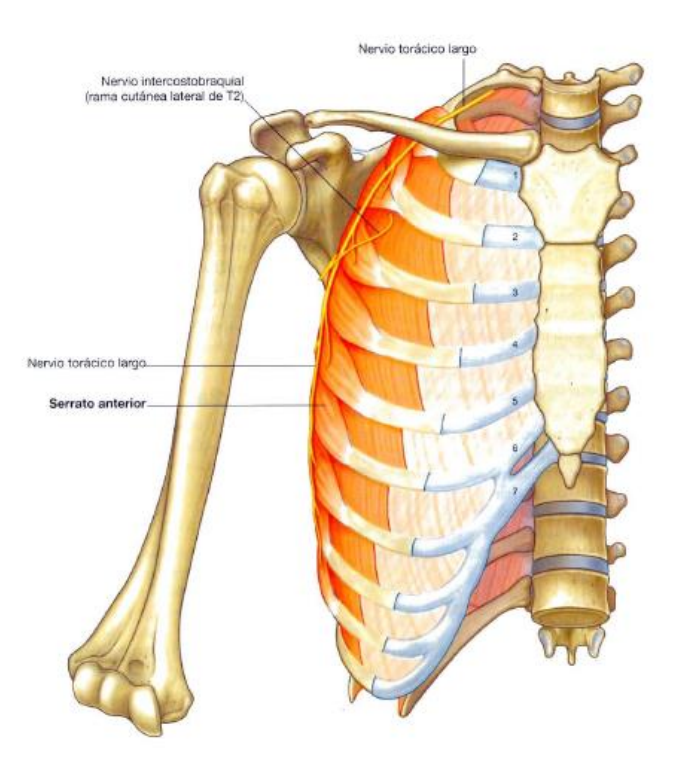

*Figura 2.6. Serrato anterior.* 

*GRAY. Anatomía para estudiantes. Richard L. Drake, Wayne Vogl, Adam W. M. Mitchell. Versión en español de la 1ª edición de la obra original Anatomy for Students pág. 646. Copyright © MMV, Elsevier Inc., an Elsevier Imprint. © 2005 Elsevier España, S. A.* 

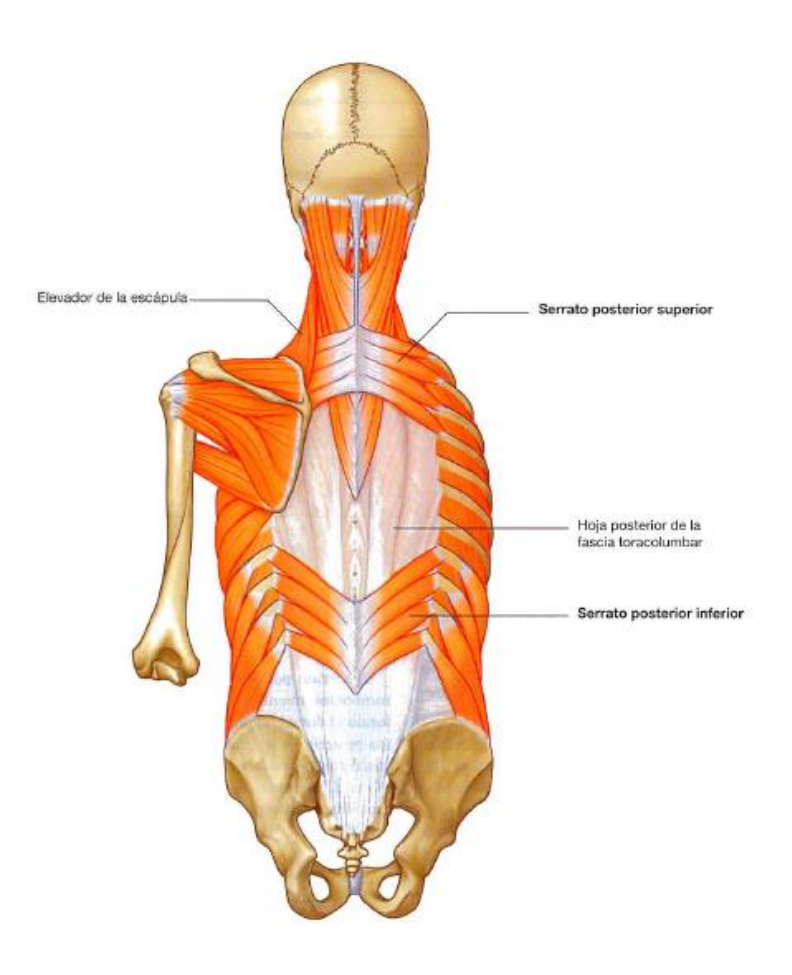

*Figura 2.7. Serrato posterior.* 

*GRAY. Anatomía para estudiantes. Richard L. Drake, Wayne Vogl, Adam W. M. Mitchell. Versión en español de la 1ª edición de la obra original Anatomy for Students pág. 54. Copyright © MMV, Elsevier Inc., an Elsevier Imprint. © 2005 Elsevier España, S. A.* 

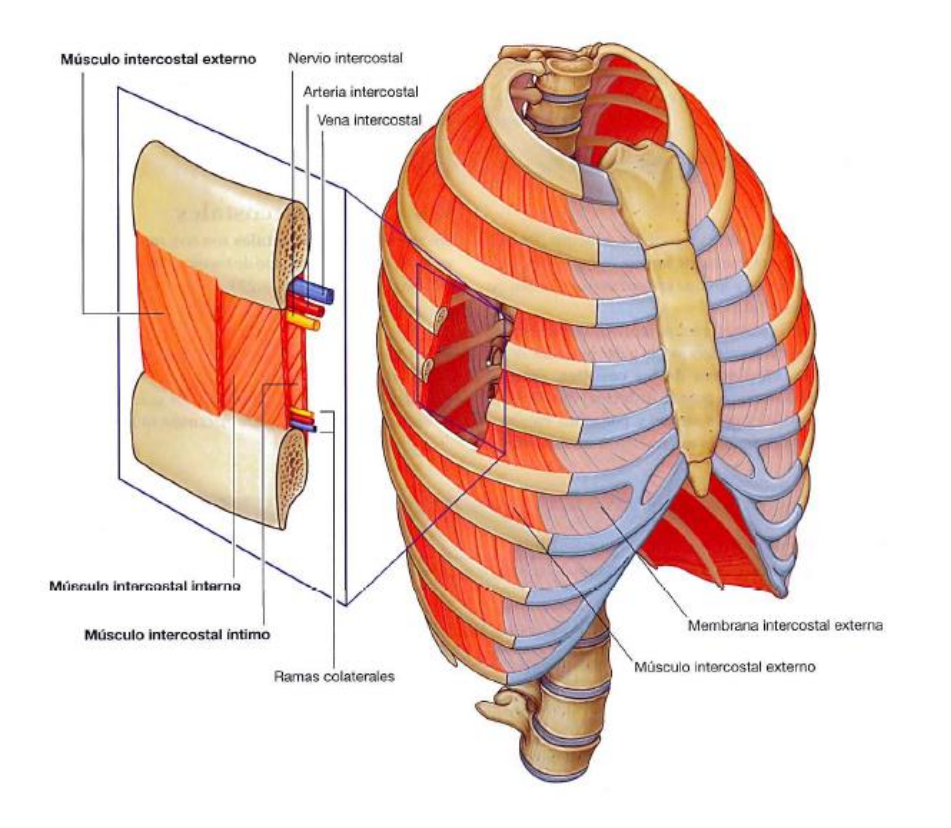

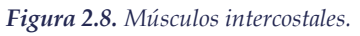

*GRAY. Anatomía para estudiantes. Richard L. Drake, Wayne Vogl, Adam W. M. Mitchell. Versión en español de la 1ª edición de la obra original Anatomy for Students pág. 128. Copyright © MMV, Elsevier Inc., an Elsevier Imprint. © 2005 Elsevier España, S. A.* 

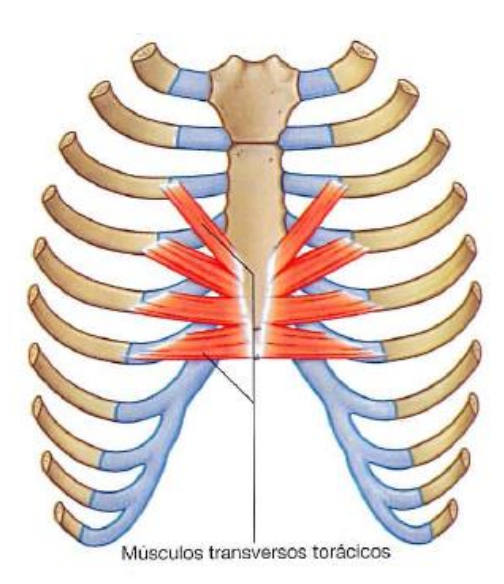

*Figura 2.9. Músculo transverso.* 

*GRAY. Anatomía para estudiantes. Richard L. Drake, Wayne Vogl, Adam W. M. Mitchell. Versión en español de la 1ª edición de la obra original Anatomy for Students pág. 129. Copyright © MMV, Elsevier Inc., an Elsevier Imprint. © 2005 Elsevier España, S. A.* 

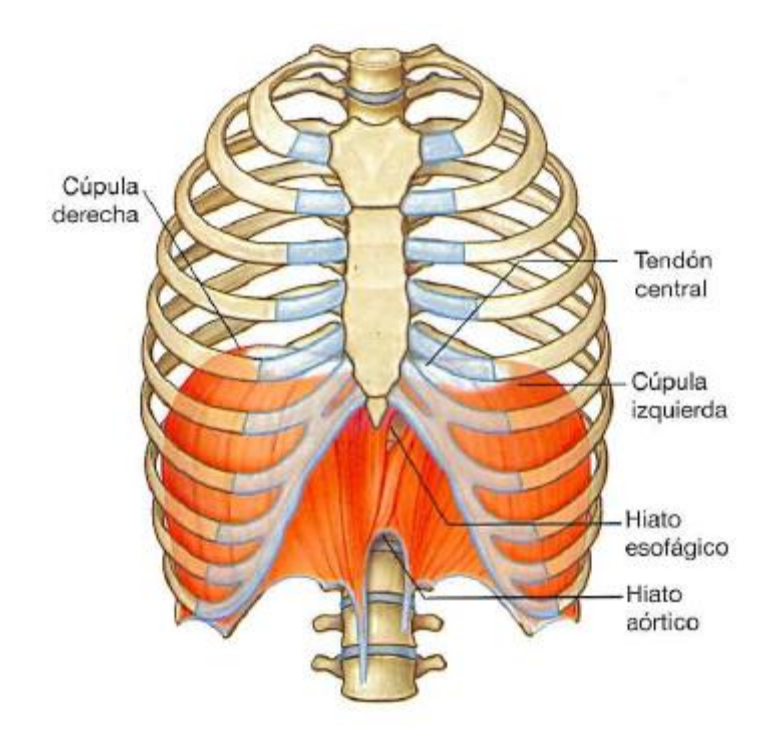

*Figura 2.10. Diafragma.* 

*GRAY. Anatomía para estudiantes. Richard L. Drake, Wayne Vogl, Adam W. M. Mitchell. Versión en español de la 1ª edición de la obra original Anatomy for Students pág. 105. Copyright © MMV, Elsevier Inc., an Elsevier Imprint. © 2005 Elsevier España, S. A.* 

# CAPÍTULO

# 3

# Malformaciones torácicas

# 3.1. Introducción

Existen diversas malformaciones de la pared torácica, las cuales además de afectar a los elementos que conforman la parrilla costal, pueden afectar también a la columna vertebral. Dichas malformaciones se pueden dividir en cinco tipos atendiendo a las zonas afectadas de la caja torácica de acuerdo con la clasificación de Acastello [33]*:*

- ➢ **Tipo I:** Cartílagos costales.
- ➢ **Tipo II:** Costillas.
- ➢ **Tipo III:** Cartílagos costales y costillas conjuntamente.
- ➢ **Tipo IV:** Esternón.
- ➢ **Tipo V:** Clavículas y escapulas.

La clasificación anterior contiene un desglose superficial de los tipos de malformaciones existentes de la pared torácica. Sin embargo, en los siguientes apartados se desarrollarán en detalle el Pectus excavatum y el Pectus carinatum, englobados en el Tipo I, ya que son las malformaciones relevantes para el desarrollo de esta tesis.

### 3.2. Pectus excavatum

#### 3.2.1. Descripción general

El Pectus excavatum (PE) es una depresión de grado variable de la pared anterior del tórax, cuya profundidad y extensión determina el nivel de afectación cardíaca y pulmonar. Esta malformación aparece en 1 de cada 1000 niños, es 4 veces más abundante en hombres que en mujeres y engloba más del 87% de las malformaciones de la pared

torácica. El PE es normalmente detectado al nacer y progresa con la edad, especialmente durante la pubertad [2].

La necesidad de corregir el PE viene condicionada por los siguientes factores [2]:

- Un índice de Haller superior a 3,25. (Ver *apartado 3.2.3*)
- Afectación de la función pulmonar.
- Afectación de la función cardíaca.
- Síntomas físicos debidos a la progresión de la deformidad.
- Una corrección quirúrgica fallida.

#### 3.2.2. Clasificación

#### *3.2.2.1. Forma*

Las malformaciones de PE más típicas se pueden clasificar atendiendo a su forma en los siguientes tipos [34], [35]*:*

- **Forma de taza:** Caracterizada por ser una depresión profunda y definida en forma de taza (*Figura 3.1*).
- **Forma de platillo:** Caracterizada por ser una depresión más ancha y menos profunda que la de taza (*Figura 3.2*).
- **Forma de trinchera:** Caracterizada por tener forma de trinchera o surco (*Figura 3.3*).

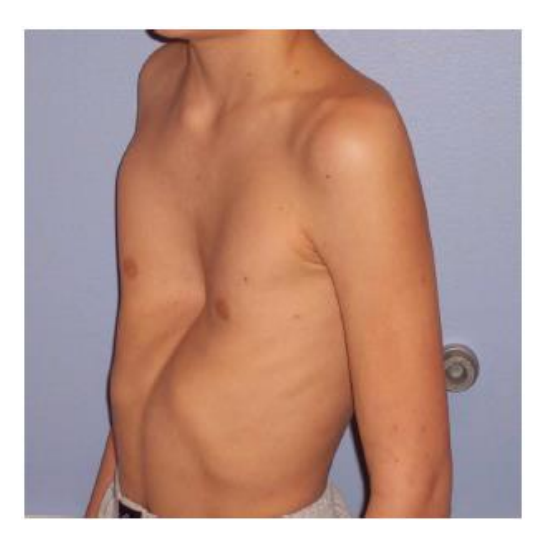

*Figura 3.1. PE con forma de taza.* [35]

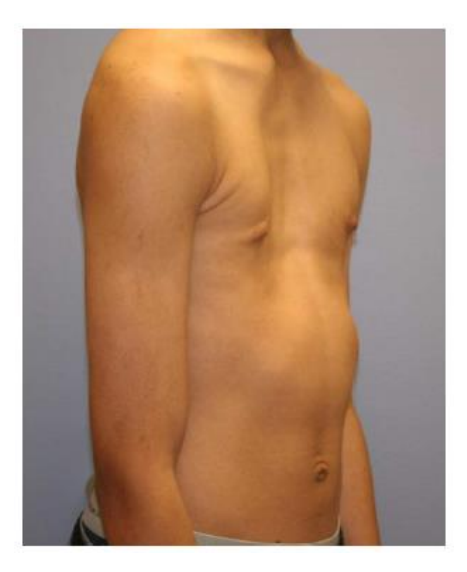

*Figura 3.2. PE con Forma de platillo.* [35]

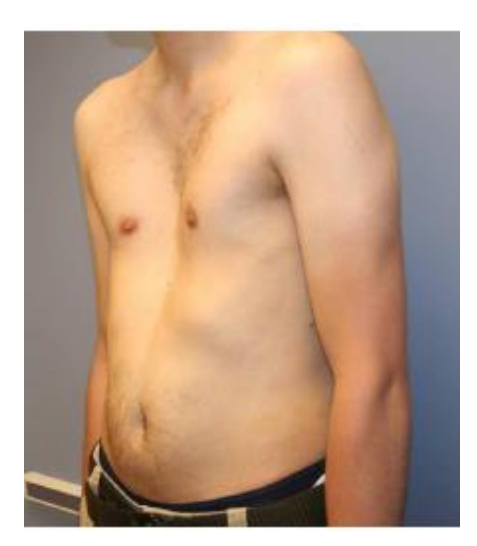

*Figura 3.3. PE con forma de trinchera.* [35]

#### *3.2.2.2. Simetría*

El PE se puede clasificar atendiendo a su simetría en [34]:

- **Simétrico.**
- **Asimétrico.**

La asimetría de la malformación, causada principalmente por un crecimiento desigual de los cartílagos costales, viene definida generalmente por la rotación del esternón y/o desigualdad en la altura de los lados de la depresión [34]. Por otro lado, también existen diversas subdivisiones de la asimetría aludiendo al desajuste entre el centro del esternón y el centro de la depresión, tales como "excéntrica" o "desequilibrada" [34].

#### *3.2.2.3. Grado de depresión*

El grado de depresión del PE indica la severidad de la malformación y está relacionado con la reducción de la distancia esternovertebral, es decir, la distancia entre el esternón y la columna vertebral [34].

Existen varios índices numéricos para cuantificar el grado de depresión, aunque el más usado es el *Índice de Haller*.

#### 3.2.3. Índice de Haller

En la década de los 80 J. A. Haller y otros [36] desarrollaron un nuevo procedimientos para medir el grado de deformación de la pared torácica de los pacientes con PE a partir de una sola imagen TAC. Dicho procedimiento consistía en utilizar la imagen TAC de la zona de mayor deformación y dividir el diámetro transversal de la caja torácica (*a*) entre el diámetro anteroposterior medido desde la parte trasera del esternón hasta la parte delantera de la columna vertebral (*b*) (*Figura 3.4*). A esta forma de cuantificar el grado de deformidad del PE se la conoce como *Índice de Haller* (IH), en inglés *Haller Index* (HI), y permite separar a los tórax con deformaciones severas de aquellos que están dentro del rango considerado "normal". Un IH < 3,2 se considera deformación leve, moderada de 3,2 – 3,5 y severa > 3,5; siendo los índices > 3,2 lo suficientemente severos como para someter al paciente a tratamiento quirúrgico [37].

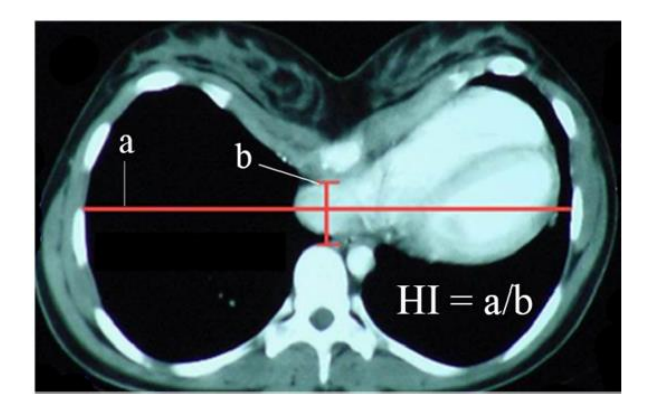

*Figura 3.4. Medida del IH*. [38]

#### 3.2.4. Tratamientos no quirúrgicos

#### *3.2.4.1. Fisioterapia*

La idea principal para corregir el PE consiste en empujar la zona hundida de la pared anterior del tórax hacia afuera y hacia adelante [39]. Este objetivo se puede conseguir ejercitando los músculos implicados en la inspiración, ya que incrementando la fuerza y el tono muscular mediante el entrenamiento, dichos músculos ayudarían en el proceso de elevación de la pared torácica, disminuyendo de esta forma la deformidad o al menos manteniéndola y, además, obteniendo al mismo tiempo una mayor masa muscular y un mejor aspecto físico [39].

La rutina de ejercicios sería la siguiente [39]*:*

- 1. Ejercicios para incrementar la movilidad y flexibilidad de la columna y de la pared torácica.
- 2. Ejercicios de estiramiento de las estructuras tensas y acortadas.
- 3. Ejercicios de fortalecimiento de los músculos implicados en elevar y expandir la pared torácica.
- 4. Ejercicios de corrección postural.

#### *3.2.4.2. Campana de vacío*

La campana de vacío (*Figura 3.5*) es un método no invasivo para tratar el PE constituido por una ventosa conectada a una bomba de mano [40] que se coloca sobre la zona donde se encuentra la malformación y, según la presión de vacío ejercida, puede llegar a aplanar la deformación del esternón y los cartílagos costales [41]. La campana de vacío puede ayudar en el desempeño de la técnica de Nuss al elevar la pared torácica y dejar un mayor espacio para el paso de la barra [40], [41] (*Figura 3.6*), además de que su uso prolongado antes de la cirugía también puede mejorar el resultado de la operación o incluso, en algunos casos, evitarla [40], [42], [43].

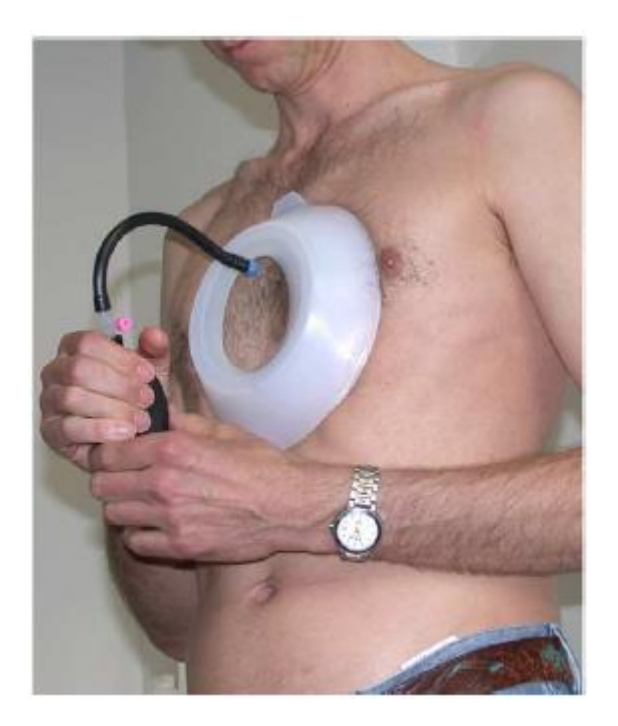

*Figura 3.5. Aplicación de la campana de vacío*. [40]

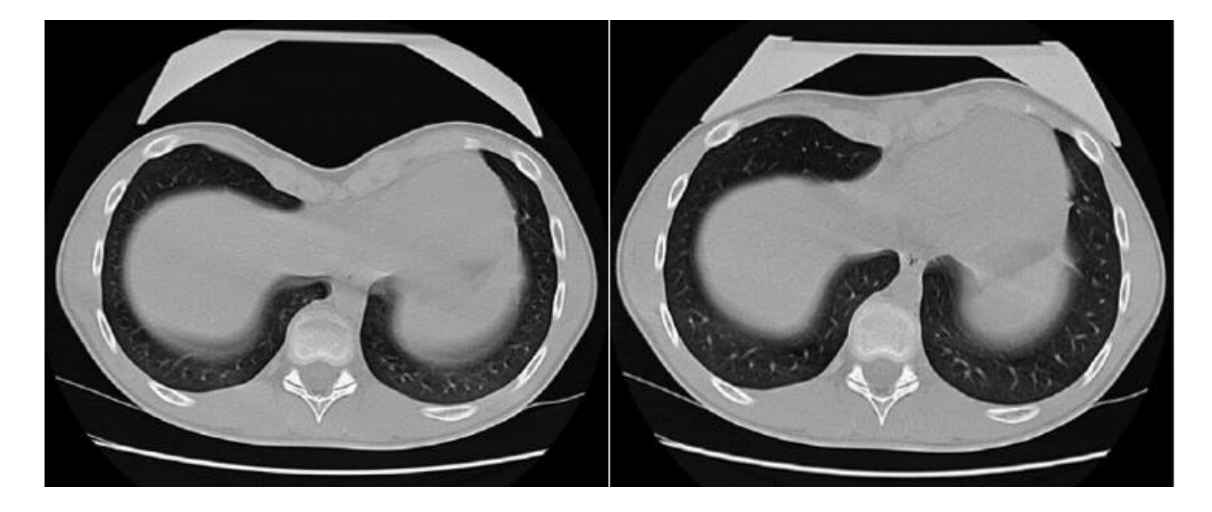

*Figura 3.6. Imagen TAC de la aplicación de la campana de vacío*. [40]

#### 3.2.5. Tratamientos quirúrgicos

#### *3.2.5.1. Técnica de Ravitch*

Es una técnica quirúrgica altamente invasiva desarrollada por M. M. Ravitch [44] y publicada en 1949. Dicha técnica consiste en extirpar los segmentos deformados de los

cartílagos costales y realizar una osteotomía esternal para luego colocar el esternón y suturarlo en su forma corregida (*Figura 3.7*).

Para ejecutar la técnica de Ravitch se realiza una incisión en la línea media del tórax desde el manubrio al epigastrio y se apartan los músculos pectorales para exponer los cartílagos costales. Los segmentos deformados de cada cartílago se extirpan junto con el pericondrio, además de los dos cartílagos inferiores de cada lado, dando acceso al xifoides. El número de cartílagos extirpados depende de la severidad de la deformación.

A continuación, se divide la articulación xifisternal, quedando libre el cuerpo del esternón, excepto por su unión con el manubrio. Se realiza una osteotomía transversal en forma de cuña al principio de la curva descendente del esternón. Se dobla el esternón y se fractura por la osteotomía.

Finalmente, se sutura el esternón en su posición corregida, luego el periostio y, por último, los músculos pectorales. No se vuelve a colocar el xifoides ni a conectar los extremos de los cartílagos extirpados.

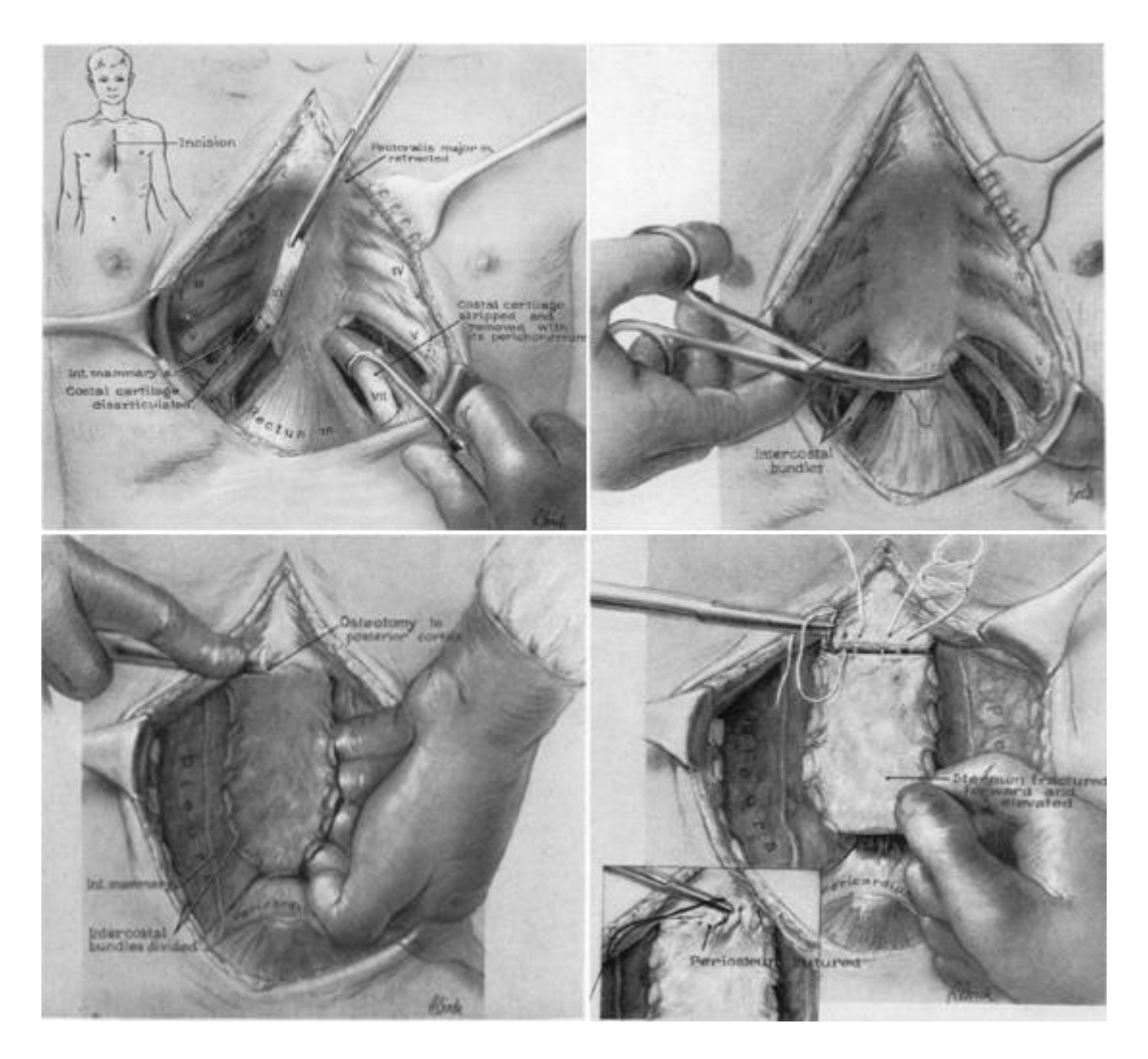

*Figura 3.7. Técnica de Ravitch.* [44]

Los pasos anteriormente descritos pertenecen a la técnica tradicional de Ravitch, aunque desde su implantación se han hecho mejoras a lo largo de los años. Sin embargo, no es el ámbito de esta tesis mencionarlas.

#### *3.2.5.2. Técnica MIRPE*

La técnica MIRPE (*Minimally invasive repair of Pectus excavatum*), también conocida como técnica de Nuss, es una técnica quirúrgica mínimamente invasiva usada para tratar el PE desarrollada por D. Nuss [3] y publicada en 1998. Dicha técnica consiste en introducir una barra metálica convexa a través de una incisión lateral del tórax para corregir la malformación (*Figura 3.8*).

El procedimiento quirúrgico comienza colocando al paciente boca arriba con los brazos extendidos para poder acceder fácilmente a la parte lateral del tórax. A continuación, se mide el tórax del paciente y se moldea la barra previamente seleccionada para obtener la curvatura deseada.

Posteriormente, se realiza una incisión transversal a cada lado de la pared torácica, entre las líneas axilares anteriores y posteriores. Se levanta un túnel de piel en la dirección anterior, se perfora espacio intercostal seleccionado y el mediastino bajo el esternón hasta salir por el otro lado del tórax. Se pasa la barra por debajo del esternón con la parte convexa dirigida en dirección posterior siguiendo las incisiones a través de la pared torácica hasta que asome su extremo. A continuación, se gira la barra haciendo que la parte cóncava apunte en dirección anterior levantando de esta forma el esternón y se lleva la pared anterior del tórax a la posición deseada.

Finalmente, se asegura la barra con suturas a los músculos laterales de la pared torácica, pero si quedara inestable, se añadiría una barra en forma de cruz a uno o a ambos extremos de la barra. Para concluir, se cierran las heridas y se deja la barra *in situ* por un mínimo de 2 años.

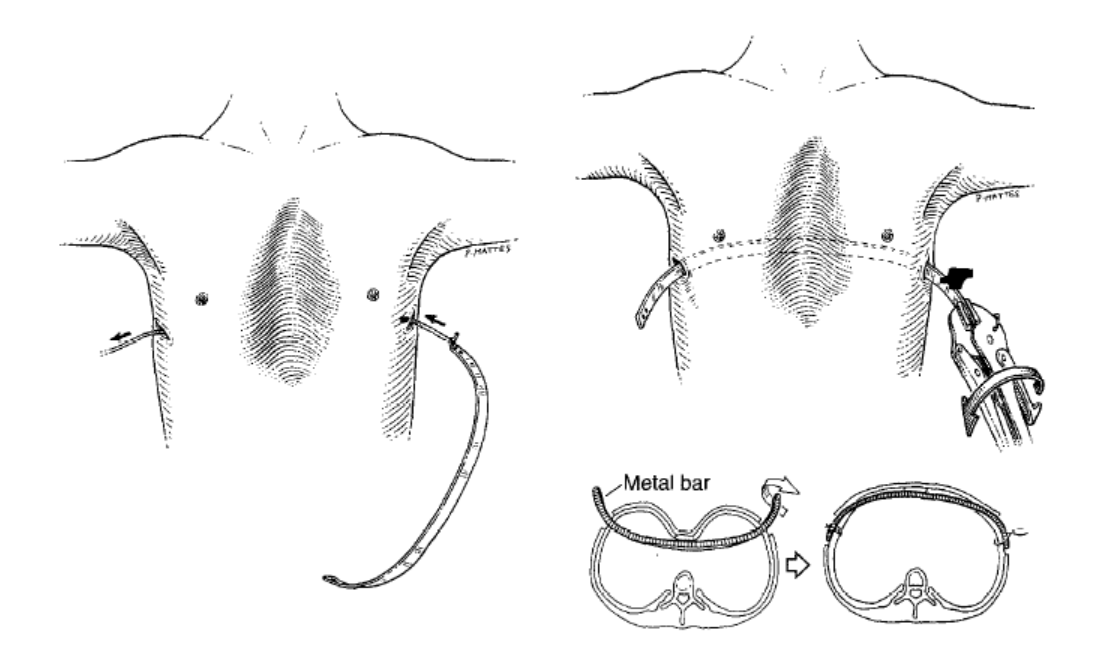

*Figura 3.8. Colocación de la barra en la técnica de Nuss.* [3]

Los pasos anteriormente descritos pertenecen a la técnica tradicional de Nuss, aunque desde su implantación se han hecho mejoras a lo largo de los años. Sin embargo, no es el ámbito de esta tesis mencionarlas.

#### *3.2.5.3. Modificaciones de la técnica MIRPE realizadas en el Hospital Insular de Gran Canaria*

En el Hospital Insular de Gran Canaria se lleva realizando durante algunos años una modificación de la técnica MIRPE. Dicha modificación consiste principalmente en añadir al procedimiento estándar la realización de una osteotomía esternal a nivel del 2º espacio intercostal (ángulo de Louis) (*Figura 3.9*) e introducir, mediante control toracoscópico bilateral, una barra con forma y tamaño modificados [10]. Estas modificaciones facilitan llevar el esternón a su posición corregida y aportan estabilidad al implante, motivo por el que las placas estabilizadoras pueden ser obviadas permitiendo incisiones quirúrgicas de menor tamaño.

El procedimiento comienza con el paciente posicionado en decúbito supino (boca arriba). A continuación, se realizan incisiones en las líneas axilares anteriores o medias a nivel del punto de mayor depresión esternal para insertar el videotoracoscopio y la barra, así como una incisión añadida transversal de 1 cm sobre el esternón 2,5 cm por encima de la trayectoria del implante para la sección del esternón. Luego se separan los tejidos y vasos y se realiza la osteotomía esternal con un martillo o costotomo.

Finalmente, se introduce la barra siguiendo el mismo procedimiento que para la técnica MIRPE y se fijan los extremos de la barra en su posición definitiva al arco costal con alambres metálicos.

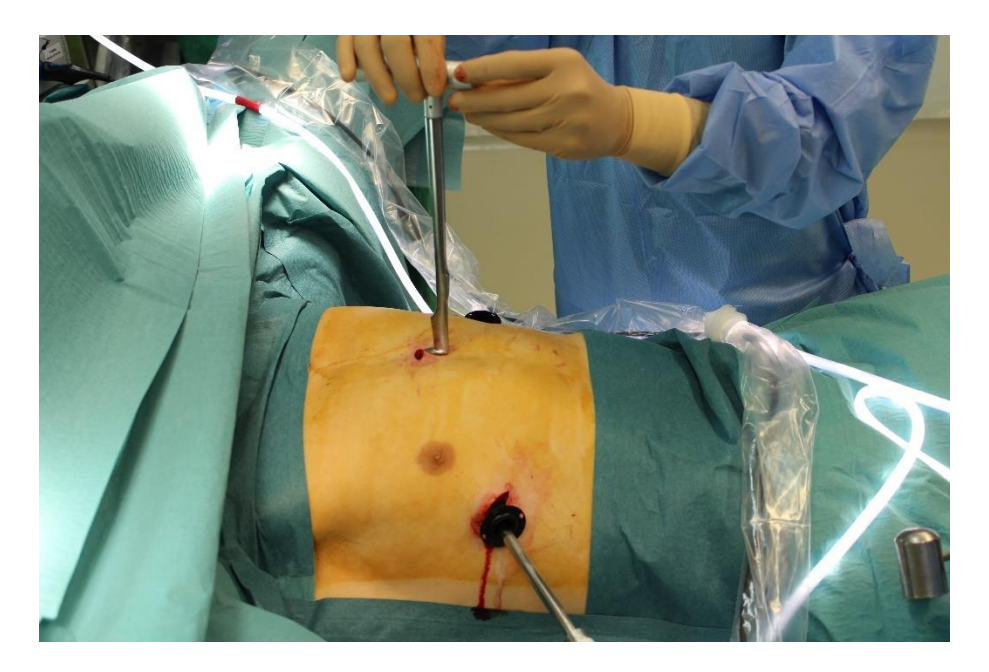

*Figura 3.9. Realización de la osteotomía esternal.*

#### *3.2.5.4. Técnica MOVARPE*

La técnica MOVARPE (*Minor open videoendoscopically assisted repair of Pectus excavatum*) [45] es una modificación de la técnica MIRPE, que puede considerarse como un híbrido entre dicha técnica y la técnica de Ravitch.

La técnica MOVARPE comienza de forma similar a la técnica MIRPE, aunque con incisiones adicionales en el pliegue submamario en las mujeres o en la línea media en los hombres. Para relajar los arcos condrocostales se realizan incisiones en los cartílagos costales o se extirpan parcialmente. Además, para deshacer la curvatura de los cartílagos afectados se realizan incisiones en cuña en los arcos costales convexos e incisiones simples en las costillas cóncavas y también condrectomías parciales o condrotomías dependiendo de la extensión de la deformidad. Luego, se efectúa una esternotomía u osteotomía esternal transversal en cuña donde la compacta posterior del esternón se deja sin cortar en los casos simétricos y se secciona completamente en los casos asimétricos para corregir la rotación. A continuación, el esternón y la pared torácica anterior se elevan para fracturar la compacta posterior del esternón.

Finalmente, a partir de este punto, la operación continúa como una técnica MIRPE convencional con videotoracoscopia y generalmente implantando una sola barra.

#### *3.2.5.5. Pectus Up*

La Taulinoplastia [46], [47], también conocida como técnica "Pectus Up", es una técnica quirúrgica que consiste en la utilización de un sistema de tracción extratorácico que permite levantar el esternón para su corrección (*Figura 3.10*).

 El sistema está formado por una placa que se coloca sobre la malformación y que soporta y distribuye las cargas y un aparato de tracción constituido de un tornillo y una tuerca que se aprietan progresivamente sobre la placa para reducir la malformación.

La intervención comienza con el paciente en decúbito supino con los brazos abiertos. A continuación, se realiza una incisión transversal de 3 – 4 cm de longitud en el punto de mayor deformación. Luego, se coloca un tornillo doble en dicho punto, la placa de Pectus bajo la piel y se monta el sistema de tracción acoplando el tornillo. El siguiente paso consiste en apretar el sistema de tracción para reducir la malformación y fijar la placa mediante tornillos y alambres al esternón. Finalmente, se retira el sistema de tracción, se sutura y se deja la placa en posición un mínimo de 2 – 3 años.

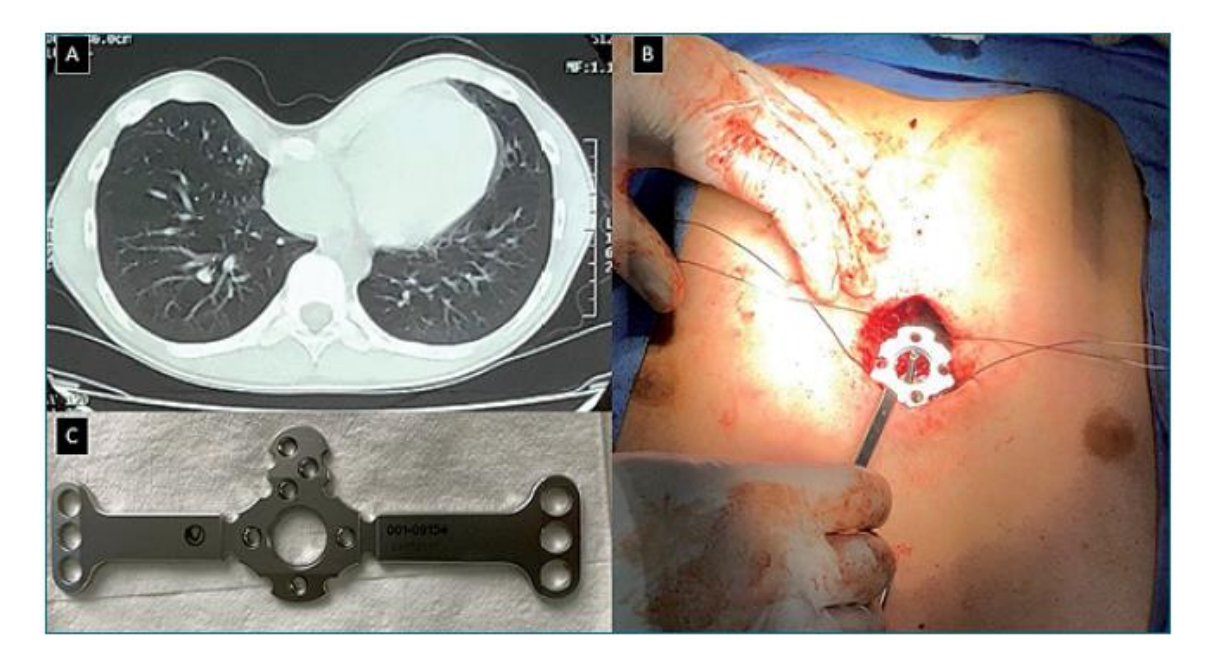

*Figura 3.10. A: Imagen TAC; B: Placa y sistema de tracción para Pectus up sobre el esternón; C: Placa de Pectus up.* [48]

#### *3.2.5.6. Prótesis de silicona 3D*

Las prótesis de silicona permiten una corrección estética del PE para pacientes adultos asintomáticos con deformaciones leves mediante un implante a medida [49].

La técnica comienza obteniendo un molde de la deformación del paciente con diversos materiales como cera o yeso que se coloca sobre la piel para copiar la forma de la depresión y que servirá para crear la prótesis de silicona en cuestión. Posteriormente, para implantar la prótesis se realiza una incisión en la piel y se construye un bolsillo subcutáneo sobre de la fascia del músculo pectoral mayor y el periostio esternal por el que se introduce el implante. Finalmente, se dejan varios drenajes colocados durante algunos días (*Figura 3.11*).

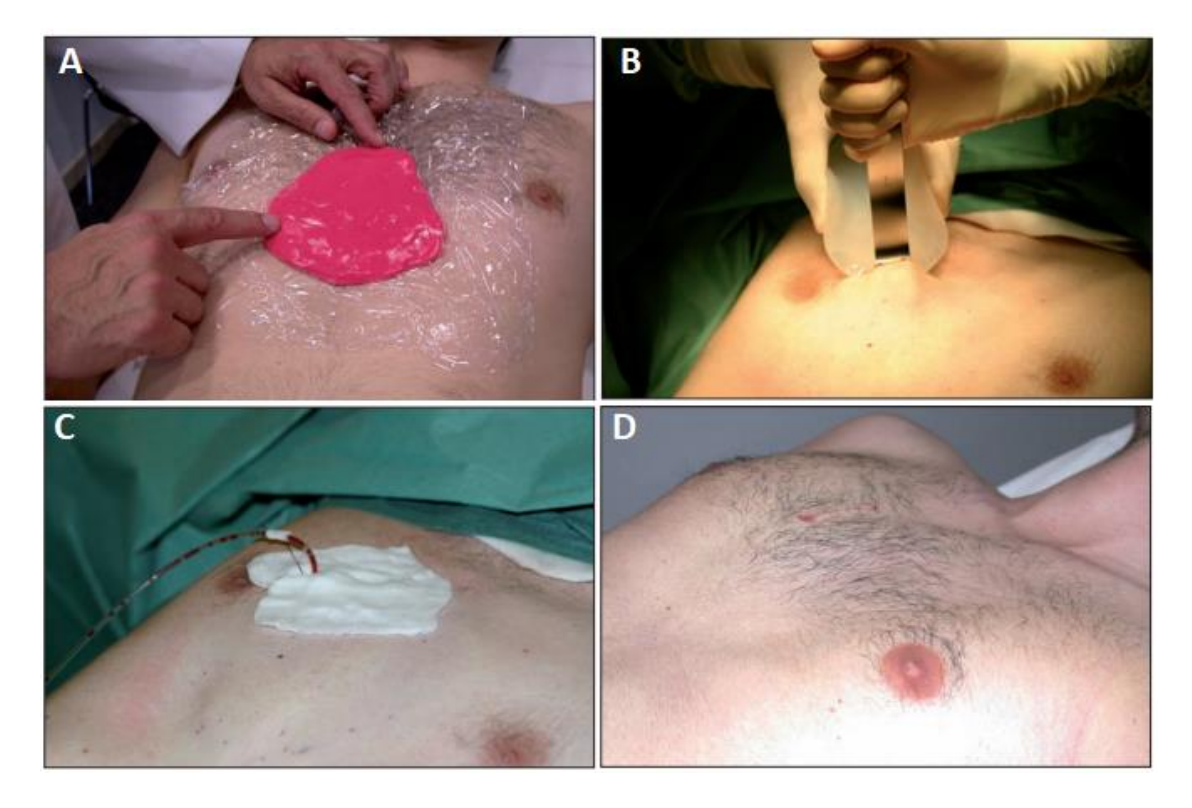

*Figura 3.11. Implante de silicona. A: Toma de medidas; B: Colocación del implante; C: Drenaje; D: Resultado final.* [50]

### 3.3. Pectus carinatum

#### 3.3.1. Descripción general

El Pectus carinatum (PC) es una protrusión de grado variable del esternón y de sus costillas adyacentes, presentándose aproximadamente en el 5% de los casos de malformaciones torácicas y afecta principalmente a los hombres, perteneciendo a este género alrededor del 80% de los pacientes [2]*.* A diferencia del PE, con el PC la mayoría de los niños no desarrollan síntomas hasta la adolescencia, que es cuando pueden aparecer de manera poco frecuente falta de aliento grave, disnea o palpitaciones, aunque sí comúnmente dolor al tumbarse boca abajo en la zona de la deformación. Sin embargo, los pacientes suelen quejarse más del aspecto físico que de dificultades funcionales [51].

#### 3.3.2. Clasificación

#### *3.3.2.1. Localización*

El PC se puede clasificar en los siguientes tipos de acuerdo a su localización [52]:

- **Tipo I – Condrogladiolar:** La protuberancia del esternón es simétrica y se encuentra situada en la región media o inferior, aunque las costillas inferiores también pueden estar deprimidas lateralmente (*Figura 3.12*).
- **Tipo II – Condromanubrial:** También conocido como síndrome de Currarino-Silverman o "pecho de paloma", es un trastorno producido por la fusión prematura de la articulación manubrio-esternal y los segmentos esternales que resulta en una protuberancia de la región alta del esternón (*Figura 3.13*).

Sin embargo, también existe el denominado **Pectus Carinatum Reactivo** que aparece en algunos pacientes pocos meses o años después de haberse sometido a una reparación del PE, aunque más frecuentemente en pacientes con trastornos del tejido conectivo, y se manifiesta como un desplazamiento progresivo del esternón hacia fuera de la caja torácica [52].

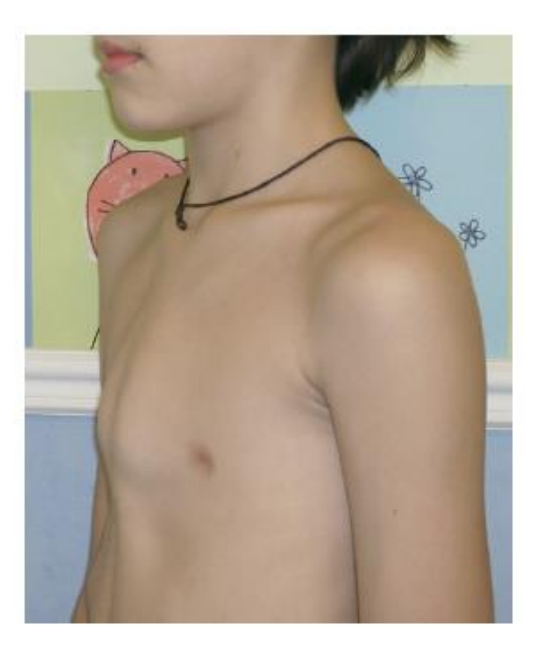

*Figura 3.12. PC condrogladiolar.* [53]

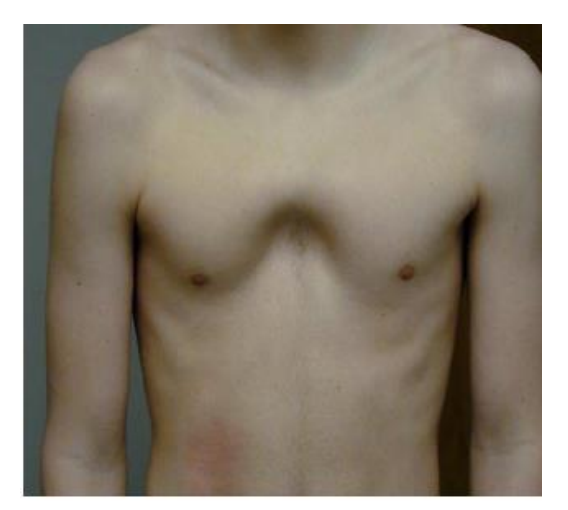

*Figura 3.13. PC condromanubrial.* [35]

#### *3.3.2.2. Simetría*

En el PC, al igual que en el PE, también puede existir asimetría en la deformidad y a menudo inclinación del esternón y/o depresiones de algunos cartílagos en uno u ambos lados del tórax [51]*.*
#### *3.3.2.3. Grado de deformidad*

A diferencia del PE, no existe un índice estándar que cuantifique la intensidad de la deformidad del PC, lo cual dificulta la comparación entre casos y el establecimiento de criterios de indicación quirúrgica basados en valores numéricos objetivos, aunque algunos autores también utilizan en este caso el IH, siendo el IH de pacientes con PC < 2,5 [18].

#### 3.3.3. Tratamientos no quirúrgicos

#### *3.3.3.1. Fisioterapia*

La corrección del PC tiene como objetivo empujar la protrusión de la pared torácica hacia adentro y hacia detrás. Existen evidencias de que el uso de tratamientos no invasivos como la *Ortesis de comprensión* (*apartado 3.3.3.2*) en conjunto con un programa adecuado de ejercicio cardiopulmonar y musculoesquelético puede ayudar a obtener buenos resultados en la consecución de dicho objetivo [54].

La rutina de ejercicios sería la siguiente [54]:

- 1. Ejercicios respiratorios que incluyan respiración diafragmática, respiración costal lateral, respiración por separado de cada pulmón y apnea.
- 2. Ejercicios de estiramiento de la región torácica, abdominal y de la espalda.
- 3. Ejercicios de manipulación y movilización de la columna, de las articulaciones esternocostales y de la zona de protrusión.
- 4. Ejercicios de conciencia postural.

#### *3.3.3.2. Ortesis de comprensión*

La ortesis de compresión (*Figura 3.14*) es un método no invasivo para tratar el PC que consiste en dos placas de compresión separadas, una colocada en la parte anterior y otra en la parte posterior del tórax, y ancladas a barras de aluminio, donde las barras de cada placa de compresión están unidas entre sí por una tira ajustable a cada lado. La ortesis aplica una presión constante sobre el esternón con la espalda como base estable [55]. Los pacientes necesitan llevar la ortesis de 14 a 16 horas al día, tensando simétricamente las tiras de cuero, por un mínimo de 2 años. Con el uso de la ortesis de compresión se puede obtener una mejora significativa e incluso evitar la corrección quirúrgica del *Pectus carinatum condrogladiolar*, pero no del *Pectus carinatum condromanubrial*, el cual se trata mejor quirúrgicamente [55].

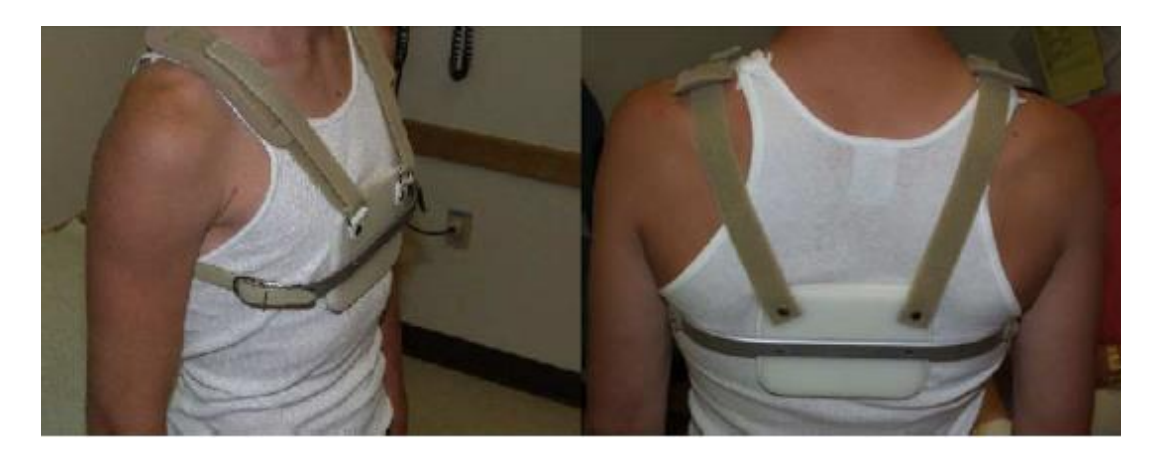

*Figura 3.14. Ortesis de comprensión.* [55]

#### *3.3.3.3. Sistema compresor dinámico*

El sistema compresor dinámico es otro método no invasivo para tratar el PC que consiste en un soporte de aluminio hecho a medida y adaptable a la protrusión esternal del paciente con segmentos curvos de aluminio en forma de cinturón y una placa de presión que se coloca sobre la malformación [53]. Dicho sistema aplica una presión anteroposterior constante sobre el esternón que lo lleva gradualmente a su posición normal y contiene un dispositivo de medida para la presión ejercida sobre el esternón (*Figura 3.15*). Normalmente, los pacientes tienen un seguimiento mensual después de la colocación del sistema hasta que se consigue la corrección completa de la malformación, usando el compresor diaria y nocturnamente tanto como sea posible [53].

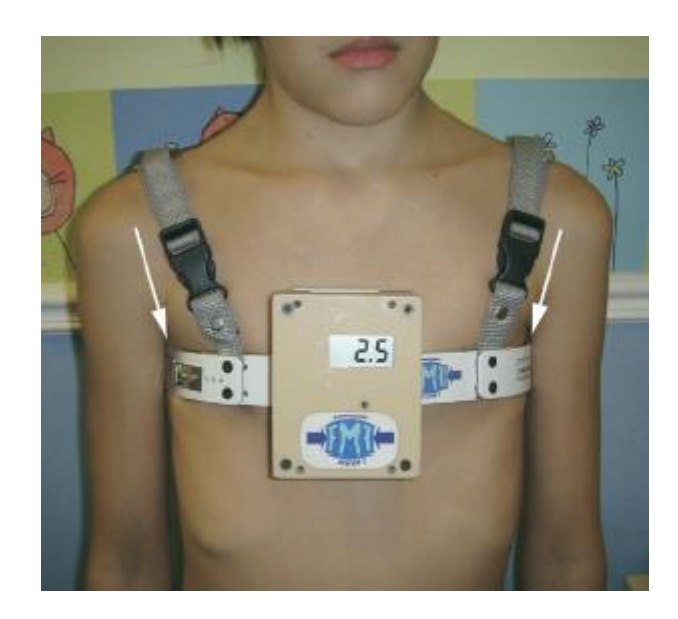

*Figura 3.15. Compresor dinámico colocado con el dispositivo de medida.* [53]

#### 3.3.4. Tratamientos quirúrgicos

*3.3.4.1. Técnica de Ravitch* Ver *apartado 3.2.6.1*.

#### *3.3.4.2. MIRPC*

La técnica MIRPC (*Minimally invasive repair of Pectus carinatum*) es una técnica quirúrgica mínimamente invasiva para tratar el PC desarrollada por H. Abramson [56] y publicada en 2001. Dicha técnica consiste en introducir a través de dos incisiones laterales del tórax una barra metálica convexa que se posiciona subcutáneamente a lo largo del tórax anterior entre las líneas axilares medias o posteriores. La barra discurre, por tanto, por delante del esternón, que es descendido hasta una posición más normalizada. De esta forma la barra actúa a modo de cinturón de compresión interno [57], donde los extremos laterales de la barra se fijan sobre las costillas mediante placas laterales.

#### *3.3.4.3. Modificaciones de la técnica MIRPC realizadas en el Hospital Insular*

En el Hospital Insular de Gran Canaria, aparte de la modificación de la técnica MIRPE, también se lleva realizando durante algunos años una modificación de la técnica MIRPC. Dicha modificación es muy similar a la usada para el PE, ya que también está basada en la guía videotoracoscópica bilateral, usando una barra con forma y tamaño modificados [58], pero con la salvedad de que el trayecto la barra es diferente (invertido) y de que no se requieren normalmente osteotomías ni condrotomías.

El procedimiento comienza con el paciente posicionado boca arriba, se mide la distancia entre los bordes externos de ambas areolas, se selecciona una barra de acero 2 cm más larga que dicha distancia y se dobla ligeramente en los extremos. A continuación, se realizan incisiones laterales a nivel de la línea axilar o alrededor de las areolas, en los hombres, o incisiones laterales a nivel de la línea axilar o submamarias en las mujeres para insertar el videotoracoscopio y la barra. Luego se introduce la barra siguiendo el mismo procedimiento que para la técnica MIRPE, con la salvedad que el implante cruza la línea media sobre el esternón en lugar de debajo de él, evitando la posibilidad de lesión de los vasos, pulmones o mediastino.

Finalmente, se fijan ambos extremos de la barra en su posición definitiva sobre los arcos costales con alambres metálicos.

# CAPÍTULO

# 4

# Modelo biomecánico

## 4.1. Introducción

En este capítulo se describe el proceso de creación del modelo biomecánico usado para simular las correcciones del PE y PC y desarrollado en el seno del equipo de investigación del departamento de Ingeniería mecánica en conjunto con el proyecto *"Estudio del uso de barras planas en comparación con las barras curvas en operaciones de Pectus excavatum."* de Kevin Gutiérrez.

# 4.2. Segmentación del modelo

El modelo biomecánico de la caja torácica se obtuvo a partir de un TAC (*Tomografía Axial Computarizada*) de un varón adulto de aproximadamente 35 años, con un intervalo de escaneo de 0,6 mm, realizada en el Hospital Perpetuo Socorro, donde los datos obtenidos fueron guardados en formato DICOM *(Digital Imagine and Communications in Medicine).*

Los datos en formato DICOM se importaron al módulo FE *(Finite Elements)* del software Simpleware-ScanIP *(Synopsys International Ltd.)* donde, mediante un proceso de segmentación semiautomático a partir de máscaras, fue posible transformar las imágenes obtenidas del TAC en un modelo de elementos finitos.

El primer paso para reconstruir el modelo consistió en definir los planos y una primera escala de grises para obtener la parte ósea del tórax *(Figura 4.1*), ya que de esta forma se acotaba el rango de selección y se facilitaba dicha reconstrucción, pudiendo dejar fuera del rango los órganos y el tejido blando, ya que los ligamentos, los músculos y la piel no proporcionan rigidez a la caja torácica [12]. Sin embargo, con este procedimiento también se segmentaron las clavículas y escápulas, que como no interesaban, se eliminaron.

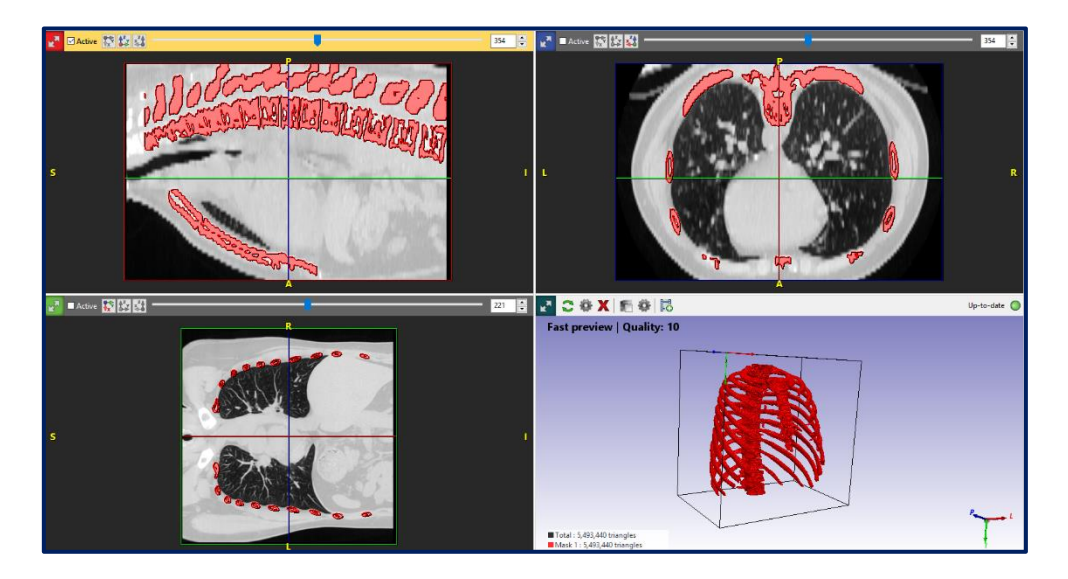

*Figura 4.1. Creación de la máscara para la cortical*.

Después de segmentar la parte cortical (parte externa del hueso) de la caja torácica, se procedió a crear otra máscara para la parte trabecular (parte interna del hueso) de las costillas (*Figura 4.2*).

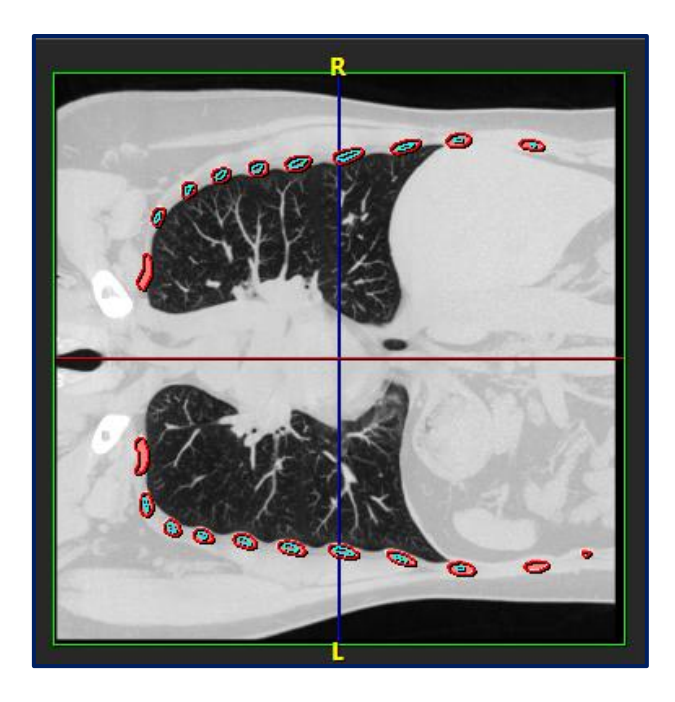

*Figura 4.2. Vista del plano coronal. En rojo, cortical de las costillas, en azul, trabecular.*

A continuación, se creó una máscara para los cartílagos costales, pero dado que la escala de grises también incluía órganos y tejidos blandos, fue imposible separar los cartílagos de lo demás (*Figura 4.3*), por ello, se decidió no incorporar dicha máscara al modelo y crear a mano los cartílagos posteriormente.

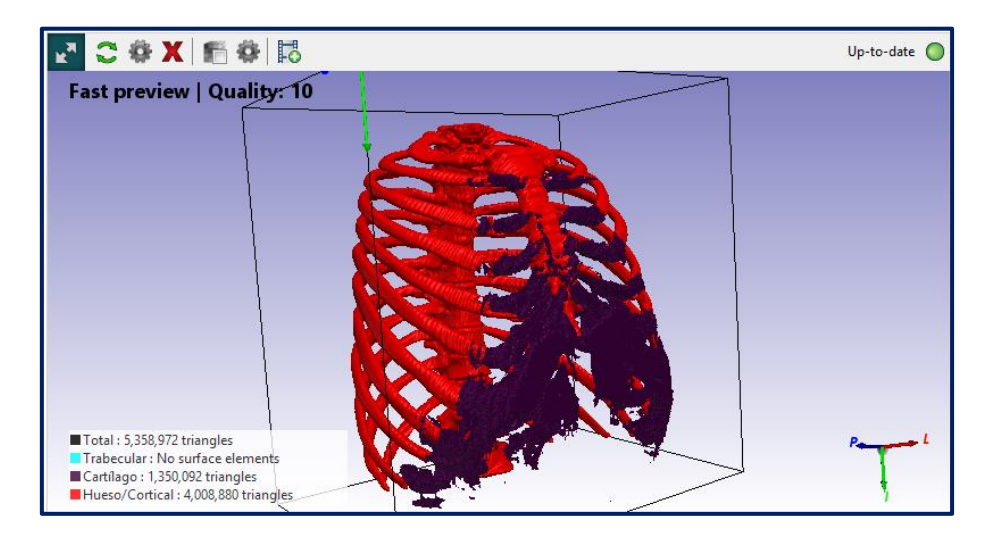

*Figura 4.3. Máscara correspondiente a los cartílagos (violeta).*

Una vez obtenidas las máscaras, se suavizó y se eliminaron imperfecciones del modelo (*Figura 4.4*).

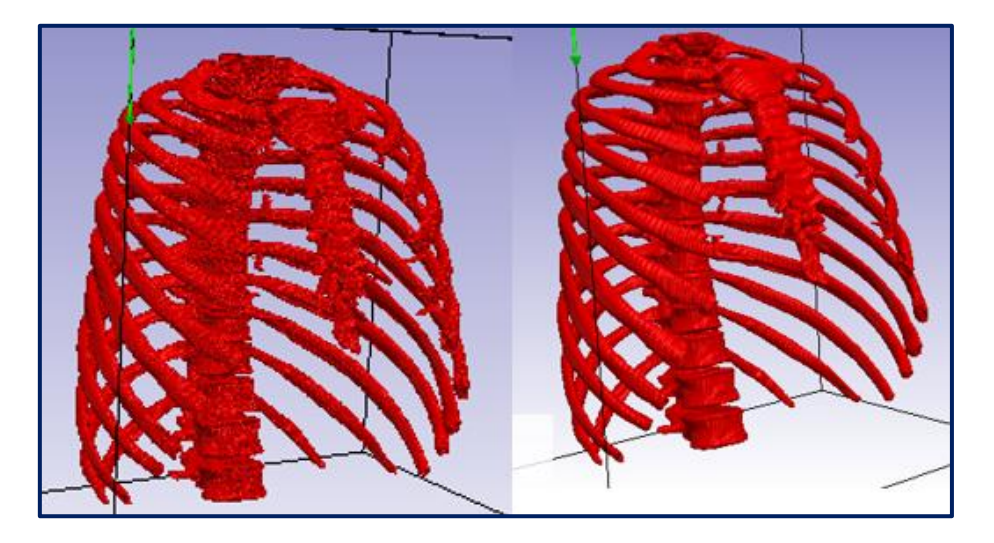

*Figura 4.4. Modelo antes de aplicar los filtros (izquierda) y después (derecha).* 

Por último, se exportó el modelo en formato IGES *(Initial Graphics Exchange Specification).*

## 4.3. Procesamiento del modelo

El siguiente paso realizado fue importar el modelo al software Geomagic *(3D Systems)* que ofrecía un mayor conjunto de opciones para suavizar el modelo.

Sin embargo, al exportar el modelo de elementos finitos con sus respectivas máscaras e importarlo al software Geomagic, el software no diferenció la parte cortical de la parte trabecular, quedándose únicamente con la parte superficial del modelo.

No obstante, se suavizó el modelo y se convirtió a un modelo de superficies (*Figura 4.5*) para posteriormente exportarlo en formato IGES al software SolidWorks 2016 *(Dassault Systèmes, SolidWorks Corporation)*.

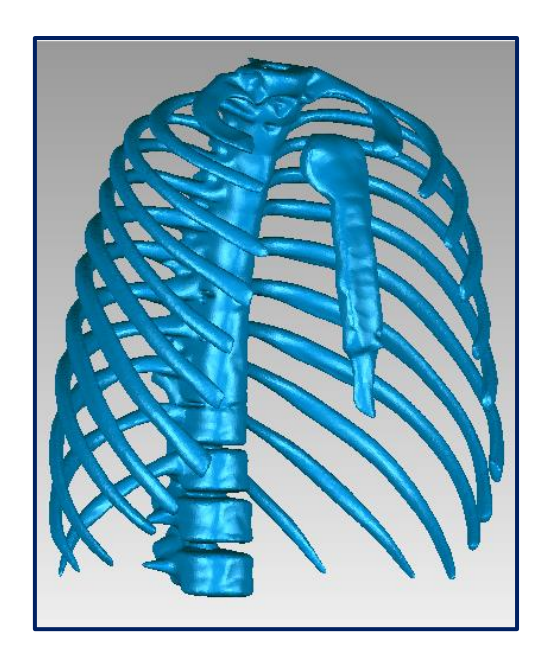

*Figura 4.5. Modelo después de aplicar filtros en Geomagic.*

Una vez importado el modelo a SolidWorks, se obtuvo un modelo con muchas superficies (*Figura 4.6*).

El siguiente paso fue crear una serie de planos inclinados que intersecaran las costillas, con el fin de obtener su contorno y así convertir las superficies en sólidos (*Figura 4.7*). Además, se eliminó el esternón, ya que sería reconstruido más tarde.

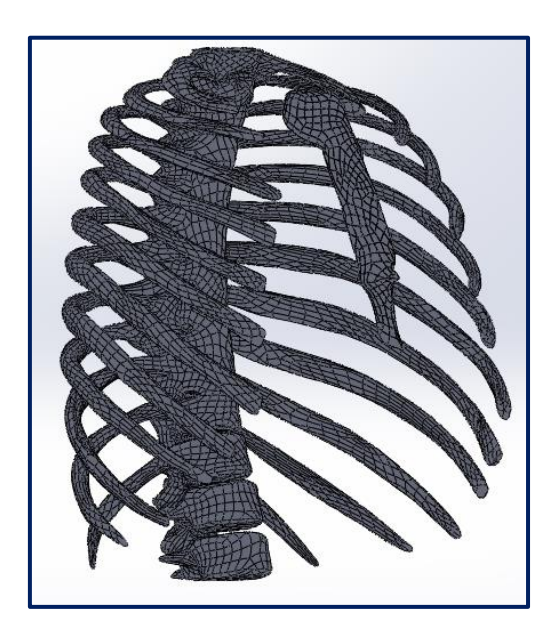

*Figura 4.6. Modelo de superficies.* 

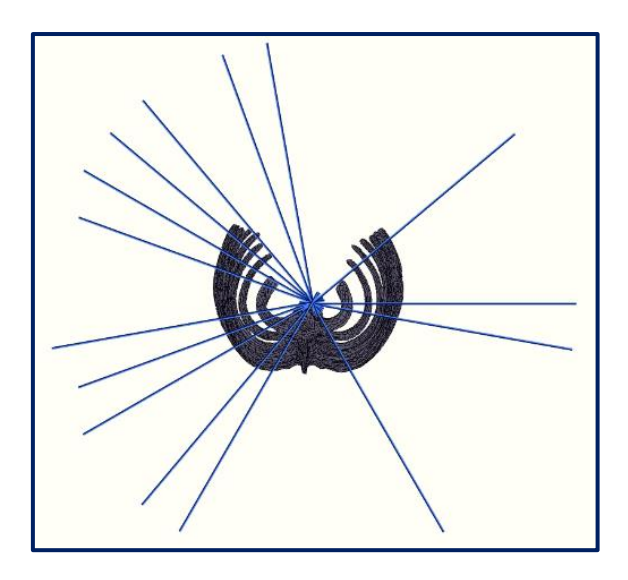

*Figura 4.7. Planos para dibujar los contornos de las costillas.*

Los contornos de las costillas se dibujaron con la función *"spline de estilo"* sobre los planos y se obtuvo una nube de perfiles (*Figura 4.8*).

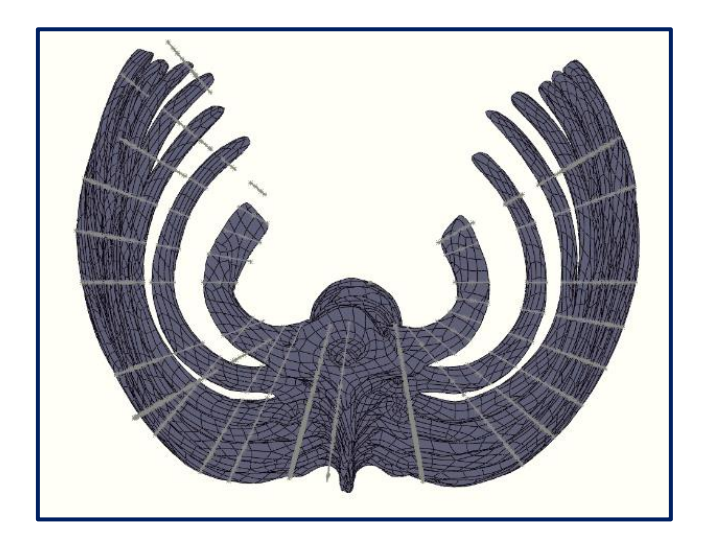

*Figura 4.8. Nube de perfiles.* 

Además, se separó la columna del modelo, ya que en esta etapa del proceso de obtención del modelo únicamente iba a estorbar. También se eliminaron las costillas flotantes, ya que no están unidas al esternón y no confieren rigidez a la caja torácica (*Figura 4.9*).

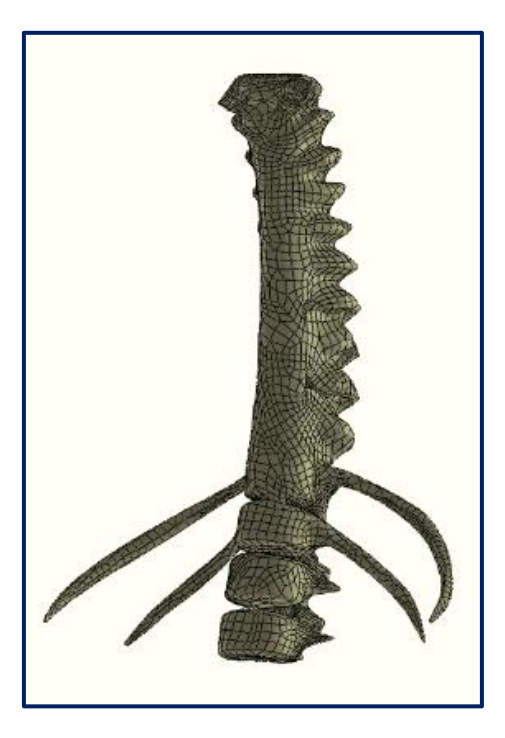

*Figura 4.9. Columna y costillas flotantes del modelo de superficies.*

Posteriormente, se reconstruyeron las costillas mediante la herramienta *"recubrir"*, creando de esta manera sólidos. Sin embargo, después de utilizar dicha herramienta con los contornos de la *"spline de estilo"* se obtuvieron las costillas macizas de la parte izquierda del modelo, pero con una forma irregular (*Figura 4.10*). Por ello, se reemplazaron los contornos anteriores por elipses para así obtener una forma más regular (*Figura 4.11*). A continuación, mediante la herramienta *"equidistancia "* y *"partición"*, se fijó en 0,75 mm el espesor de la parte cortical de las costillas [27], [59] y se obtuvo la división cortical – trabecular en toda la longitud de las costillas (*Figura 4.12*).

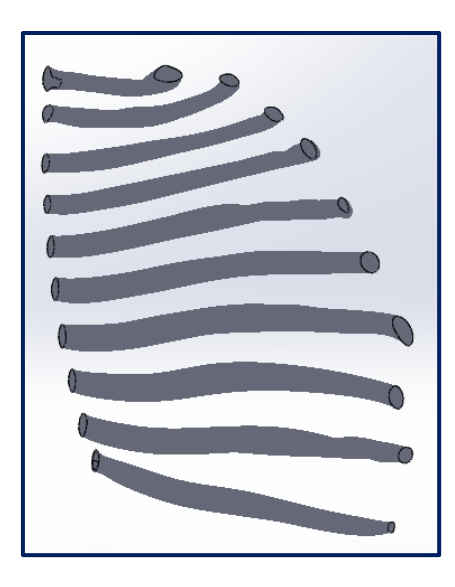

*Figura 4.10. Primera reconstrucción de las costillas.*

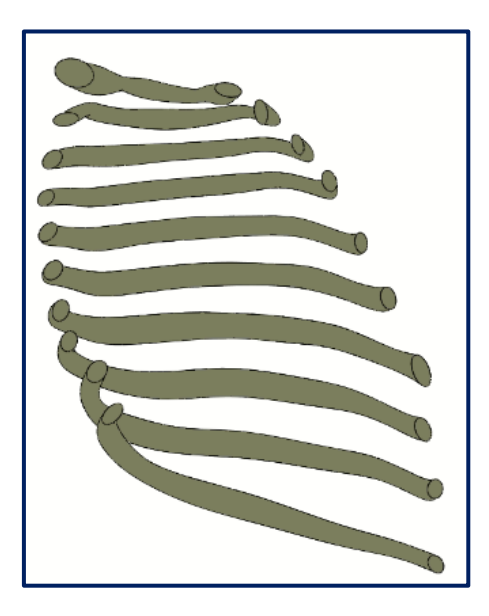

*Figura 4.11. Segunda reconstrucción de las costillas.*

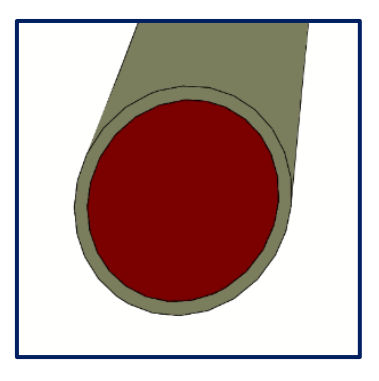

*Figura 4.12. División cortical – trabecular. En beige, parte cortical, en rojo, parte trabecular.*

El siguiente paso realizado fue reconstruir el esternón y los cartílagos a partir del trazado de sus perfiles elípticos y el uso de la función *"redondeo"* y *"recubrir"* en varios planos localizados entre el esternón y las costillas (*Figura 4.13*), donde aproximar a una elipse la sección de los cartílagos ya fue realizado por Q. Zhao *et al.* en 2014 [21].

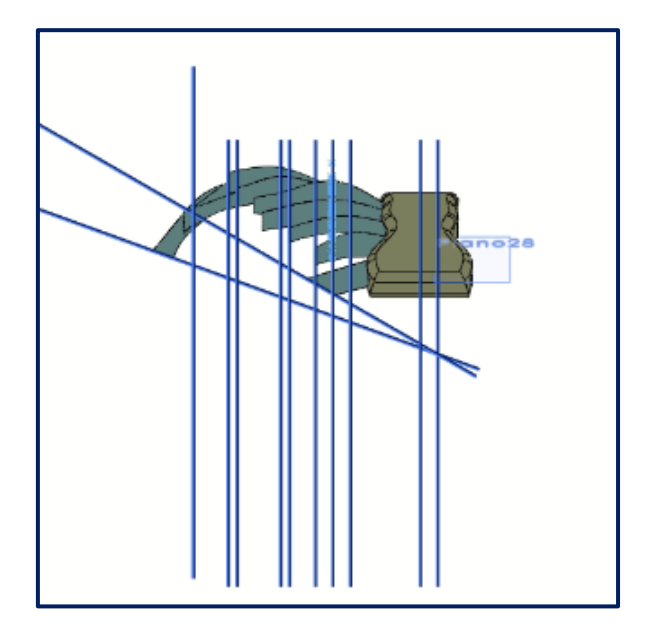

*Figura 4.13. Planos usados en la reconstrucción del esternón y los cartílagos.*

Seguidamente, se le aplicó al modelo la operación *"simetría"*, obteniéndose un modelo perfectamente simétrico (*Figura 4.14*). De esta forma se eliminaron los factores debidos a la configuración asimétrica de la caja torácica [12], [14], facilitando de este modo la parametrización posterior.

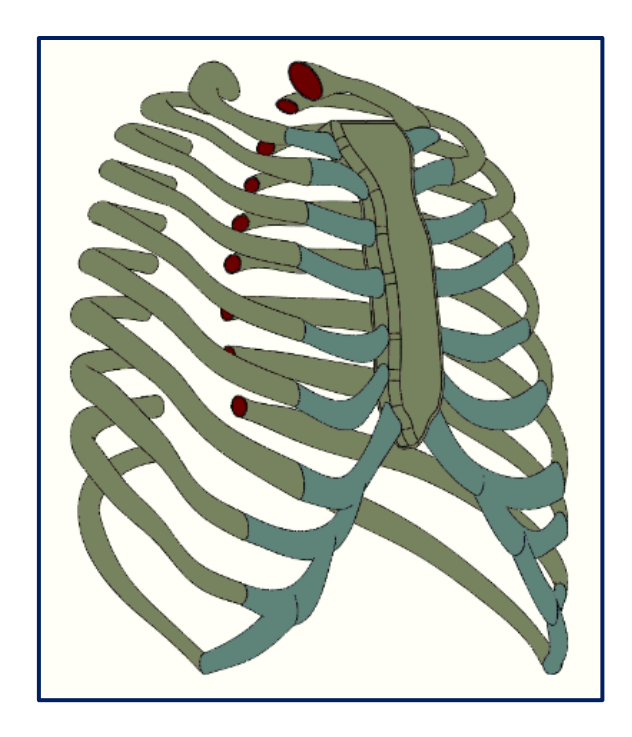

*Figura 4.14. Modelo simétrico.* 

El siguiente paso fue ensamblar la columna uniéndola con los extremos de las costillas (*Figura 4.15*), ya que la columna permitirá tanto la medición del IH como la parametrización del modelo.

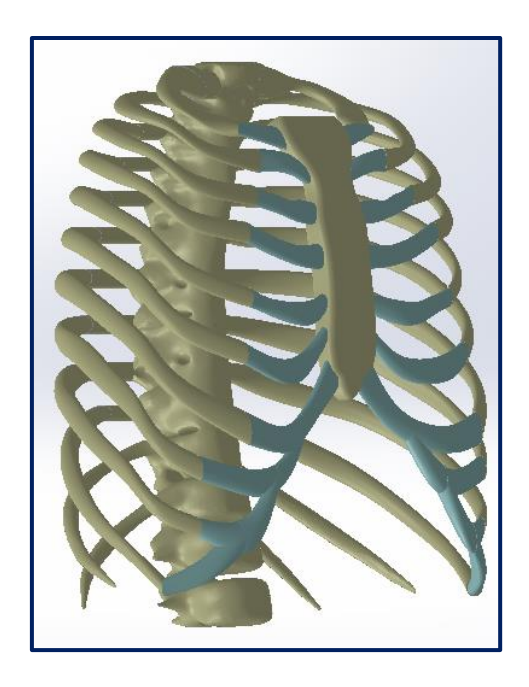

*Figura 4.15. Modelo ensamblado con la columna.* 

# 4.4. Parametrización del modelo

El motivo para parametrizar el modelo fue poder obtener una caja torácica con cualquier nivel de afectación de PE o PC con la introducción del IH deseado, que será el parámetro principal.

El primer paso para realizar la parametrización del modelo fue medir su IH (*Figura 4.16*), que resultó ser del orden de 2,5.

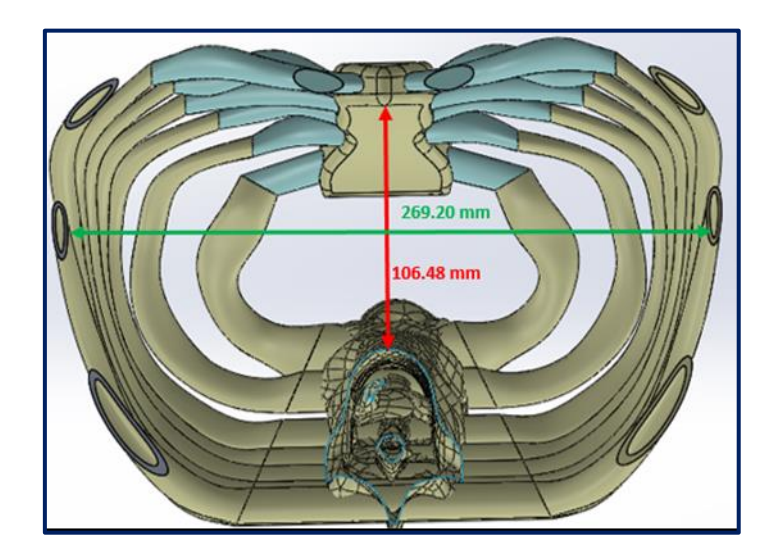

*Figura 4.16. Medición del IH.*

$$
IH = \frac{269,20}{106,48} \approx 2,5
$$

A continuación, se obtuvo la distancia desde el esternón hasta la columna, manteniendo constante el ancho de la caja torácica. Esta distancia esternovertebral está relacionada con la severidad de la deformación y con el IH, el cual será el parámetro de entrada de la parametrización. Para adecuar la forma de la caja torácica a un IH determinado se movieron manualmente los cartílagos y las costillas de forma lateral y en altura en concordancia con el esternón con el asesoramiento de un cirujano torácico, consiguiente una combinación cercana a la realidad. Dicho proceso finalizó con la asignación de relaciones matemáticas (*Figura 4.17*) a las cotas y croquis del modelo (*Figura 4.18*) para que cambiaran automáticamente al introducir el IH deseado.

| <b>Nombre</b>                    | Valor/Ecuación                                                                        | Equivale a      |
|----------------------------------|---------------------------------------------------------------------------------------|-----------------|
| $\Box$ Variables globales        |                                                                                       |                 |
| ~v                               | $=$ "h" - 106.48                                                                      | -1.42109e-014   |
| пнг                              | $= 2.5$                                                                               | 2.5             |
| "h"                              | $= 266.2 / 'IH'$                                                                      | 106.48          |
| "Cos10/6uis6"                    | $= 170.66490651$ mm                                                                   | 170.665mm       |
| "n1"                             | $= "V" / 5$                                                                           | $-2.8e - 015mm$ |
| "n2"                             | $= "V^*/3$                                                                            | -4.66667e-015mm |
| "n3"                             | $= "V^*/6$                                                                            | -2.33333e-015mm |
| Agregar variable global          |                                                                                       |                 |
| Operaciones                      |                                                                                       |                 |
| Agregar supresión de operación   |                                                                                       |                 |
| $\Box$ Ecuaciones                |                                                                                       |                 |
| "EsternonAlto@Croquis25"         | $= 30$                                                                                | 30mm            |
| "EsternonLongitudinal@Croquis25" | $= 40$                                                                                | 40mm            |
| "Car8/5@Croquis5"                | = IIF ("n1" < 0, 147.24951402mm + "n1", 147.24951402mm + "n3")                        | 147.24951mm     |
| "Cart7/5@Croquis5"               | = IIF ("n1" < 0, 175.167105mm + "V" / 1.5, 175.167105mm + "n3")                       | 175.16711mm     |
| "Cos6/5@Croquis5"                | = IIF ("n1" < 0, 183.08891161mm + "V" / 1.5, 183.08891161mm + "n3")                   | 183.08891mm     |
| "Cart9/4@Croquis4"               | = IIF ("n1" < 0, 157.27072752mm + "V" / 1.5, 157.27072752mm + "n3")                   | 157.27073mm     |
| "Cart8/4@Croquis4"               | = IIF ("n1" < 0, 173.60563802mm + "V" / 1.5, 173.60563802mm + "n2")                   | 173.60564mm     |
| "Cart7/4@Croquis4"               | = IIF ("n1" < 0, 169.03725985mm + "V" / 100, 169.03725985mm + "V" / 50)   169.03726mm |                 |
| "Cart6/4@Croquis4"               | = IIF ("n1" < 0, 167.42918751mm + "V" / 50, 167.42918751mm + "V" / 25)                | 167.42919mm     |
| "Cos5/4@Croquis4"                | = IIF ("n1" < 0, 164.87349417mm + "V" / 1.5, 164.87349417mm + "n3")                   | 164.87349mm     |
| "Cos4/4@Croquis4"                | = IIF ("n1" < 0, 151.48278023mm + "V" / 1.5, 151.48278023mm + "n3")                   | 151.48278mm     |
| "Cart2/1@Croquis34"              | = IIF ("n1" < 0, 55.73354262mm + "n3" * 1.2, 55.73354262mm + "n3" / 2)                | 55.73354mm      |
| "Cart3/1@Croquis34"              | = IIF ("n1" < 0, 68.8306312mm + "n3" * 1.5, 68.8306312mm + "n3" / 2)                  | 68.83063mm      |
| "Cart4/1@Croquis34"              | = IIF ("n1" < 0, 80.8636874mm + "n3" * 2.5, 80.8636874mm + "n3")                      | 80.86369mm      |
| "Cart5/1@Croquis34"              | = IIF ("n1" < 0, 87.04523657mm + "n3" * 3, 87.04523657mm + "n3")                      | 87.04524mm      |
| "Cart6/1@Croquis34"              | = IIF ("n1" < 0, 84.84310923mm + "n3" * 3, 84.84310923mm + "n3" * 2)                  | 84.84311mm      |
| "Cart7/1@Croquis34"              | = IIF ("n1" < 0, 83.63824327mm + "n3" * 3, 83.63824327mm + "n3" * 2)                  | 83.63824mm      |

*Figura 4.17. Ecuaciones utilizadas para parametrizar la caja torácica.*

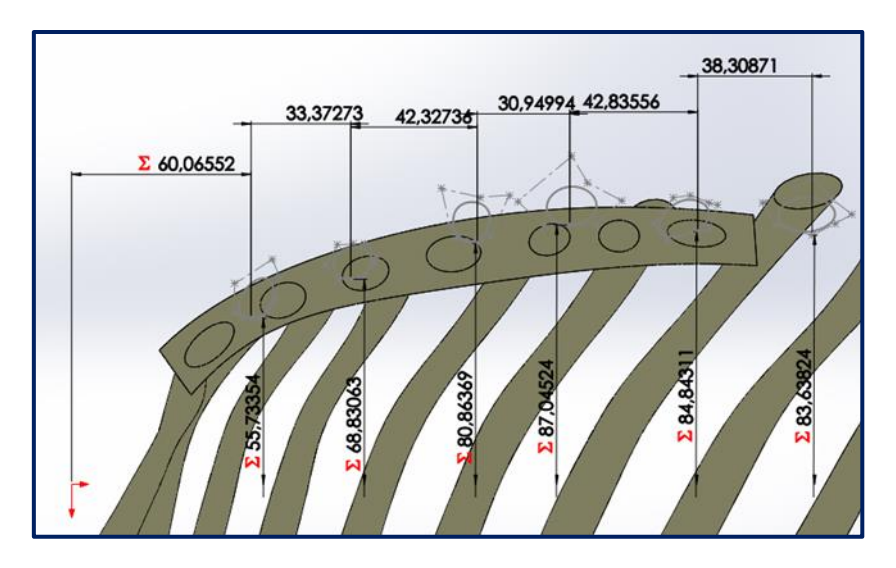

*Figura 4.18. Vista de perfiles en un croquis con las cotas necesarias para parametrizarlo.*

El siguiente paso fue comprobar si la parametrización era lo suficientemente "buena" para ser aceptada, por ello, se dispusieron distintos IH (*Figura 4.19*) y se comparó el IH introducido en las ecuaciones con el medido en el modelo (*Tabla 4.1*), dando como resultado pequeñas diferencias entre dichos índices. Estas discrepancias son debidas a la rotación del esternón respecto a su parte superior al aumentar el IH, con lo cual, la distancia anteroposterior de la caja torácica no se mide siempre en el mismo sitio, ocasionando que cuanto más hundido está el esternón, más arriba hay que medir dicha distancia. Sin embargo, estas diferencias se consideraron aceptables.

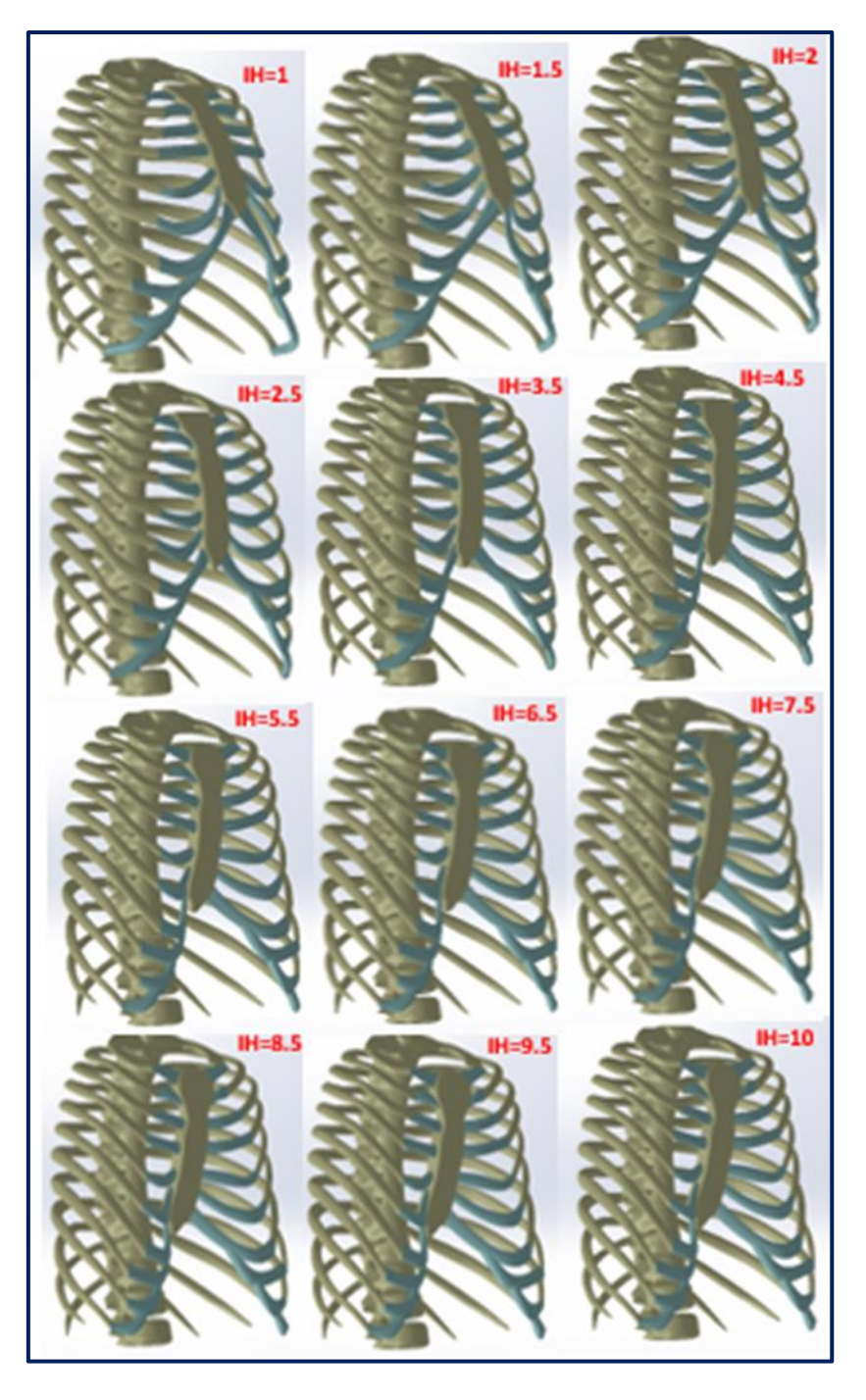

*Figura 4.19. Ensamblaje con distintos IH.*

| <b>IH Teórico</b> | <b>IH Real</b> | Error ( $IH_T$ – $IH_R$ ) |
|-------------------|----------------|---------------------------|
| $\mathbf{1}$      | 1,59           | $-0,59$                   |
| 1,5               | 1,61           | $-0,11$                   |
| $\overline{2}$    | 2,01           | $-0,01$                   |
| 2,5               | 2,50           | $\boldsymbol{0}$          |
| 3,5               | 3,27           | 0,23                      |
| 4,5               | 4,29           | 0,21                      |
| 5,5               | 5,47           | 0,03                      |
| 6,5               | 6,18           | 0,32                      |
| 7,5               | 7,31           | 0,19                      |
| 8,5               | 8,26           | 0,24                      |
| 9,5               | 9,21           | 0,29                      |
| 10                | 9,64           | 0,36                      |

*Tabla 4.1. Valores teóricos (introducidos) y reales (medidos en el ensamblaje) del IH.* 

Una vez terminada la parametrización, la columna se consideró un cuerpo rígido y se simplificó como un cilindro curvo para reducir la carga computacional (*Figura 4.20*), ya que los cartílagos y el esternón varían significativamente mientras la columna lo hace mínimamente durante el desarrollo de la técnica de Nuss [26], obteniéndose de esta forma el modelo definitivo del que saldrán los demás modelos para el estudio por elementos finitos (*Figura 4.21*).

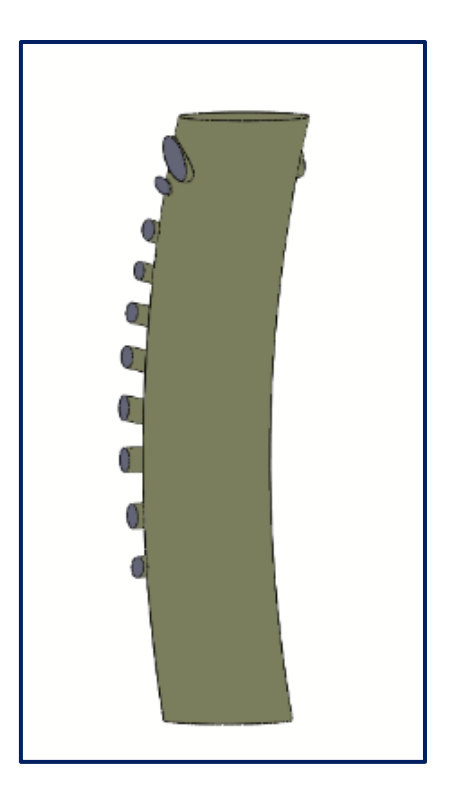

*Figura 4.20. Columna simplificada.*

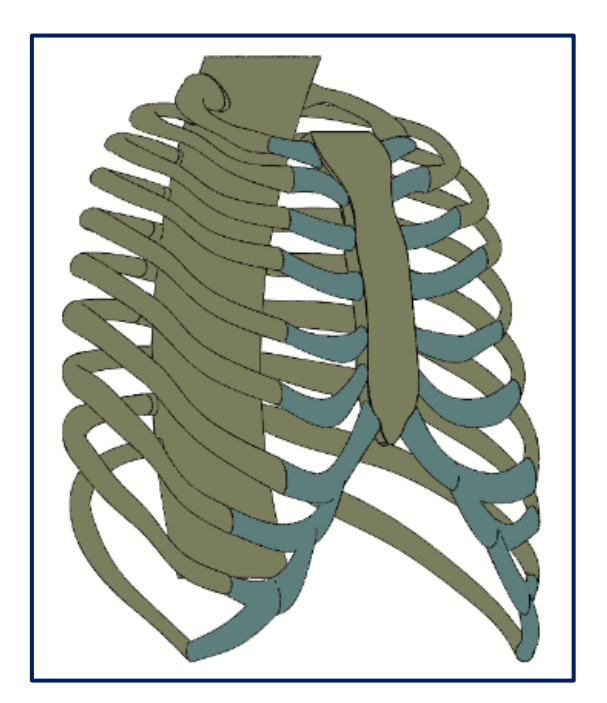

*Figura 4.21. Modelo definitivo.*

Finalmente, se eligieron para estudiar 4 modelos de PE con IH de 3,4; 4,8; 7,2 y 10 (*Figura 4.22*) y 1 de PC (*Figura 4.23*), que podría considerarse que tiene un IH de 1,5, y se exportaron en formato Parasolid al software Abaqus 6.14-2 *(Dassault Systèmes, SIMULIA)* para realizar el análisis por elementos finitos.

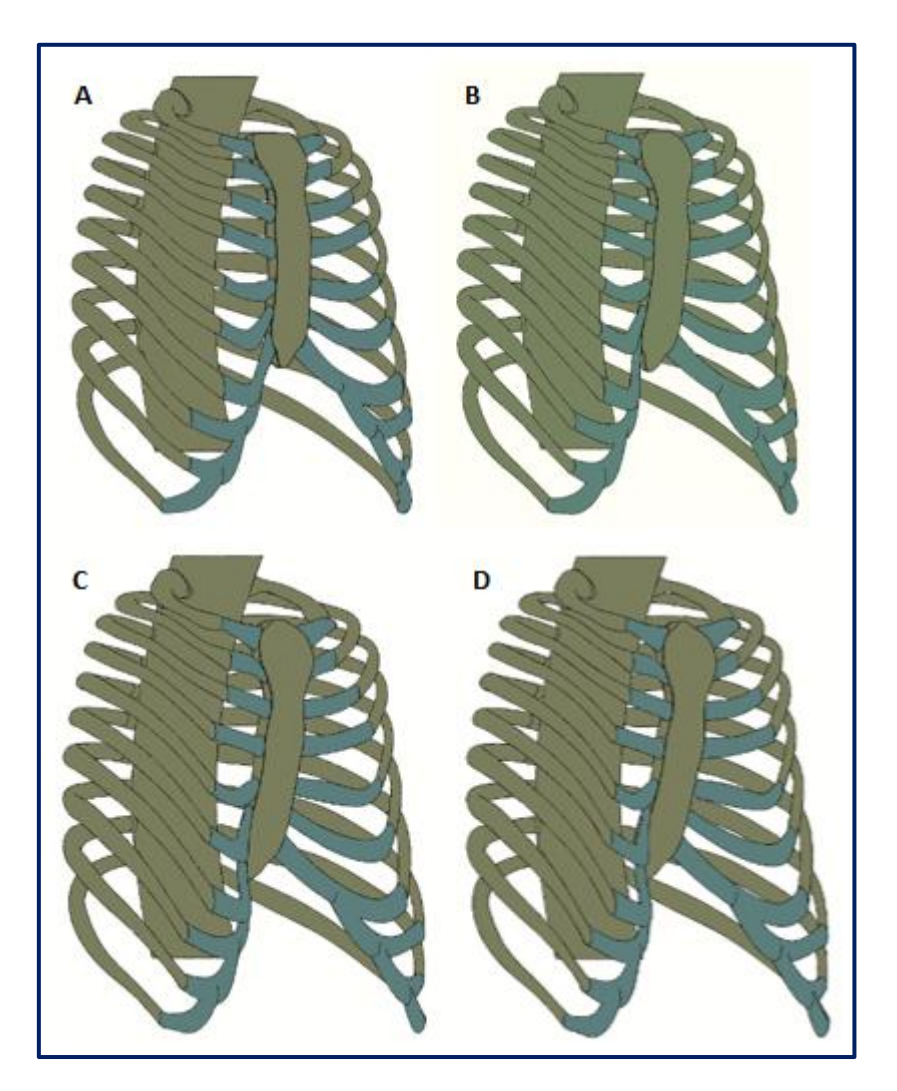

*Figura 4.22. Modelos PE. A: IH 3,4; B: IH 4,8; C: IH 7,2; D: IH 10.*

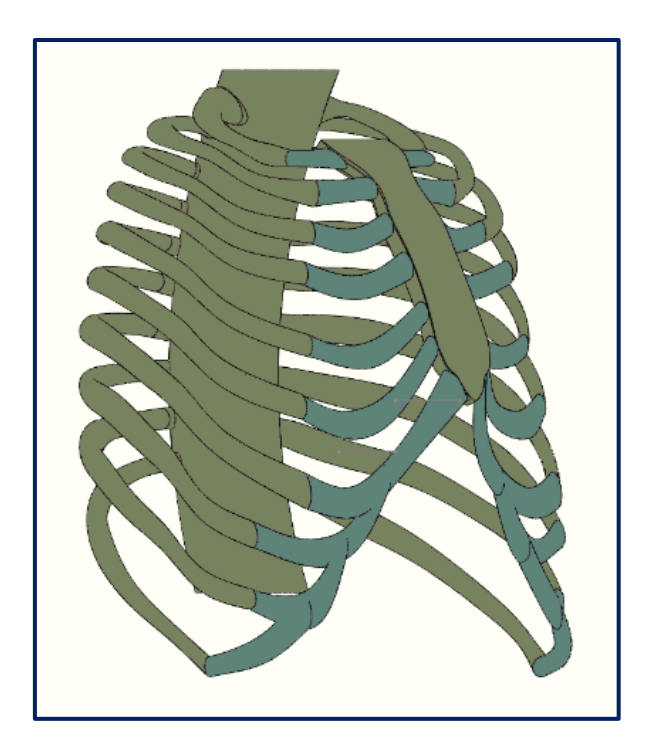

*Figura 4.23. Modelo PC.*

# CAPÍTULO

# 5

# Estudio computacional

# 5.1. Introducción

En este capítulo se describirá el proceso llevado a cabo para simular el tratamiento quirúrgico del PE y PC.

### 5.2. Pectus excavatum

#### 5.2.1. Modelos

A partir de cada IH a estudiar (3,4; 4,8; 7,2 y 10) se hicieron 3 modelos diferentes:

- 1. **Modelo Pectus excavatum (PE):** Se utilizaron los modelos obtenidos tal cual del software SolidWorks.
- 2. **Modelo Pectus excavatum con osteotomía esternal (PEOE) en el 2º espacio intercostal:** Para estos modelos se realizó una partición en el esternón a la altura del 2º espacio intercostal.

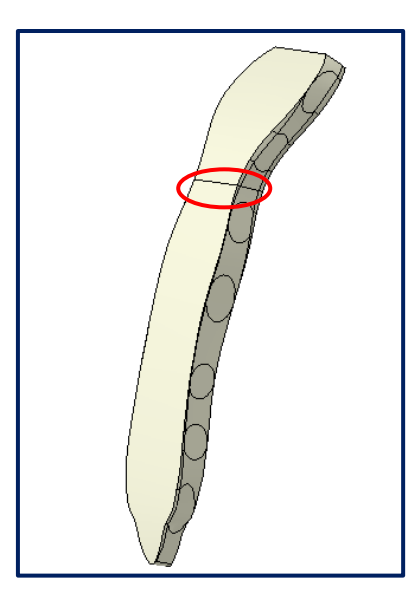

*Figura 5.1. Osteotomía esternal.*

3. **Modelo Pectus excavatum con condrotomías costales (PECC) para los 3os , 4os y 5os cartílagos realizadas en las articulaciones condroesternales:** Para estos modelos se eliminaron los contactos entre el esternón y los cartílagos 3, 4 y 5 a ambos lados del esternón (ver *apartado 5.2.5*).

Por tanto, se obtuvieron 12 modelos para simular, siguiendo todos los modelos el sistema de referencia mostrado en la *Figura 5.2*.

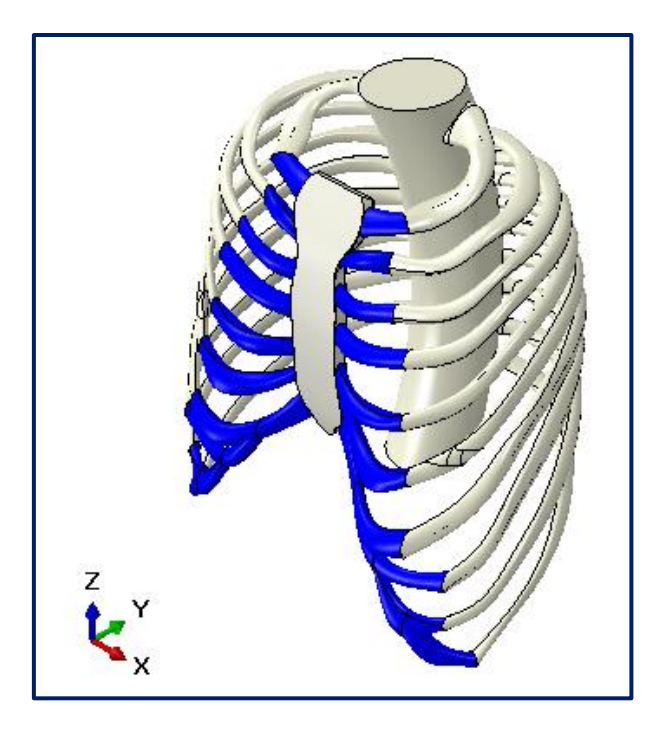

*Figura 5.2. Sistema de referencia.*

#### 5.2.2. Materiales

Las propiedades asignadas a los componentes del modelo se presentan en la *Tabla 5.1*. Todos los componentes se trataron como materiales isótropos, homogéneos y elásticos lineales [22], [26], [27]*.* Se supuso que la columna vertebral era de hueso cortical para simular el comportamiento como cuerpo rígido, ya que la columna cambia levemente tras la corrección quirúrgica [26] y el hueso trabecular tiene poca influencia en la rigidez. Además, al esternón también se le asignó hueso cortical.

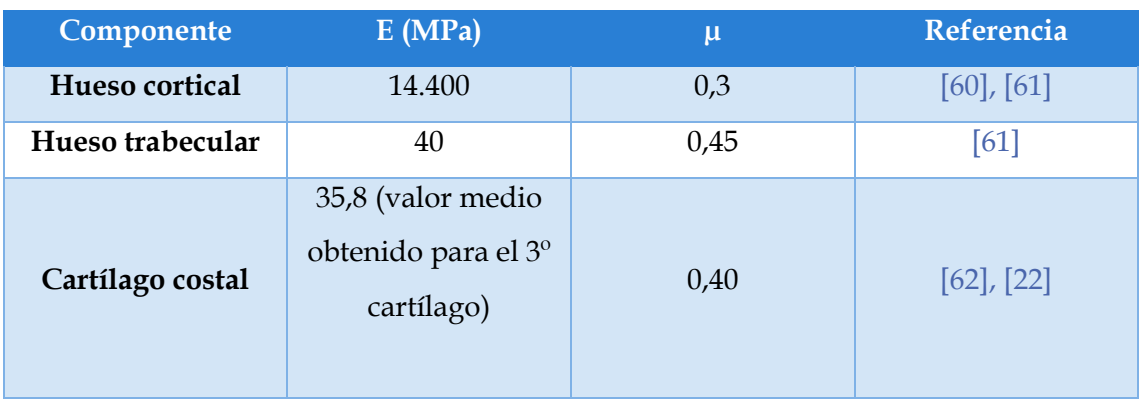

*Tabla 5.1. Módulo de Young (E) y coeficiente de Poisson (µ) para materiales componentes.*

#### 5.2.3. Malla

Los elementos seleccionados para la malla fueron elementos tetraédricos cuadráticos de diez nodos (C3D10) de 5 mm con control de curvatura para todos los elementos del modelo excepto para la columna que fueron de 16 mm, ya que era un elemento considerablemente mayor y fue tratado como cuerpo rígido. El número total de elementos fue del orden de 300.000 (*Figura 5.3*). Se llegó a esta elección después de realizar las pruebas de sensibilidad oportunas.

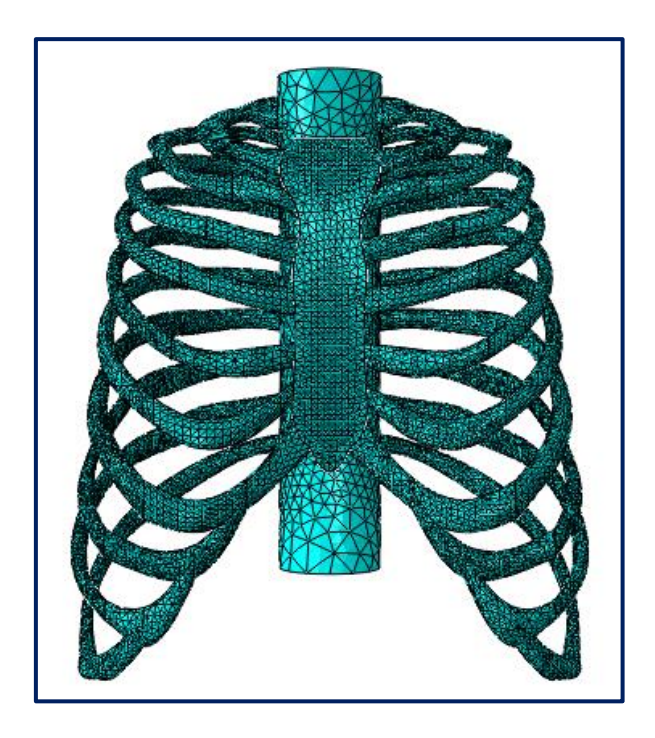

*Figura 5.3. Malla del PE.*

#### 5.2.4. Condiciones de contorno

La columna vertebral se consideró fija [26] para simular el procedimiento quirúrgico. Para ello, se anularon todos los movimientos de traslación y rotación de las caras superior e inferior de la columna [27] (*Figura 5.4*).

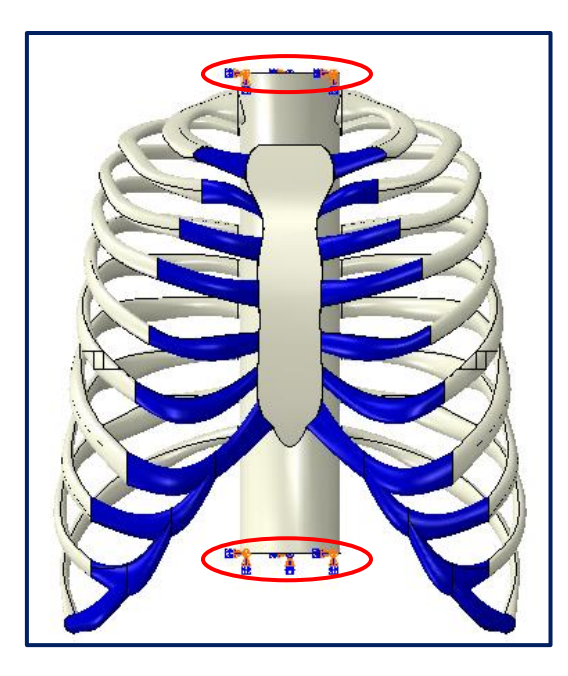

*Figura 5.4. Condiciones de contorno del PE.*

#### 5.2.5. Interacciones

Todos los constituyentes del modelo se unieron entre sí rígidamente en sus zonas de contacto [22], [27]: esternón – cartílago costal, cartílago costal – hueso cortical, hueso cortical – hueso trabecular y cartílago – hueso trabecular. Además, para los modelos con osteotomía esternal se impuso la condición de contacto normal y transversal sin fricción entre las superficies de la osteotomía para evitar que la parte móvil del esternón penetrara en la parte no móvil.

#### 5.2.6. Cargas

Para simular la carga que elevaba el esternón primero se realizó una partición de 12 mm en su superficie posterior, a la altura del 5º espacio intercostal, imitando el área de contacto esternón – barra. A continuación, se aplicó la fuerza con dirección vertical [26] y sentido hacia fuera de la caja torácica (sentido – Y) sobre un nodo de referencia de dicha superficie. Posteriormente, se creó un acoplamiento cinemático nodo – superficie (*Figura 5.5*) para conseguir un desplazamiento congruente entre ambas entidades.

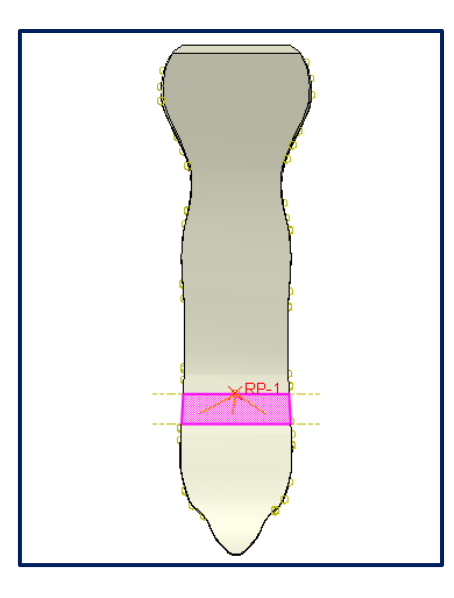

*Figura 5.5. Acoplamiento nodo – superficie del PE.*

El siguiente paso fue aplicar las fuerzas contrarias a la fuerza de elevación del esternón, es decir, las fuerzas de reacción de los apoyos de la barra. Para ello, a la misma altura que para el esternón, se realizaron particiones de superficie sobre las 6<sup>as</sup> costillas que emulaban las áreas donde la barra iría apoyada (*Figura 5.6*). Finalmente, se crearon nodos de referencia en dichas superficies para aplicar en cada uno la mitad de la fuerza aplicada en el esternón, con la misma dirección, pero sentido contrario. Además, al igual que en el esternón, se configuraron acoplamientos cinemáticos nodo – superficie para conseguir desplazamientos congruentes entre los nodos de referencia y sus superficies.

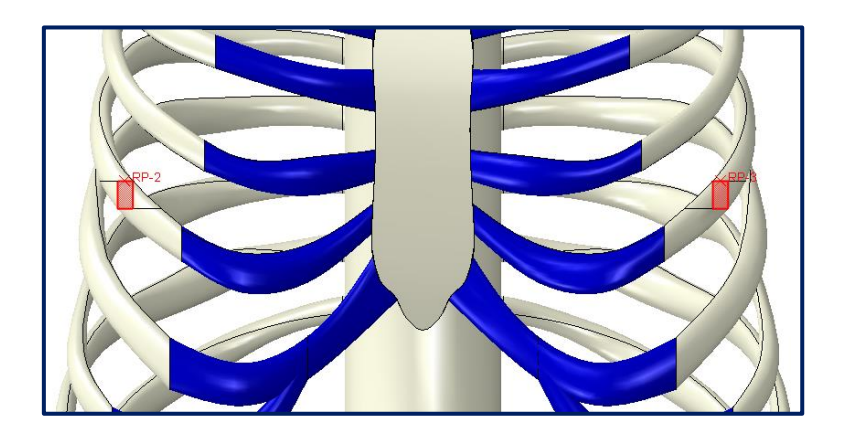

*Figura 5.6. Áreas de las fuerzas de reacción del PE.*

#### 5.2.7. Simulación

Para cada modelo, la fuerza aplicada en el esternón se ejerció hasta que la caja torácica adquirió un IH equivalente al del Modelo definitivo sin deformación. Los desplazamientos verticales del esternón de los modelos IH – 3,4; IH – 4,8; IH – 7,2; IH – 10 (y sus derivados) fueron del orden de 30, 47, 65 y 79 mm, respectivamente. Bajo estas condiciones, se obtuvieron las rigideces de los modelos como la relación entre la fuerza vertical aplicada en el esternón y el desplazamiento adquirido en la misma dirección en el punto de medición del IH, además de las tensiones principales máximas, las deformaciones logarítmicas y los desplazamientos en los tres ejes cartesianos. Las simulaciones se realizaron con la opción de no linealidad de grandes desplazamientos para asegurar la precisión de los resultados [12], [22].

## 5.3. Pectus carinatum

#### 5.3.1. Modelos

Para este caso de estudio se hicieron 3 modelos diferentes:

- **1. Modelo Pectus carinatum (PC):** Se utilizó el modelo obtenido tal cual del software SolidWorks.
- **2. Modelo Pectus carinatum con osteotomía esternal (PCOE) en el 2º espacio intercostal:** Para este modelo, al igual que para los modelos PEOE, se realizó una partición en el esternón a la altura del 2º espacio intercostal.
- **3. Modelo Pectus carinatum con condrotomías costales (PCCC) para los 3os , 4os y 5os cartílagos realizadas en las articulaciones condroesternales:** Para este modelo, se eliminaron los contactos entre el esternón y los cartílagos 3, 4 y 5 a ambos lados del esternón (ver *apartado 5.2.5*).

Los modelos PC compartían el mismo sistema de referencia que los modelos PE.

#### 5.3.2. Materiales

Se utilizaron los mismos materiales y propiedades que para los modelos de PE (ver *apartado 5.2.2*).

#### 5.3.3. Malla

Al igual que para los modelos de PE, el número total de elementos fue del orden de 300.000 con elementos tetraédricos cuadráticos de diez nodos (C3D10) de 5 mm con control de curvatura para todos los elementos del modelo excepto para la columna que fueron de 16 mm, después de realizar las pruebas de sensibilidad oportunas.

#### 5.3.4. Condiciones de contorno

Se utilizaron las mismas condiciones de contorno que para los modelos de PE (ver *apartado 5.2.4*).

#### 5.3.5. Interacciones

Se utilizaron las mismas interacciones que para los modelos de PE (ver *apartado 5.2.5*).

#### 5.3.6. Cargas

Para simular la carga aplicada en el esternón se siguió el mismo procedimiento que para los modelos de PE, con la salvedad de que se realizó en la superficie anterior del esternón (*Figura 5.7*) y que la fuerza tenía sentido contrario (sentido + Y), es decir, apuntaba hacia la columna vertebral. Por otro lado, las superficies de apoyo de la barra se colocaron en la parte posterior de las costillas y apuntando en sentido inverso a la fuerza del esternón (*Figura 5.8*).

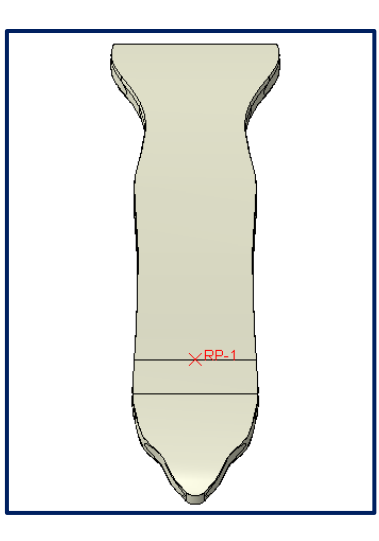

*Figura 5.7. Superficie de contacto esternón – barra y punto de referencia del PC.*

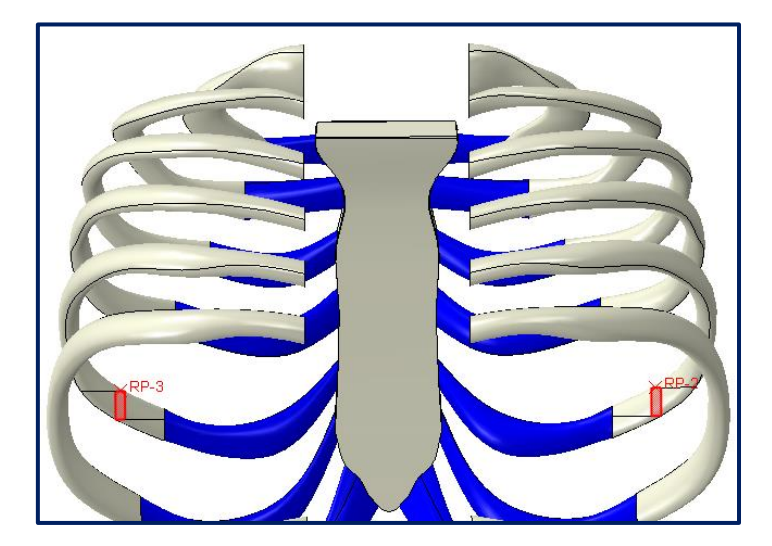

*Figura 5.8. Áreas de las fuerzas de reacción del PC.*

#### 5.3.7. Simulación

Al igual que para las simulaciones PE, la fuerza aplicada en el esternón se ejerció hasta que la caja torácica adquirió un IH equivalente al del Modelo definitivo sin deformación. Sin embargo, en este caso el desplazamiento vertical del esternón fue del orden de 53 mm. Bajo estas condiciones, también se obtuvieron las rigideces de los modelos, las tensiones principales máximas, las deformaciones logarítmicas y los desplazamientos, siempre teniendo en cuenta la no linealidad de grandes desplazamientos.

# CAPÍTULO

# 6

# Resultados

# 6.1. Introducción

En este capítulo se exponen y analizan los resultados obtenidos en el estudio computacional. Dichos resultados vienen expuestos a modo de tablas y, en algunos casos, de gráficos, acompañados de explicaciones para una mejor comprensión de estos.

El capítulo se divide en 2 apartados principales, al igual que el capítulo anterior:

- ➢ Pectus excavatum.
- ➢ Pectus carinatum.

## 6.2. Pectus excavatum

En la *Tabla 6.1* se muestran los resultados de fuerza (F), rigidez (K) y tensión principal máxima (S) de los análisis realizados sobre los modelos de PE y en las *Figuras 6.1*, *6.2* y *6.3* sus gráficas correspondientes. Las subsiguientes figuras muestran la caja torácica corregida, la distribución de S, deformaciones logarítmicas (LE) y desplazamientos en los tres ejes cartesianos, a saber, X (U1), Y (U2) y Z (U3) del modelo IH 4,8. Además, como la caja torácica corregida, al igual que la distribución de S, LE y U1, U2 y U3 de todos los modelos PE siguen un patrón similar a los mostrados en las figuras correspondientes al modelo IH 4,8, se ha optado por utilizar las imágenes de un solo modelo, ya que las demás imágenes no ofrecerían información adicional. También es importante destacar que la escala de tensiones y de deformaciones se ha limitado hasta conseguir una distribución homogénea y así eliminar los picos de tensión y deformación debido a elementos distorsionados de la malla.

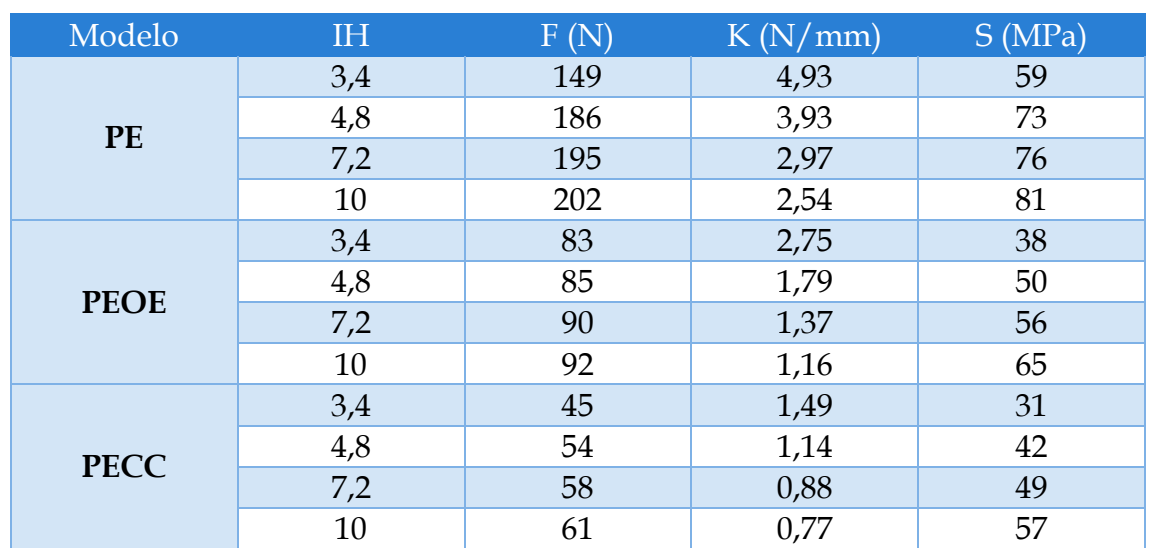

*Tabla 6.1. Resultados de los análisis para el PE.*

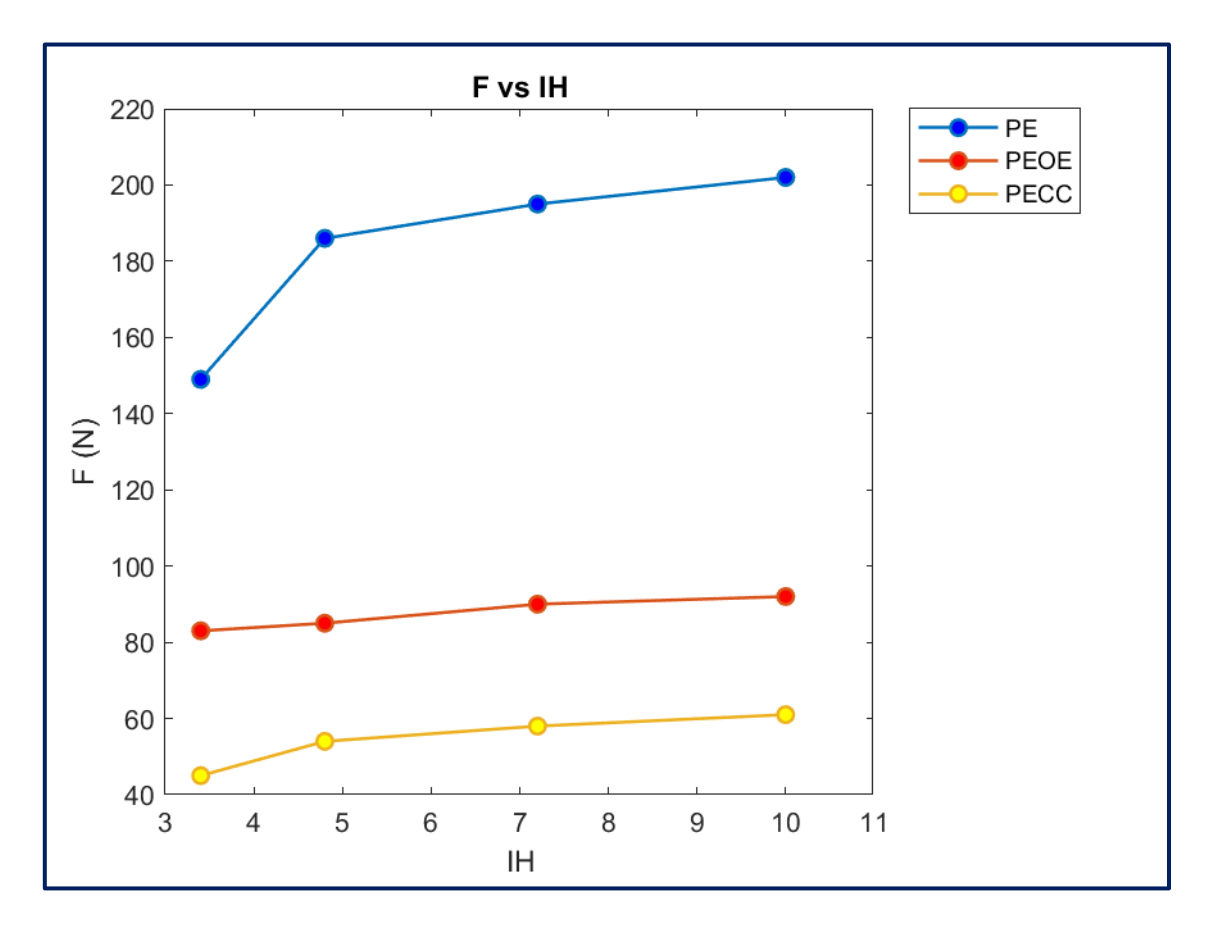

*Figura 6.1. F (N) vs IH.*

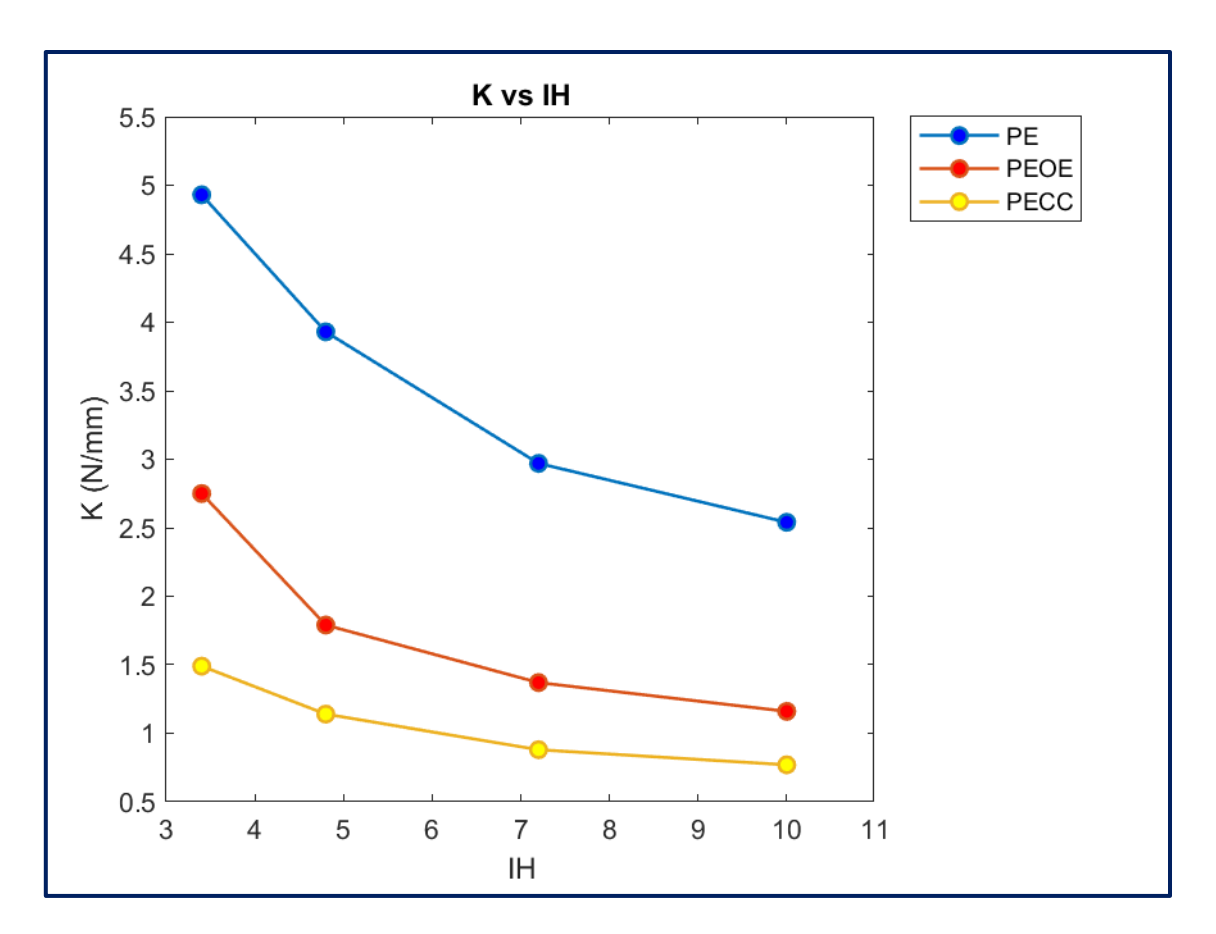

*Figura 6.2. K (N/mm) vs IH.*

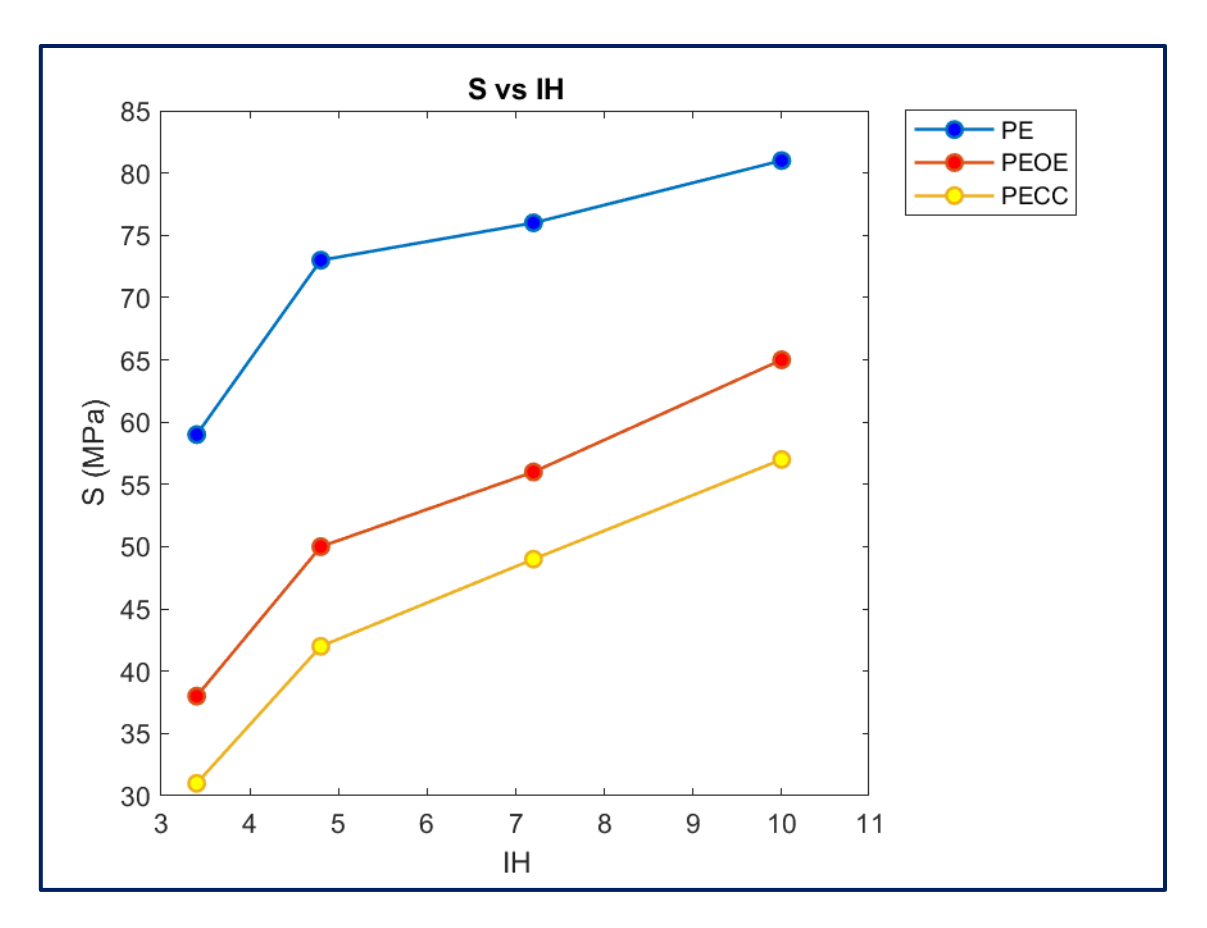

*Figura 6.3. S (MPa) vs IH.*

Los resultados obtenidos referentes al PE muestran que la reducción en la fuerza y la rigidez al efectuar la osteotomía esternal fue del orden de 44% para el modelo de IH 3,4 y de 54% para los demás valores. Sin embargo, la reducción al utilizar las condrotomías costales no se vio afectada por el IH y fue del orden de 70% para todos los IH.

Por un lado, la tensión máxima se incrementa al aumentar el IH, aunque disminuye dentro del mismo IH al realizar la osteotomía y condrotomías. Por otro lado, la tensión decrece del orden de 36% a 20%, para IH 3,4 y 10, respectivamente, al efectuar una osteotomía esternal y del orden de 47% a 30% en el caso de las condrotomías costales.
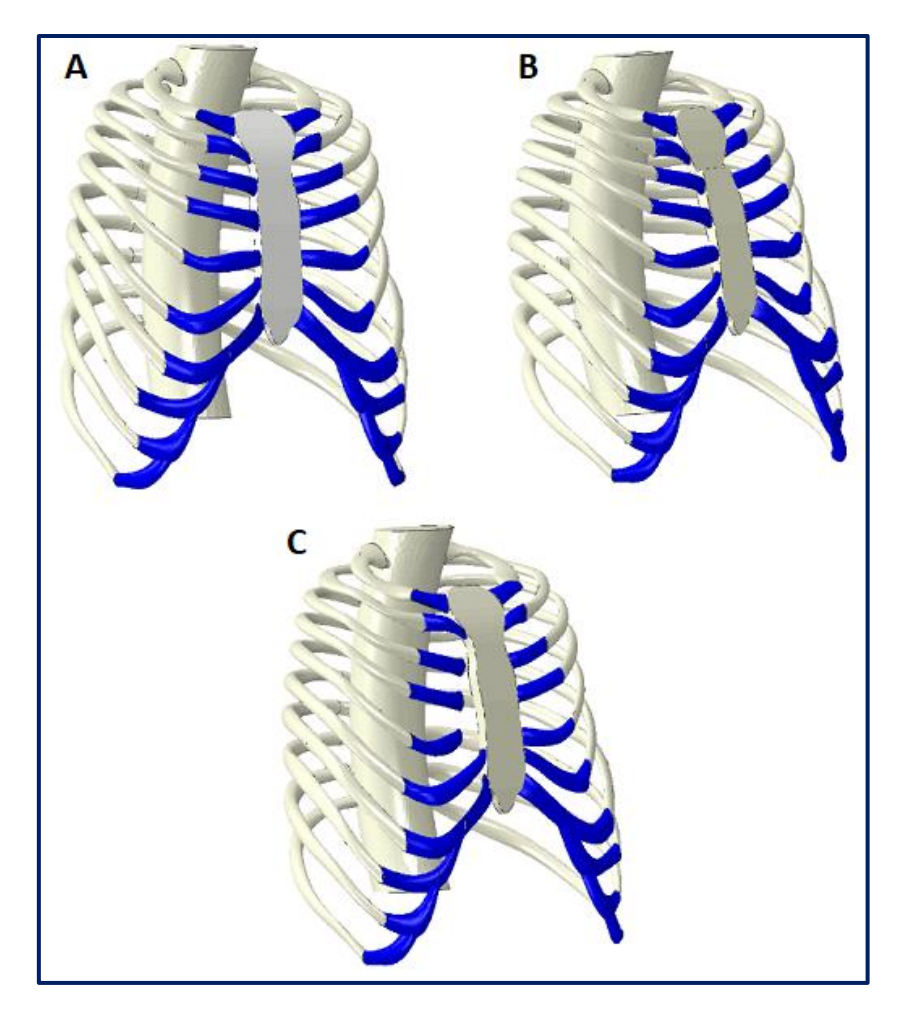

*Figura 6.4. Modelo IH 4,8 corregido. A: PE; B: PEOE; C: PECC.*

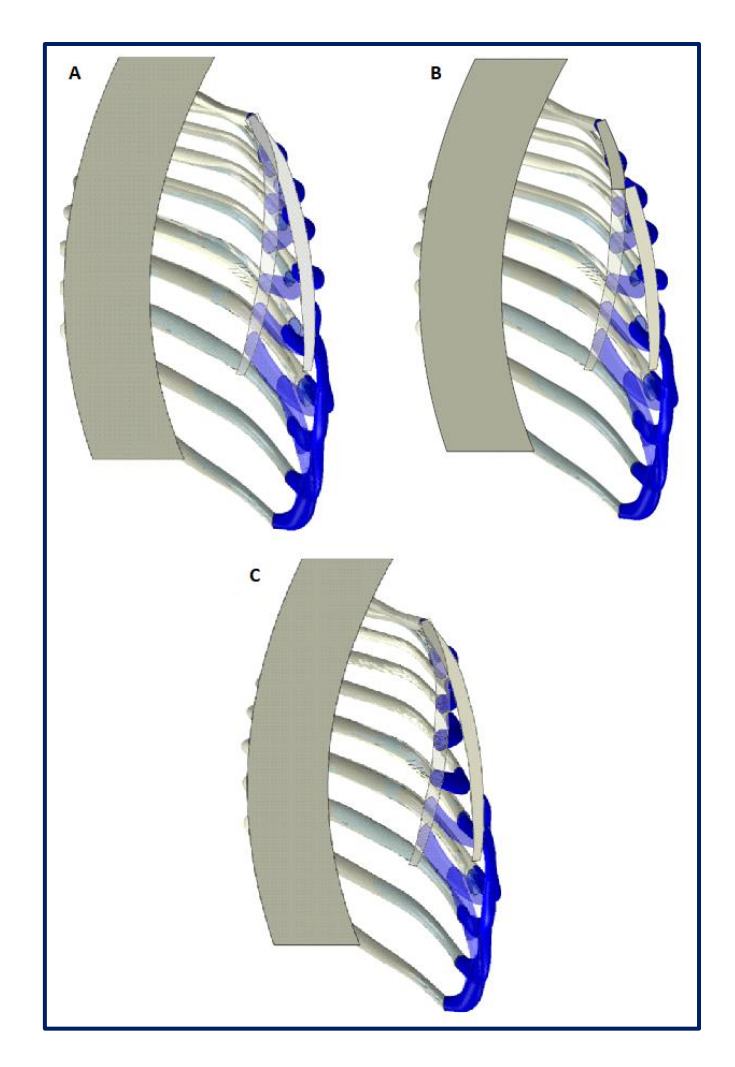

*Figura 6.5. Vista de sección lateral del modelo PE corregido. A: PE; B: PEOE; C: PECC.*

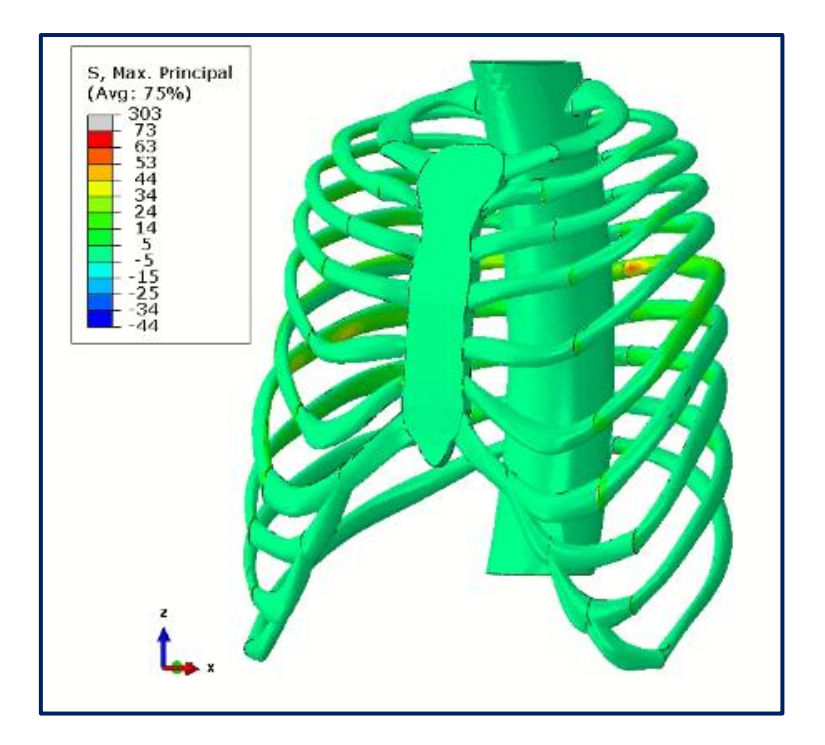

*Figura 6.6. Distribución de S del modelo IH 4,8 - PE.*

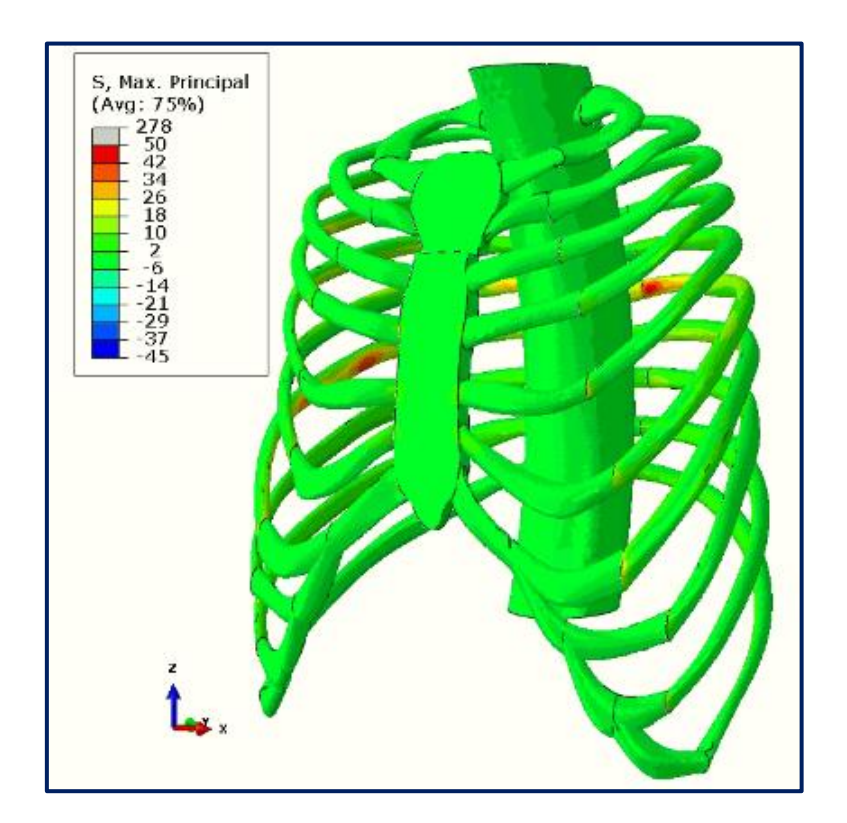

*Figura 6.7. Distribución de S del modelo IH 4,8 - PEOE.*

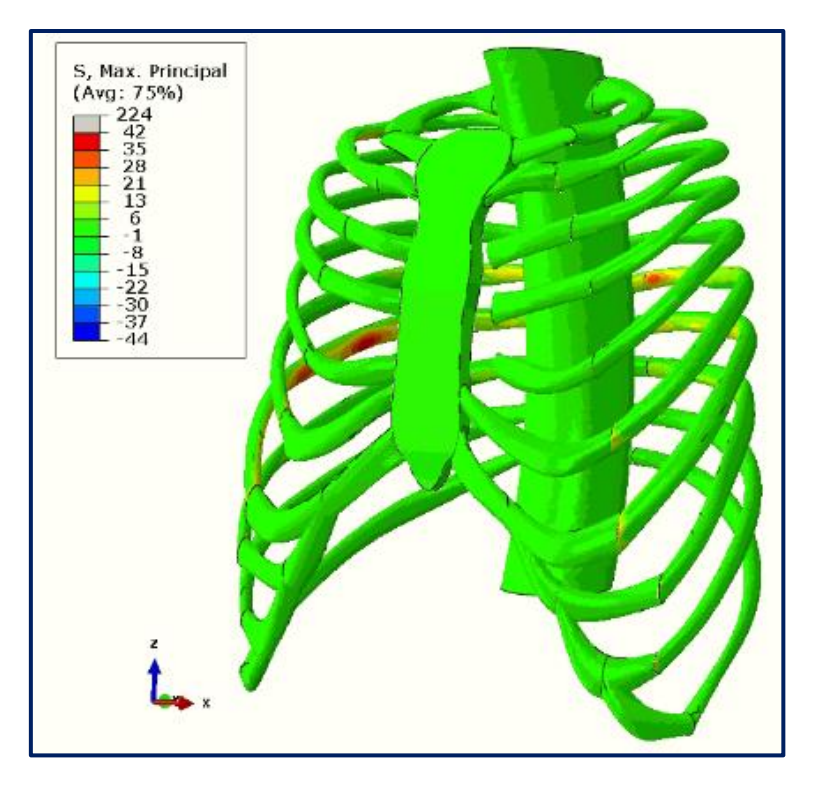

*Figura 6.8. Distribución de S del modelo IH 4,8 - PECC.*

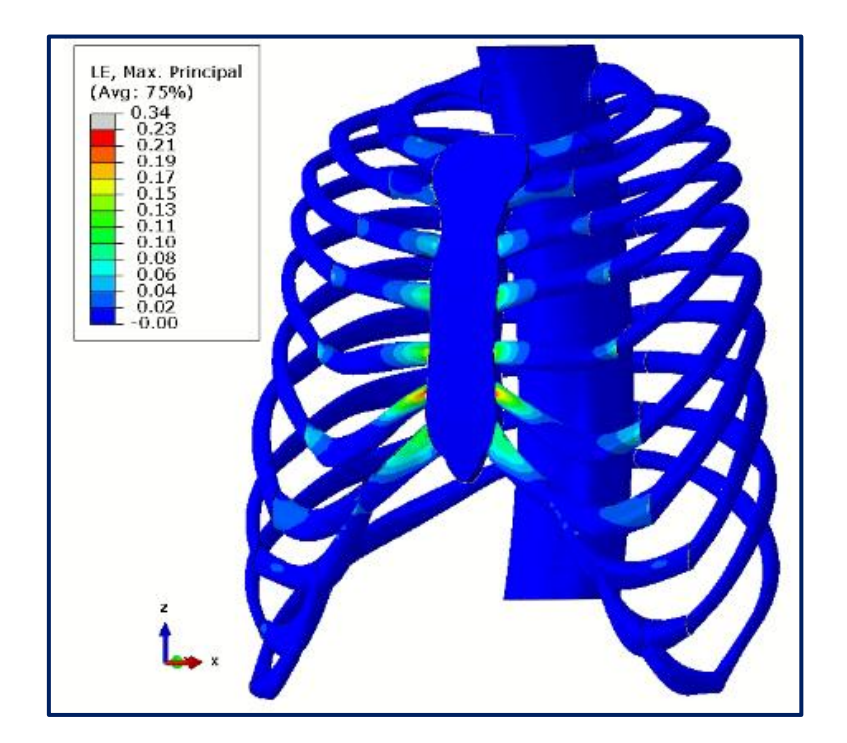

*Figura 6.9. Distribución de LE del modelo IH 4,8 – PE.*

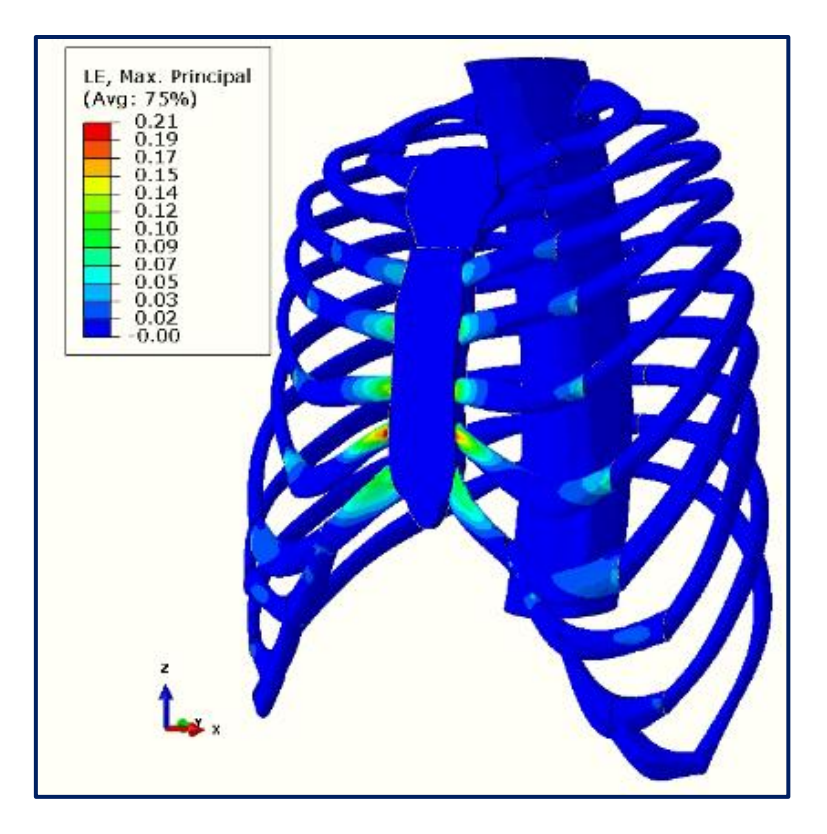

*Figura 6.10. Distribución de LE del modelo IH 4,8 – PEOE.*

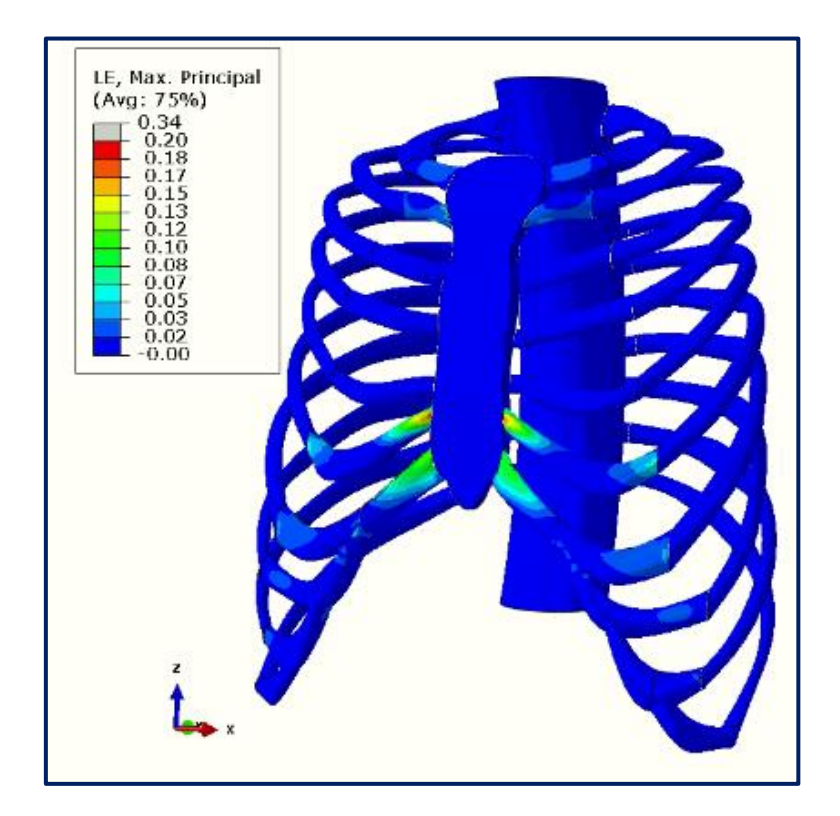

*Figura 6.11. Distribución de LE del modelo IH 4,8 – PECC.*

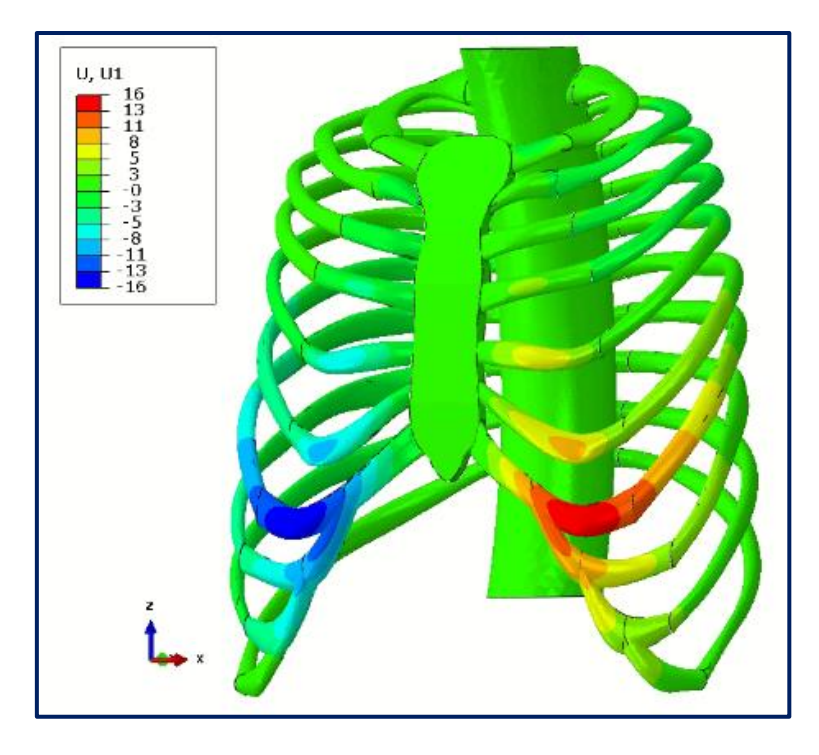

*Figura 6.12. Distribución de U1 del modelo IH 4,8 – PE.*

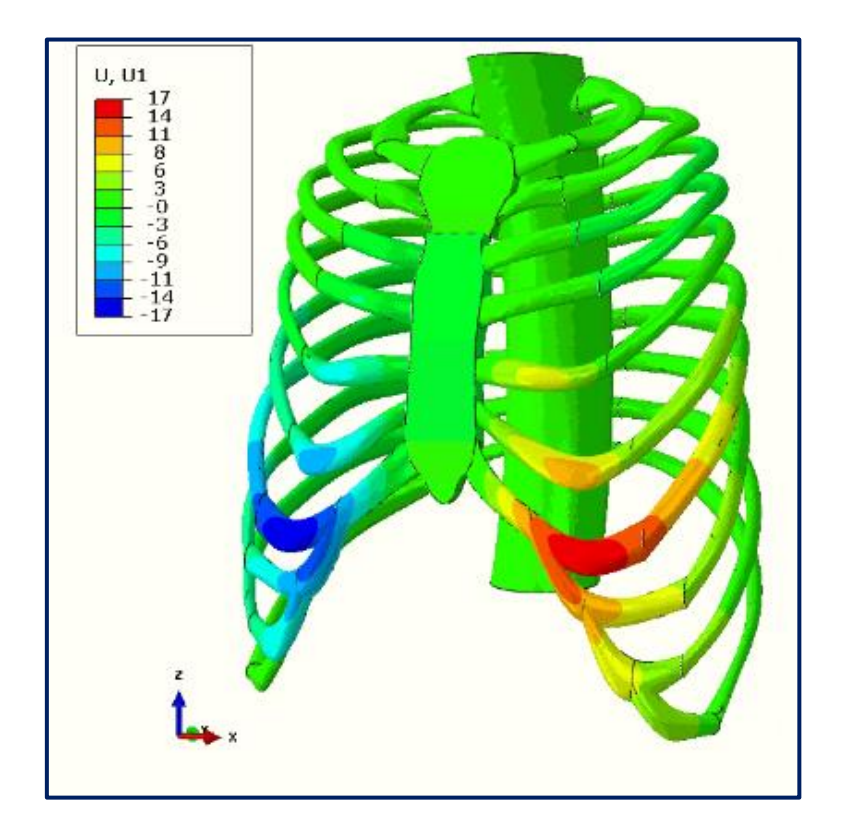

*Figura 6.13. Distribución de U1 del modelo IH 4,8 – PEOE.*

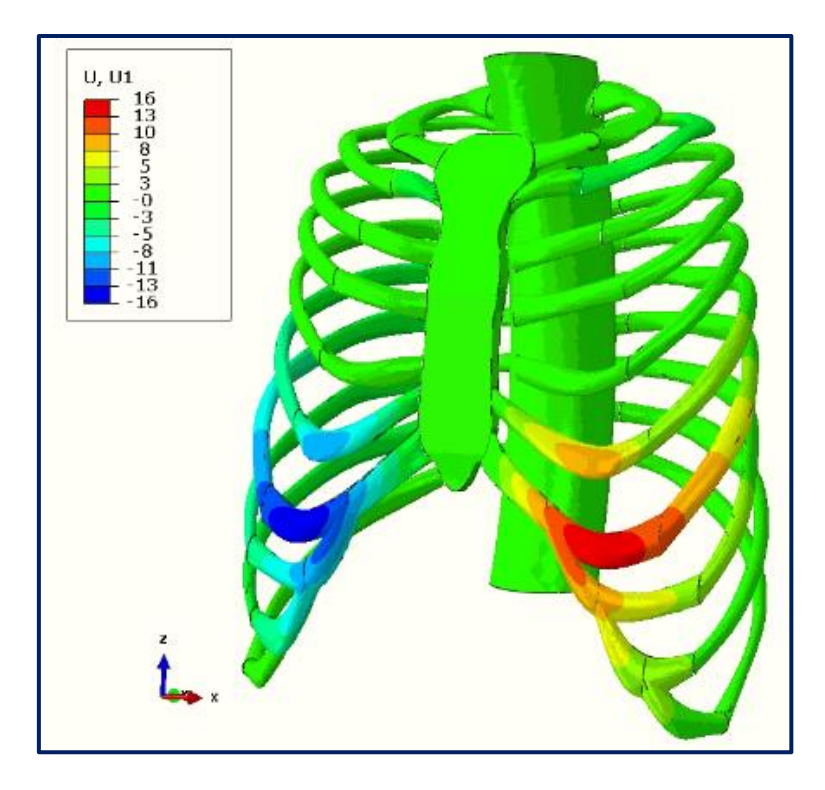

*Figura 6.14. Distribución de U1 del modelo IH 4,8 – PECC.*

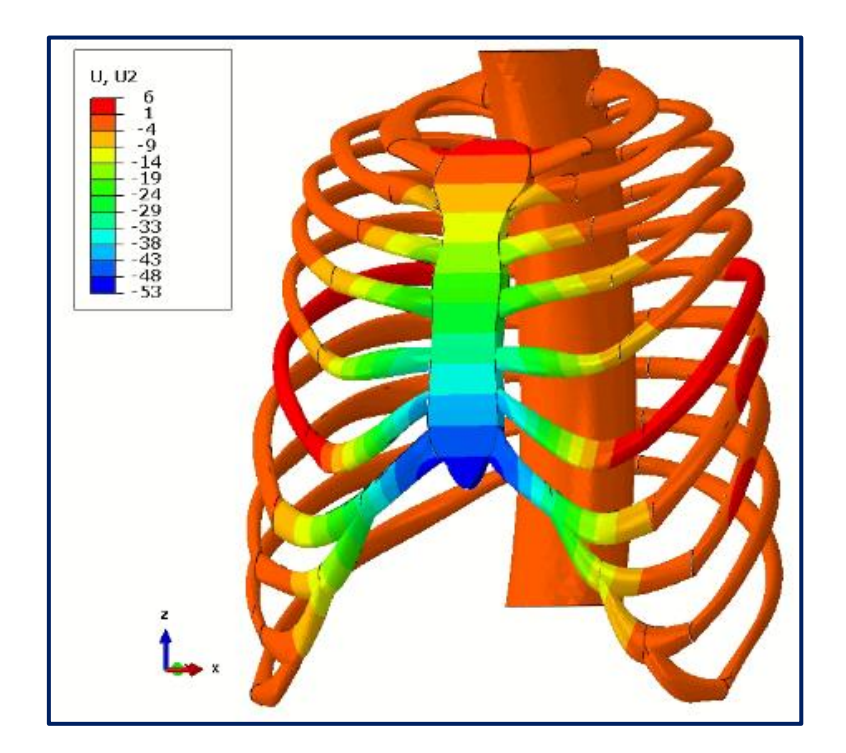

*Figura 6.15. Distribución de U2 del modelo IH 4,8 – PE.*

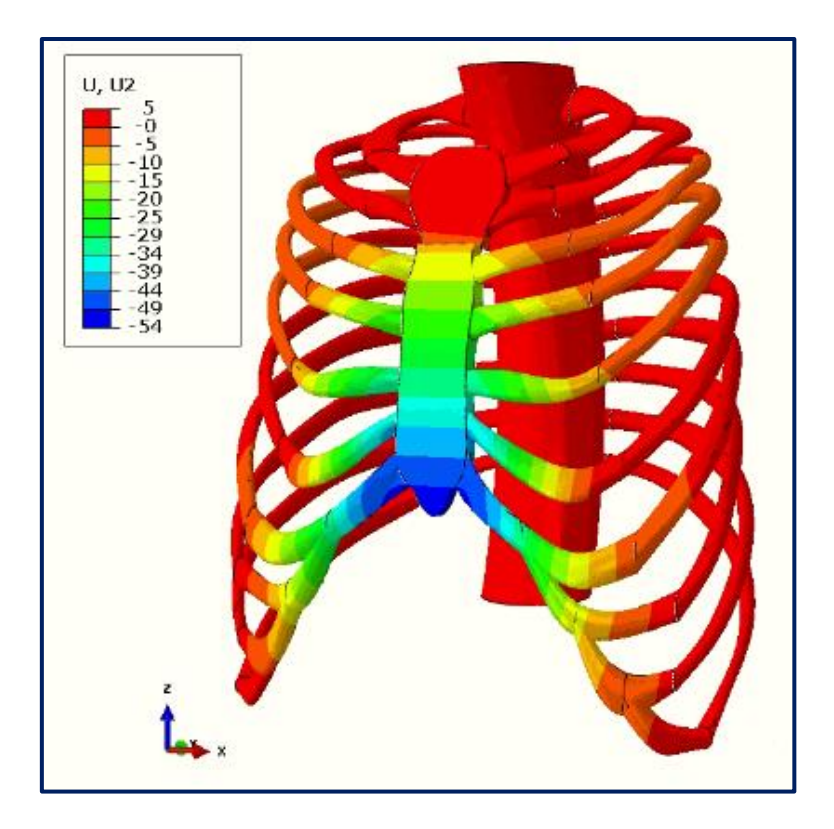

*Figura 6.16. Distribución de U2 del modelo IH 4,8 – PEOE.*

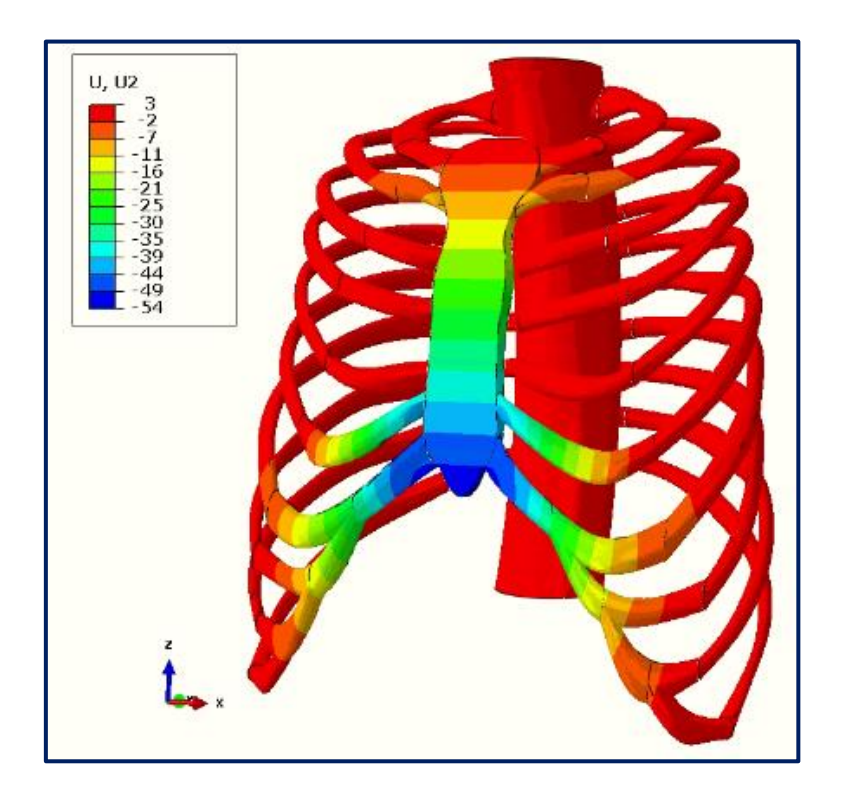

*Figura 6.17. Distribución de U2 del modelo IH 4,8 – PECC.*

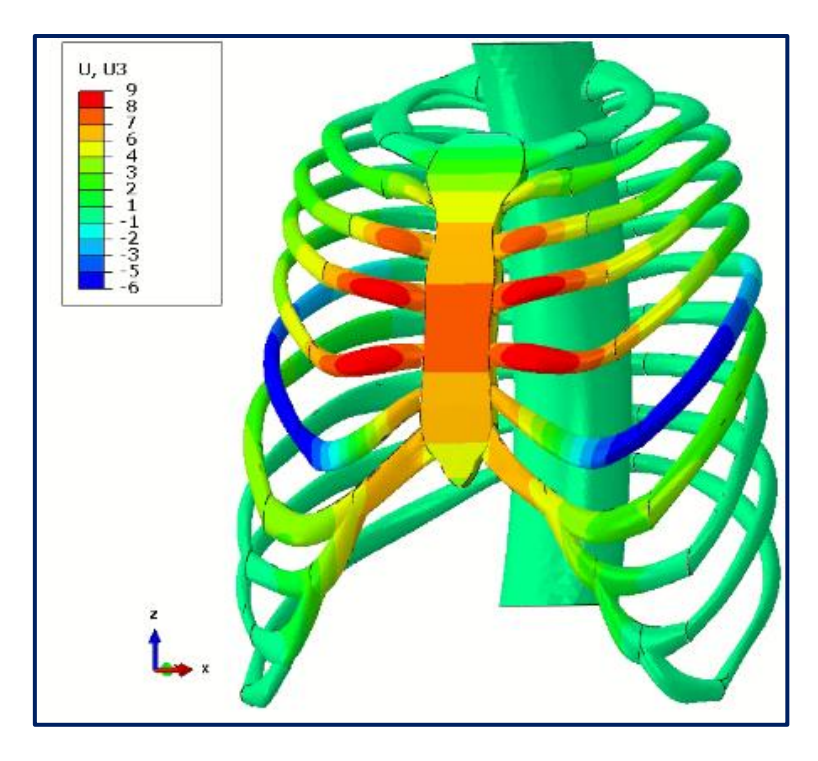

*Figura 6.18. Distribución de U3 del modelo IH 4,8 – PE.*

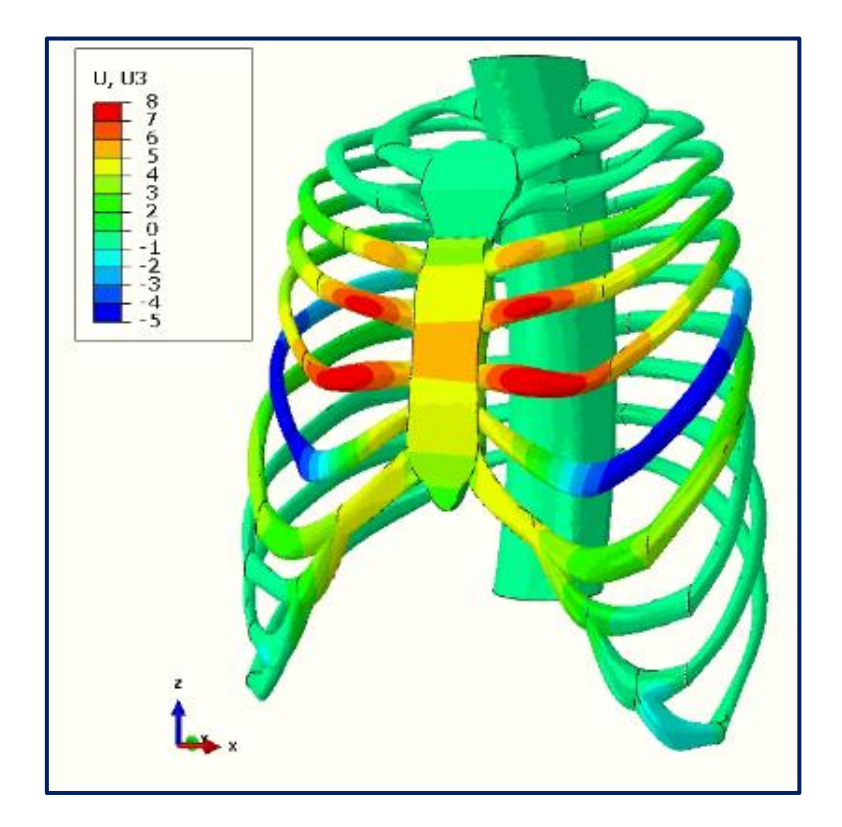

*Figura 6.19. Distribución de U3 del modelo IH 4,8 – PEOE.*

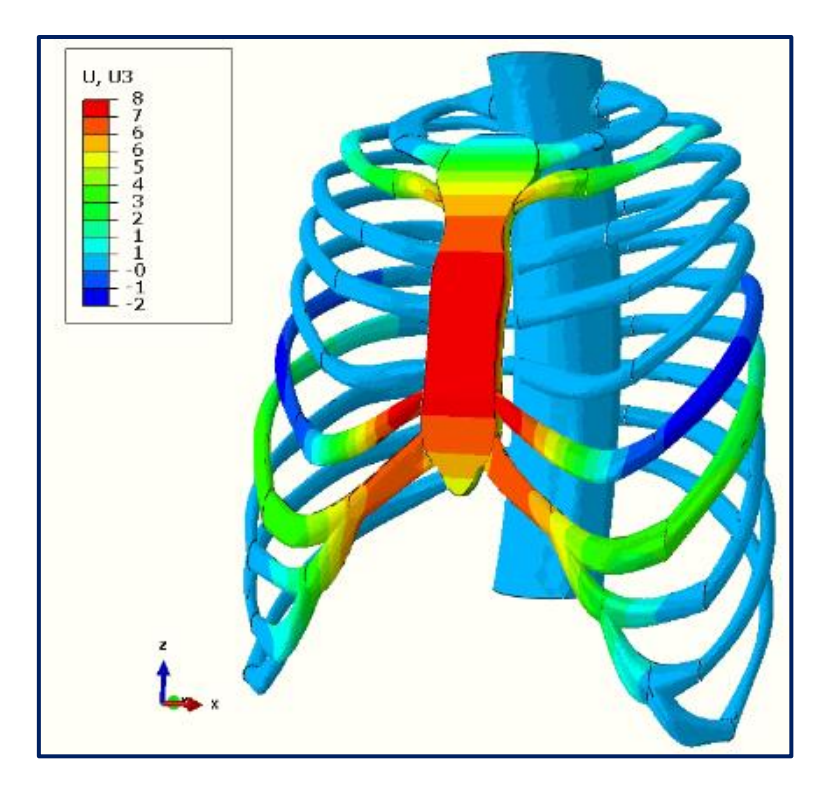

*Figura 6.20. Distribución de U3 del modelo IH 4,8 – PECC.*

#### 6.3. Pectus carinatum

En la *Tabla 6.2* se muestran los resultados de los análisis realizados sobre los modelos de PC y en las imágenes siguientes, la caja torácica corregida, la distribución de S, LE y U1, U2 y U3 del modelo PC. La escala de tensiones y de deformaciones aquí también se ha limitado hasta conseguir una distribución homogénea y así eliminar los picos de tensión y deformación debido a elementos distorsionados de la malla.

Es importante destacar que el modelo PCCC tuvo dificultades para converger y finalizar el análisis. Al modelo se le aplicó una fuerza de 100 N, pero la simulación llegó al orden del 71% del análisis, equivalente a la aplicación de una fuerza de 71 N, obteniendo un desplazamiento del orden de 36 mm. Al imprimir la gráfica de este análisis (*Figura 6.21*), se observó que la no convergencia pudo ser debida a la tendencia vertical que sigue la gráfica en su extremo final, además de vislumbrar una asíntota cerca del 72% del análisis. Por tanto, se decidió tomar los 72 N como límite superior de la fuerza aplicada que sería necesaria para corregir la malformación y desplazar el esternón los 53 mm necesarios, usando dicho valor también para el cómputo de K. Por otro lado, dado que la tensión es un parámetro secundario no esencial para el desarrollo de la tesis, cuyo valor depende del nodo de la malla a escoger y que puede ser enmascarado por

deformaciones de los elementos de la malla, se optó por no estimarlo. No obstante, se mantuvieron las imágenes del análisis para tener constancia de la tendencia de las distribuciones de S, LE, U1, U2 y U3.

| Modelo      | F(N) | K(N/mm) | S(MPa) |
|-------------|------|---------|--------|
| PC          | 150  | 2,78    |        |
| <b>PCOE</b> | 120  | 2,26    | 95     |
| <b>PCCC</b> | 72   | 1,36    |        |

*Tabla 6.2. Resultados de los análisis para el PC.*

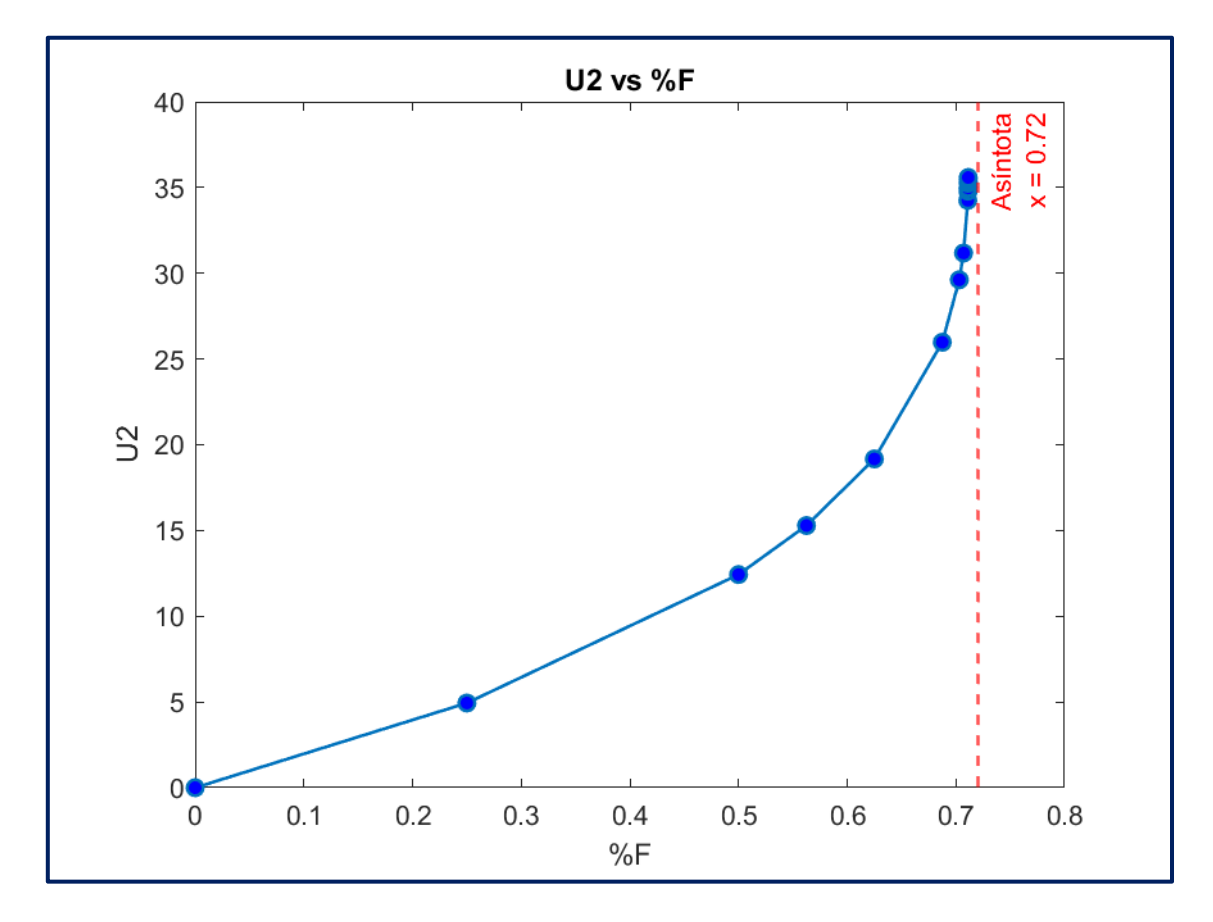

*Figura 6.21. Estimación de F para el modelo PCCC.*

Los resultados obtenidos referentes al PC muestran que la reducción en la fuerza y la rigidez al efectuar la osteotomía esternal fue del orden de 21%. Sin embargo, la reducción al utilizar las condrotomías costales se estimó del orden de 52% para la fuerza y del orden de 51% para la rigidez. Además, la tensión no experimenta una reducción apreciable al efectuar la osteotomía esternal.

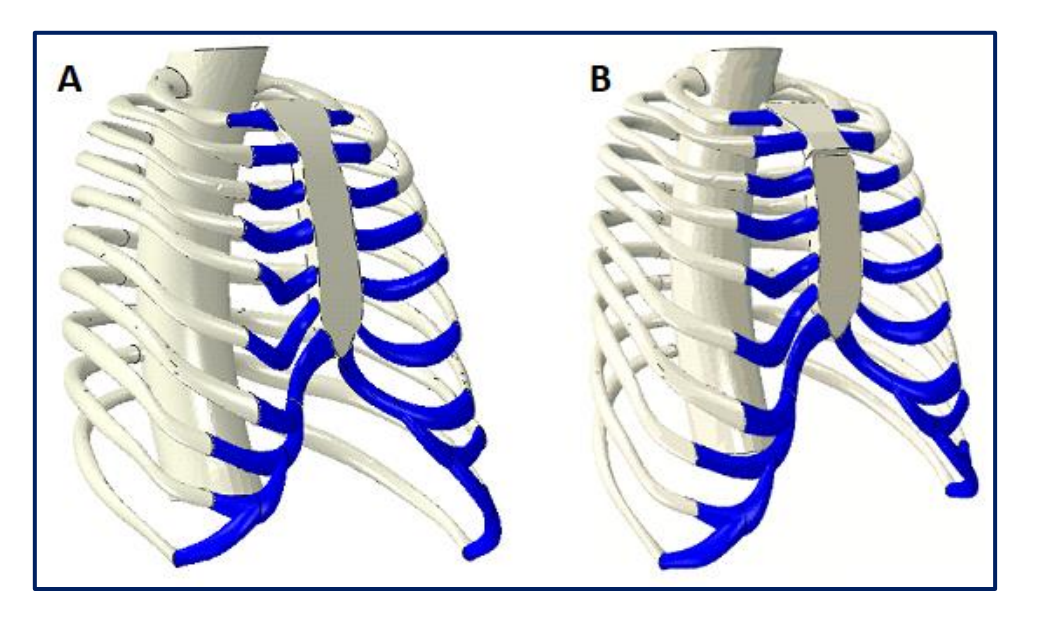

*Figura 6.22. Modelo PC corregido. A: PC; B: PCOE.*

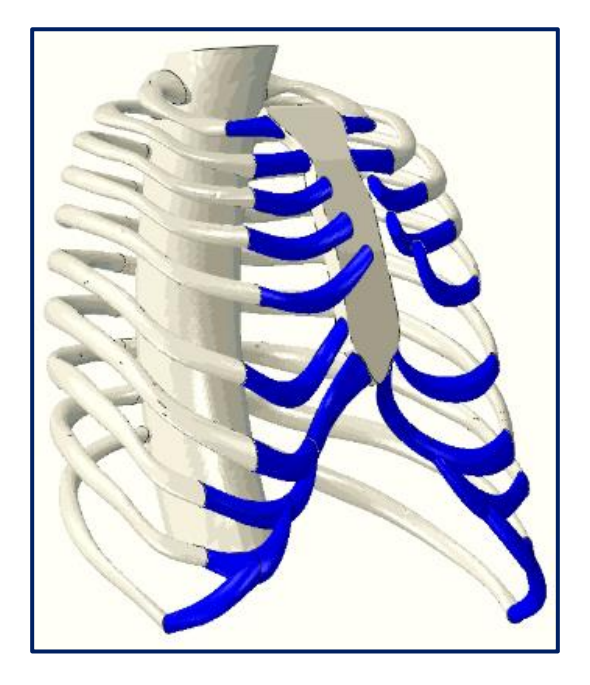

*Figura 6.23. Modelo PCCC – 71% corregido.*

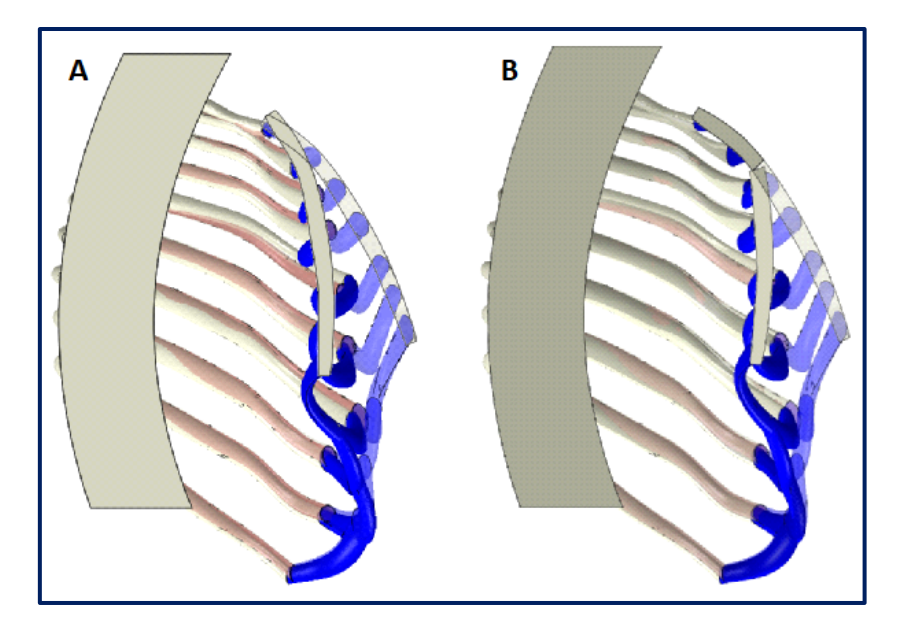

*Figura 6.24. Vista de sección lateral del modelo PC corregido. A: PC; B: PCOE.*

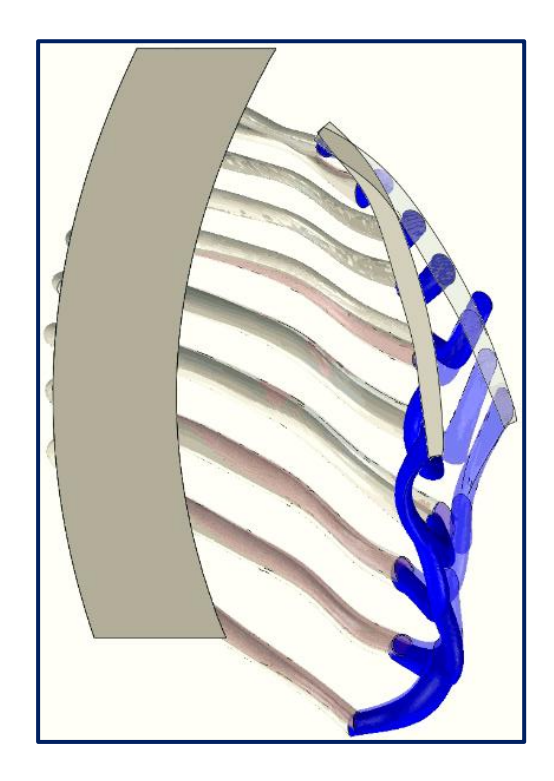

*Figura 6.25. Vista de sección lateral del modelo PCCC – 71% corregido.*

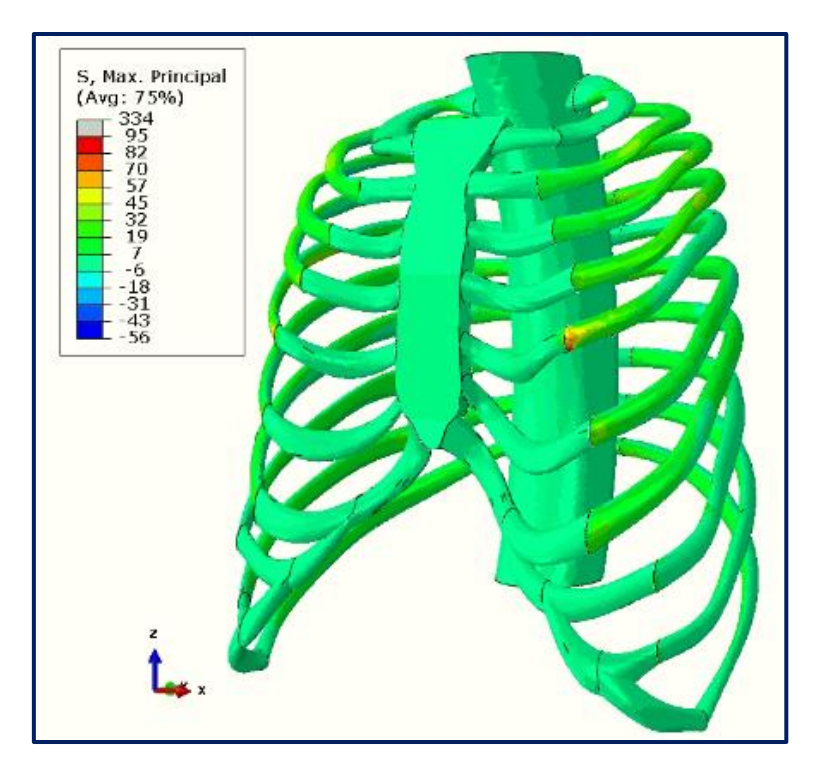

*Figura 6.26. Distribución de S del modelo PC.*

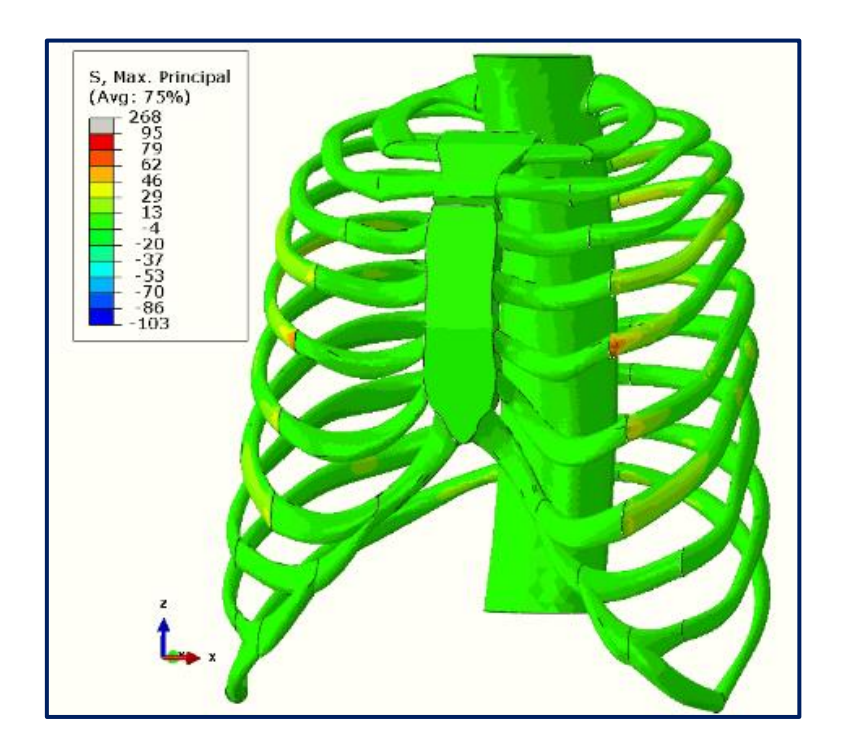

*Figura 6.27. Distribución de S del modelo PCOE.*

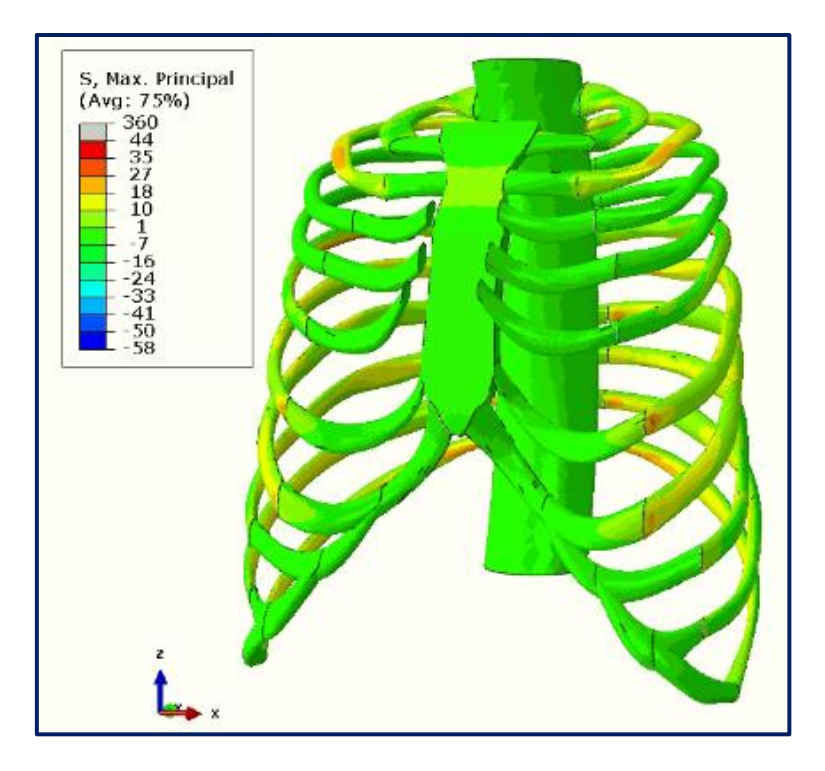

*Figura 6.28. Distribución de S del modelo PCCC – 71% corregido.*

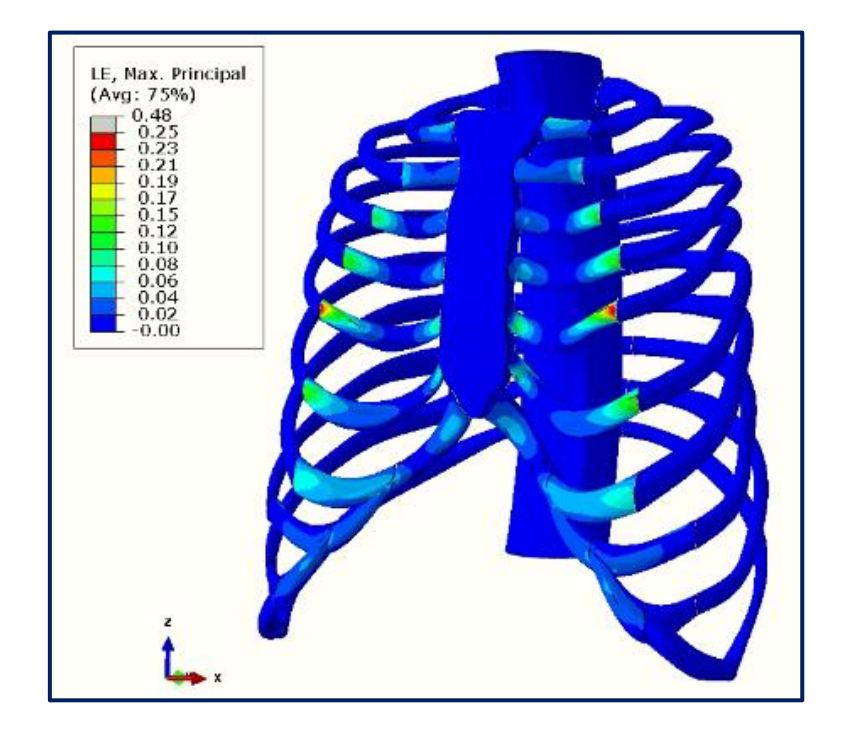

*Figura 6.29. Distribución de LE del modelo PC.*

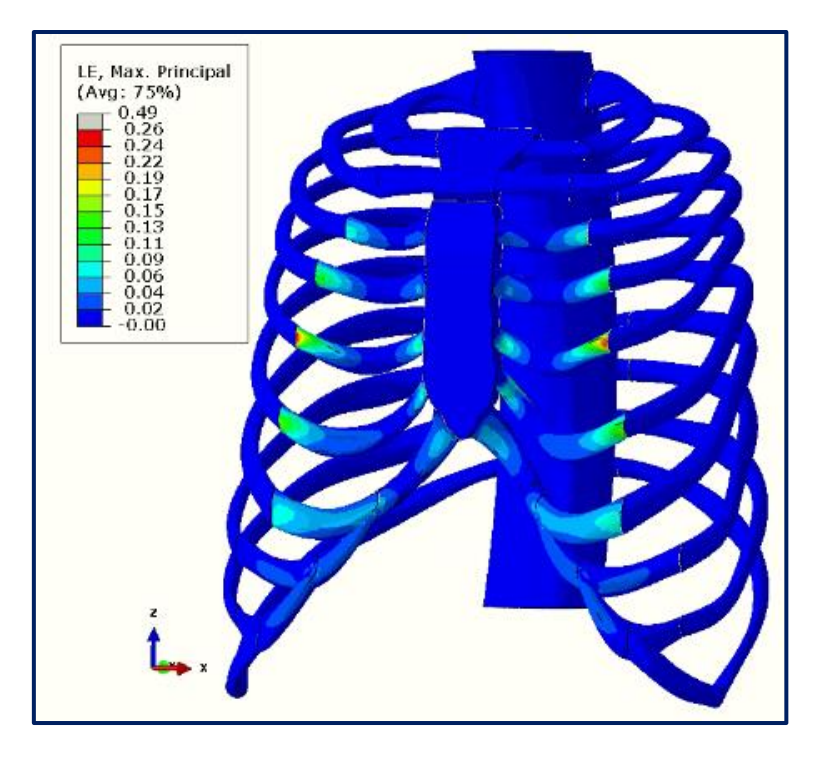

*Figura 6.30. Distribución de LE del modelo PCOE.*

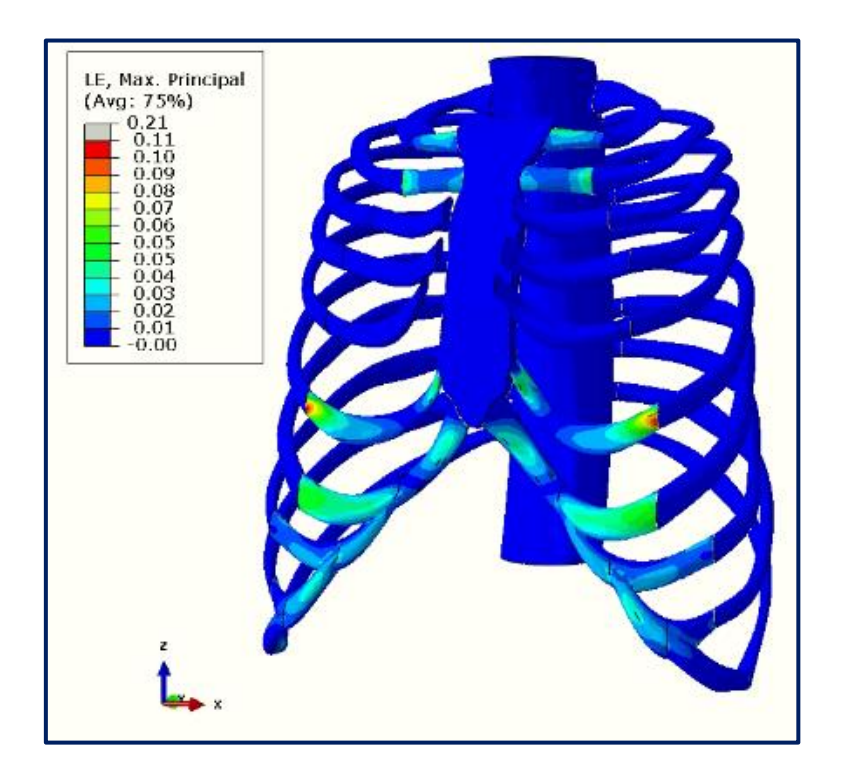

*Figura 6.31. Distribución de LE del modelo PCCC – 71% corregido.*

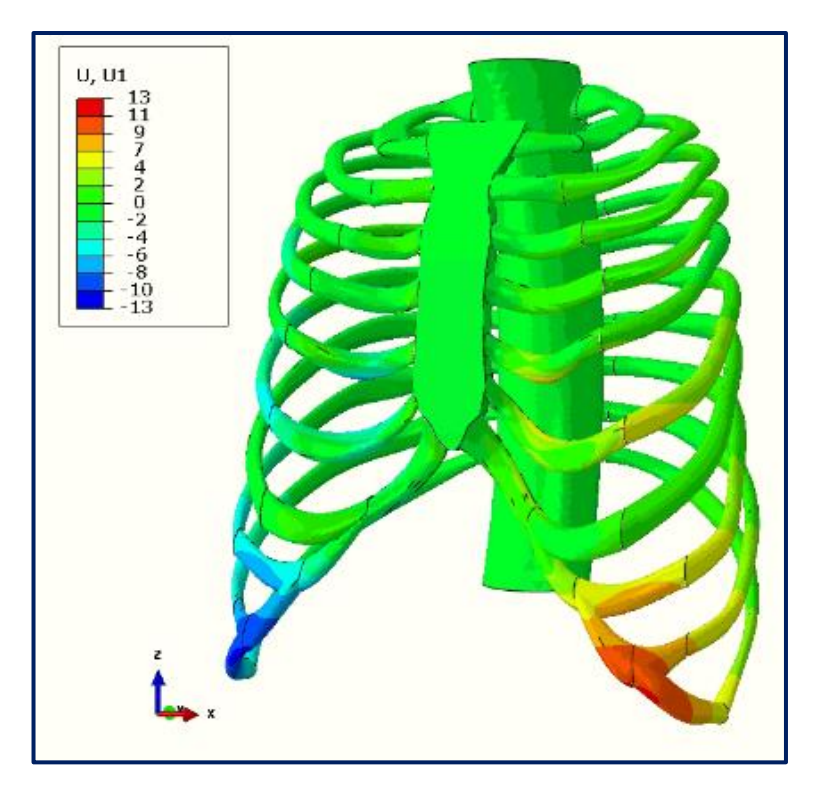

*Figura 6.32. Distribución de U1 del modelo PC.*

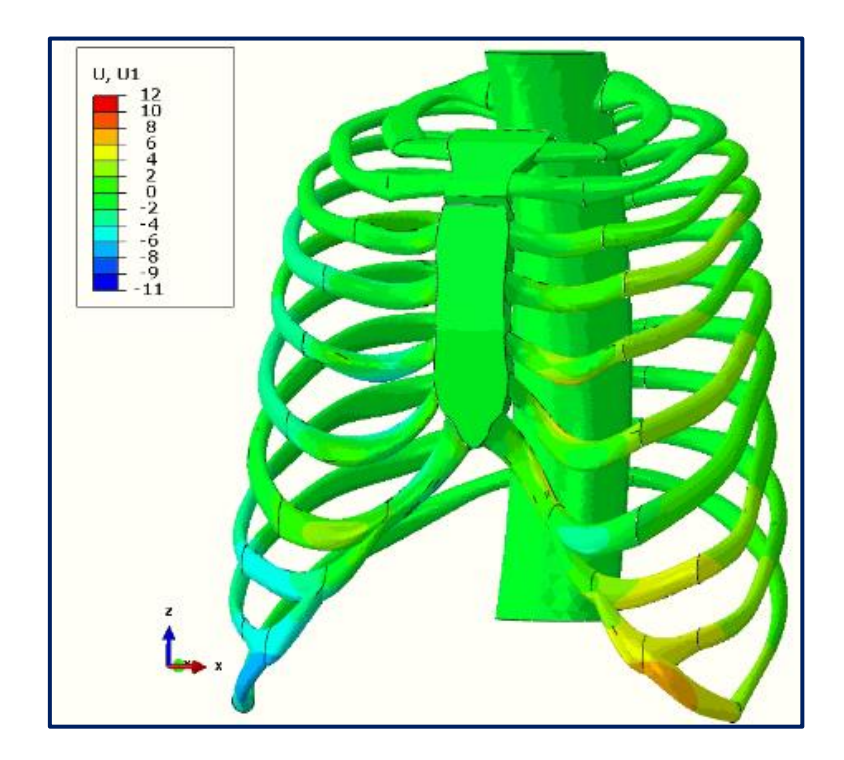

*Figura 6.33. Distribución de U1 del modelo PCOE.*

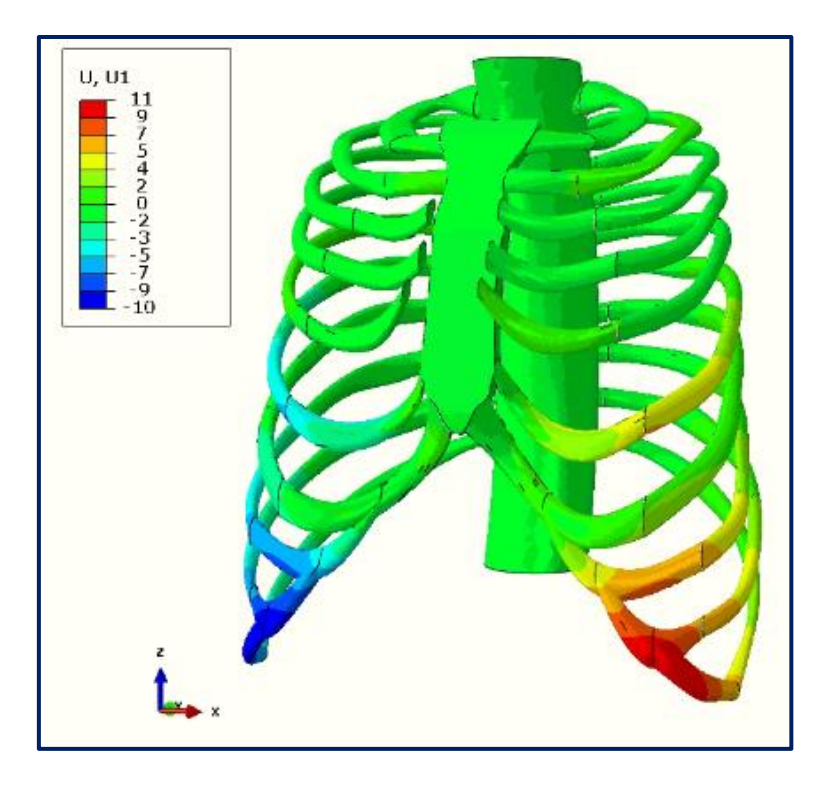

*Figura 6.34. Distribución de U1 del modelo PCCC – 71% corregido.*

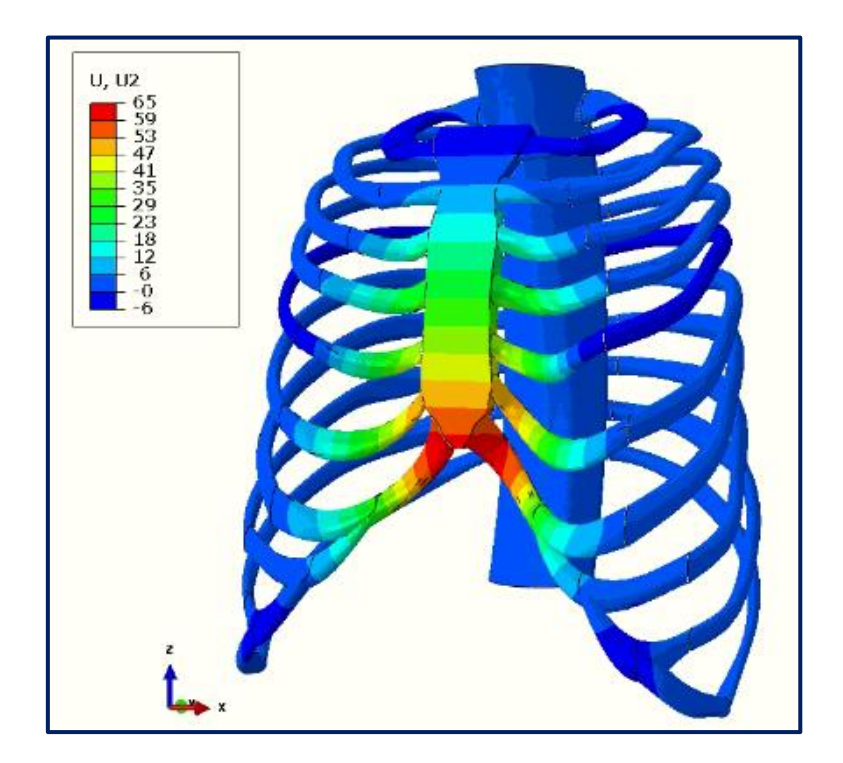

*Figura 6.35. Distribución de U2 del modelo PC.*

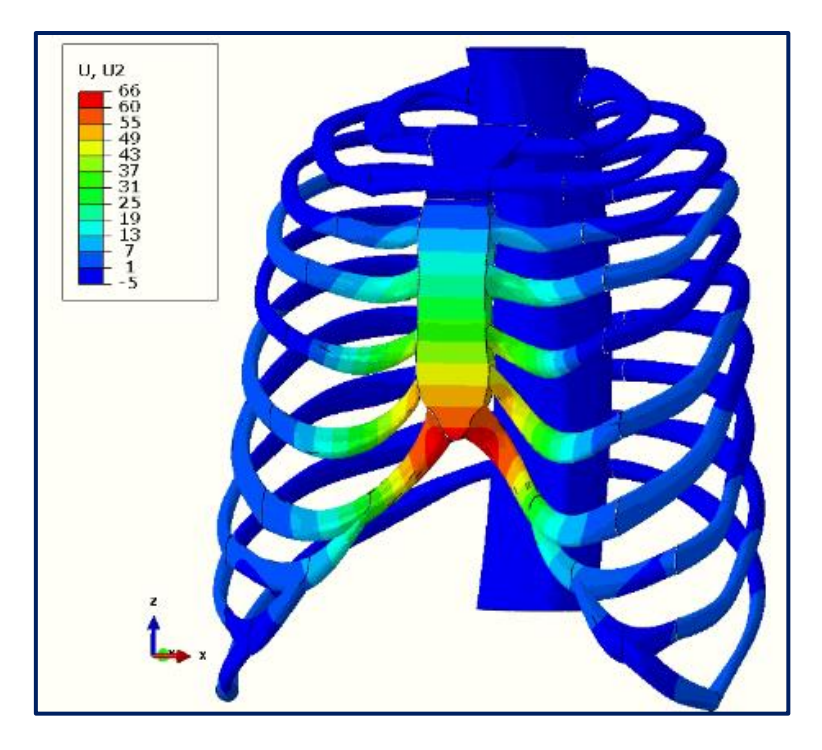

*Figura 6.36. Distribución de U2 del modelo PCOE.*

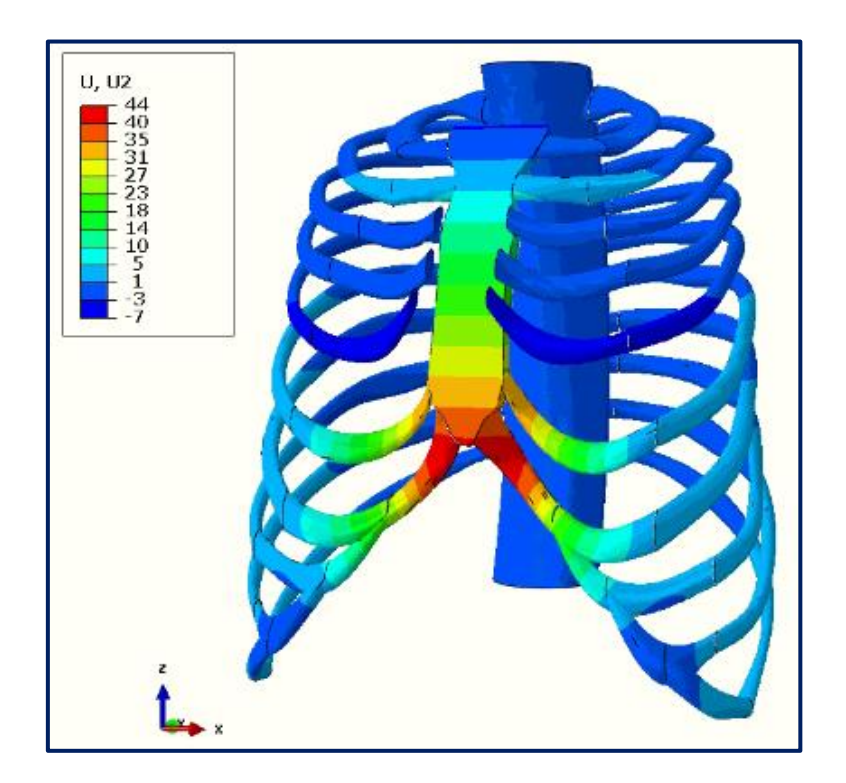

*Figura 6.37. Distribución de U2 del modelo PCCC – 71% corregido.*

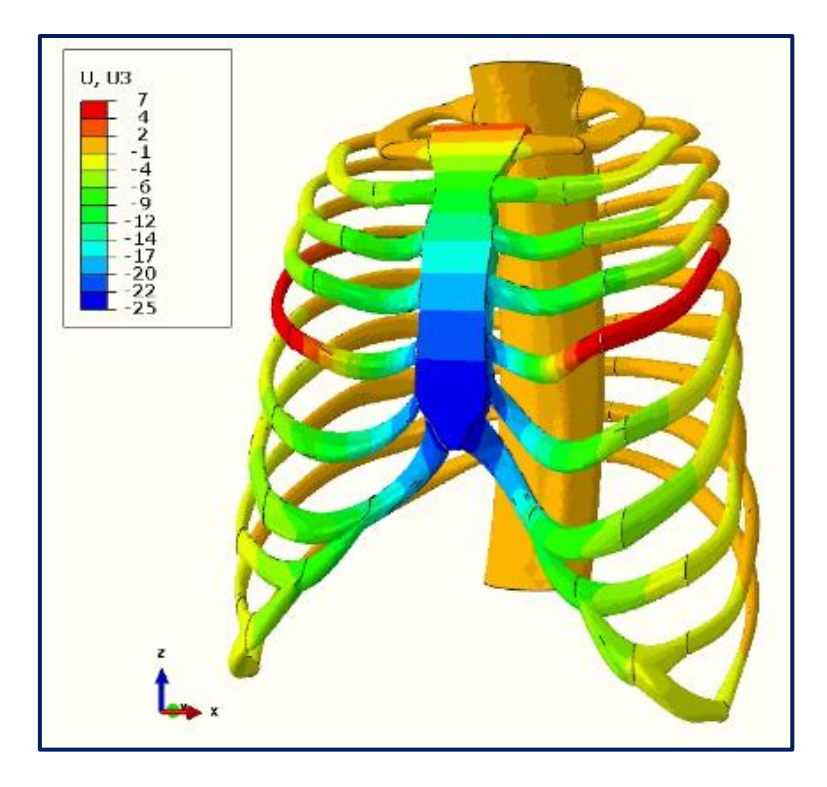

*Figura 6.38. Distribución de U3 del modelo PC.*

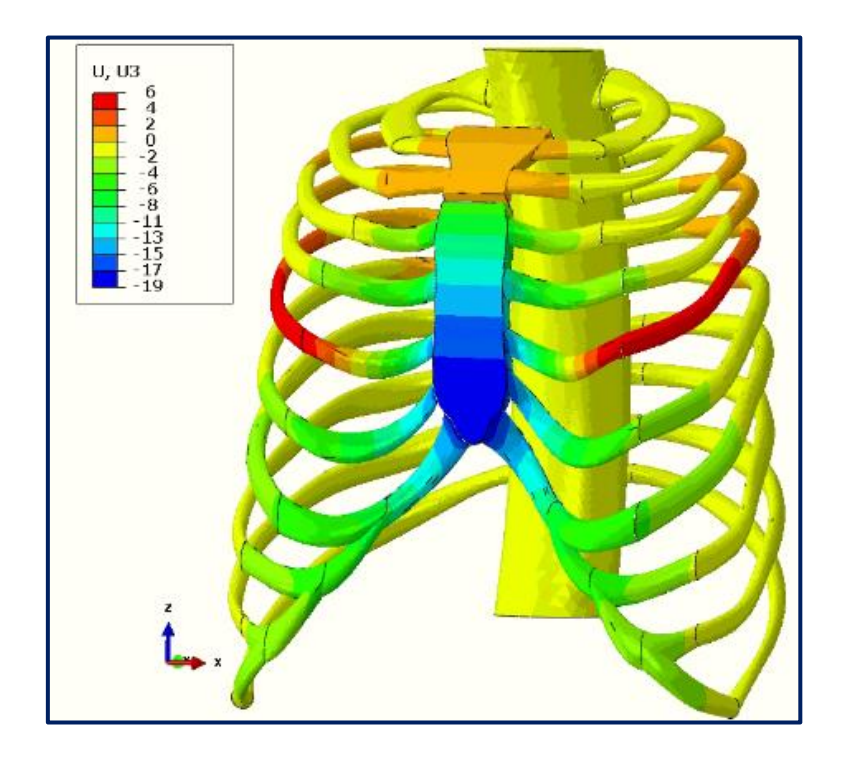

*Figura 6.39. Distribución de U3 del modelo PCOE.*

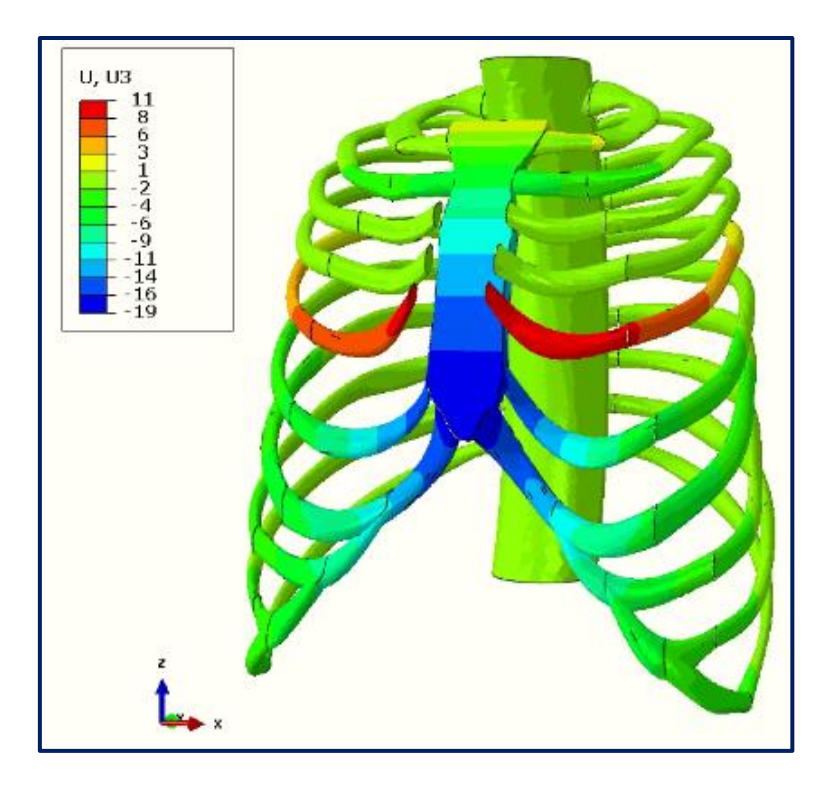

*Figura 6.40. Distribución de U3 del modelo PCCC – 71% corregido.*

### CAPÍTULO

# 7

## Discusión y conclusiones

#### 7.1. Introducción

En este apartado se presenta una discusión minuciosa de los resultados obtenidos del estudio por EEFF, así como la exposición de las conclusiones llegadas por medio de dicho estudio.

#### 7.2. Discusión

La técnica MIRPE para la corrección del PE se considera la técnica estándar para pacientes en edades tempranas [63] y la técnica MIRPC para la corrección del PC está también siendo ampliamente usada por sus ventajas frente a las cirugías abiertas [64]. Sin embargo, el uso de la técnica MIRPE, más ampliamente estudiada que la MIRPC, en pacientes adultos todavía es un tema controvertido [63], ya que para este grupo de edad aparecen altas tensiones en la caja torácica al desempeñar el procedimiento quirúrgico debido a una menor flexibilidad en los cartílagos costales en comparación con los pacientes más jóvenes, aumentando por esta razón el riesgo de fallo de la cirugía [4]. Además, la tensión máxima está relacionada con el dolor postoperatorio [4], así que reducir la tensión también es un objetivo importante a conseguir. Una forma de reducir las tensiones y, por tanto, el dolor postoperatorio, es, por ejemplo, usando dos barras en la técnica MIRPE [15]. Sin embargo, el uso de dos barras causa dificultades tanto en su inserción como en su extracción al ejecutar dicha técnica [65]. Por consiguiente, reducir la rigidez de la caja torácica parece ser una opción interesante previa al tratamiento quirúrgico. Además, esta reducción de la rigidez, y, por consiguiente, de la fuerza

necesaria para corregir el esternón, mejora la estabilidad de la barra de Nuss y también el dolor postoperatorio [8].

En el estudio realizado en esta tesis doctoral se han analizado dos formas de reducir la rigidez de la caja torácica en conjunto con la técnica de Nuss: *la osteotomía esternal y las condrotomías costales*.

Los resultados para el PE mostraron que ambos procedimientos producen una reducción apreciable de la rigidez, disminuyendo la fuerza ejercida para corregir la malformación, aunque hasta ahora ningún estudio clínico ha evaluado la fuerza necesaria para corregir el esternón antes y después de realizar una osteotomía esternal, pero sí en lo concerniente a condrotomías costales [66], [67]*.* Por un lado, los modelos biomecánicos simulados sugieren que una osteotomía esternal permitiría reducir la fuerza, y a su vez la rigidez, entre un 44% y un 54% dependiendo del IH. Por otro lado, las simulaciones de las condrotomias costales indican que, a pesar de la alta rigidez de la caja torácica de los pacientes adultos, la fuerza, y de forma relacionada la rigidez, se podría reducir hasta un 70%. Este resultado es similar a datos clínicos obtenidos por Fonkalsrud *et al.* [66] que muestran que la fuerza media requerida para elevar el esternón en pacientes mayores de 19 años con un IH medio de 5,6 era de 183 N antes de una extirpación subpericondrial parcial de los cartílagos costales y 45 N después de ella, obteniendo una reducción de la fuerza del 75%. Otro estudio clínico, esta vez realizado por Weber *et al.* [67], mostró una reducción del 44% en la rigidez al realizar condrotomías, pero probablemente debido al hecho de que se utilizó un menor número de ellas.

Las simulaciones también muestran que el incremento del IH en una caja torácica con PE lleva consigo un aumento en la fuerza requerida para elevar el esternón, pero no de manera proporcional. Por ejemplo, al incrementar el IH de 3,4 a 7,2 (112%), la fuerza solamente cambia de 149 a 195 N (31%). No obstante, es destacable que el porcentaje de reducción de la rigidez al realizar la osteotomía esternal si esté afectado, aunque levemente, por el IH (del orden de 44% a 54% de IH 3,4 a IH 10), y que no esté afectado en absoluto por las condrotomías costales (del orden de 70% para todos los IH estudiados). Por tanto, la decisión de realizar la osteotomía, las condrotomías o ninguna de ellas, no debería estar afectada por el IH, sino por la rigidez de la caja torácica.

En el tema relativo a la distribución de tensiones, el aumento del IH también conlleva un aumento de la tensión máxima al desempeñar la técnica quirúrgica, pero no de manera proporcional, al igual que la fuerza requerida para colocar el esternón, aunque sí disminuye dentro del mismo IH al realizar la osteotomía y las condrotomías. Al efectuar una osteotomía esternal la tensión decrece del orden de 36% a 20%, para el IH 3,4 y 10, respectivamente, y de 47% a 30% en el caso de las condrotomías costales, también para el IH 3,4 y 10, respectivamente. Dicha distribución de tensiones presenta la tensión máxima en los extremos posteriores de las 6as costillas, cerca de la unión con la columna, para todos los modelos y también en las partes laterales internas de las costillas 6as y 7as para los modelos PECC. Esta localización de tensiones altas cerca de la columna es concordante con estudios anteriores de otros autores y podría tener influencia en el desarrollo de la columna vertebral, la escoliosis y el dolor de espalda [12], [13], [16], [27]*.*

Si se analiza la localización de las deformaciones se puede ver que en todos los modelos las deformaciones mayores se encuentran en los cartílagos debido a su menor rigidez, encontradas mayoritariamente entre el 3er y 7º cartílago, en las uniones con el esternón y las costillas de acuerdo con estudios anteriores de otros autores [12] y, sobre todo, en los cartílagos inferiores [13], [16], [27], aunque, en el estudio actual, se concentran especialmente en el 6º cartílago, que es la zona inmediatamente inferior a la aplicación de la fuerza.

Por otro lado, el campo de desplazamientos muestra que al mover el esternón para llevarlo a su posición corregida, no sólo se produce un desplazamiento, en mayor o menor medida, en la dirección Y y Z de las estructuras que conforman la caja torácica debido a la rotación del esternón, sino que también se produce una expansión lateral (dirección X) de la misma, contribuyendo todos estos desplazamientos al aumento del volumen intratorácico inherente a la MIRPE [14], que es un efecto secundario beneficioso para el paciente.

En lo concerniente al PC, los resultados mostraron que la fuerza necesaria para corregir la malformación fue de 150 N antes de desempeñar la osteotomía esternal y de 118 N después, obteniendo una reducción del orden del 21%, mientras que al realizar las condrotomías costales la fuerza fue de 72 N obteniendo una reducción del orden del 52%, siendo menor que para el PE. En cuanto a la rigidez, se pudo observar que la osteotomía permitió una reducción del orden de 21% y del 51% con las condrotomías.

En el tema relativo a la distribución de tensiones, la realización de la osteotomía esternal no produce una reducción apreciable. Dicha distribución de tensiones presenta la tensión máxima cerca de las uniones costilla - cartílago de las 5<sup>as</sup> costillas para los modelos PC y PCOE y en las mismas zonas de las costillas 6as y 7as para el modelo PCCC, ya que son las partes del modelo que sufren mayor deformación, además de regiones de transición entre materiales.

Esta discrepancia de comportamiento entre los modelos de PE y PC frente a la osteotomía y a las condrotomías deberá ser estudiada en futuras investigaciones, ya que podría ser, en un principio, consecuencia de la diferencia de curvatura entre las dos malformaciones y a que, tanto los modelos como los materiales asignados, actúen de forma diferente frente a tracción y a compresión.

Por otro lado, el campo de desplazamientos del PC muestra, al igual que en el PE, que al mover el esternón para llevarlo a su posición corregida se produce tanto un desplazamiento en la dirección Y y Z de las estructuras de la caja torácica debido a la rotación del esternón, como una expansión lateral (dirección X) de la misma [56], contribuyendo también todos estos desplazamientos al aumento del volumen intratorácico del paciente.

En estudios previos se ha obtenido que el PC es más flexible que un tórax sano [18], y en el presente estudio se ha observado que el PC es más flexible que el PE, aunque era algo que los cirujanos ya sabían por experiencia. Esta observación viene fomentada por el hecho de que para corregir la deformidad del modelo PE IH 4,8 hubo que desplazar el esternón una distancia del orden de 47 mm y para lo cual fue necesario ejercer una fuerza de 186 N, mientras que para corregir la deformidad del modelo PC hubo que desplazar el esternón una distancia del orden de 53 mm, aunque en sentido contrario, pero mayor que para dicho PE, siendo la fuerza necesaria considerablemente menor, del orden de 150 N. La hipótesis que se baraja como posible explicación recae en la forma de arco que adquieren los cartílagos costales en el PE (*Figura 3.4*), ya que como es bien sabido el arco ha sido una estructura ampliamente usada en edificaciones desde la antigüedad debido a sus propiedades geométricas que le permiten soportar grandes cargas verticales transmitiendo los esfuerzos a los apoyos laterales.

Además, como hallazgo secundario se ha obtenido que, aunque en un principio en estudios computacionales previos se obviaran en los modelos los ligamentos, los

músculos y la piel por no proporcionar rigidez a la caja torácica [12]*,* sí podrían ser relevantes y necesarios a la hora de obtener resultados más precisos [12], [20] para que, por ejemplo, en los casos aquí estudiados, los modelos obtengan una deformada más acorde con la realidad al realizar la osteotomía esternal en el caso del PE, ya que los tejidos blandos desempeñarían la función de "tope" al no permitir el desplazamiento relativo entre las dos partes del esternón y obligando a la parte móvil a rotar más alrededor de la osteotomía (*Figura 6.5-B*). Este hecho es debido a que, aunque la barra se eleve verticalmente, el esternón no lo hace de forma homogénea en toda su longitud a causa del tejido conectado a él [29] y podría suponer una influencia, por ejemplo, en el campo de desplazamientos y que implicaría *a priori* alcanzar más fácilmente el IH deseado en la corrección y hacer más eficaz la osteotomía, no descartando así una modificación en la reducción de la rigidez, o alguna otra interacción no prevista en un principio que sí afecte a la rigidez.

Finalmente, basado en los resultados obtenidos, se recomienda desempeñar una osteotomía esternal rutinaria en pacientes adultos. Sin embargo, la realización de la osteotomía esternal no es un procedimiento usual a la hora de corregir quirúrgicamente malformaciones de la pared torácica, pero que se ha informado como un procedimiento factible y técnicamente poco complejo [10]. Esto significa que con una relativa simple incisión que produce una pequeña cicatriz, es posible reducir significativamente la rigidez de la caja torácica, alcanzando de esta forma una mayor seguridad en la cirugía y disminuyendo complicaciones posteriores. No obstante, realizar condrotomías costales y mantener la técnica mínimamente invasiva es muy complicado y, a menos que se desarrolle una herramienta segura o una técnica específica, se recomienda usar una cirugía semiabierta para cajas torácicas muy rígidas. Por consiguiente, el cirujano debería sopesar si una técnica como la MOVARPE pudiera ser la solución o no, ya que este procedimiento facilitaría la cirugía, aunque dejaría más cicatrices [45].

#### 7.3. Limitaciones del estudio

El estudio realizado presenta varias limitaciones. Una de las limitaciones más importantes es la falta de disponibilidad de grandes conjuntos de datos para su análisis, ya sea por falta de casos aptos para el estudio o por la confidencialidad inherente a los datos médicos. Otra gran limitación es debida tanto a la variabilidad de paciente a

paciente de la anatomía de la caja torácica como a la de las propiedades mecánicas y comportamiento de sus componentes, siendo un hándicap a la hora de elegir un modelo y unas propiedades representativas promedio. Por último, pero no menos importante, es necesario destacar que es un estudio que introduce variables no estudiadas con anterioridad de forma computacional, que se han hecho simplificaciones en los modelos utilizados para facilitar su manipulación y su correspondiente análisis y por ello, es posible que no esté exento de errores. Sin embargo, a pesar de las limitaciones mencionadas anteriormente, no se debería desmerecer el estudio, ya que concuerda con las intervenciones de este estilo llevadas a cabo en el Hospital Insular. Por tanto, el estudio debe considerarse no en valor absoluto, sino como una propuesta a seguir a la hora de abordar la corrección quirúrgica de las malformaciones de PE y PC.

#### 7.4. Conclusiones

El propósito del estudio es dar una sugerencia a los cirujanos sobre cómo reducir la rigidez de la caja torácica al desempeñar la técnica de Nuss. Los resultados obtenidos de manera computacional sugieren que la osteotomía esternal es un factor clave para mejorar el desempeño y funcionalidad tanto de la técnica MIRPE como de la MIRPC, ya que con una incisión relativamente simple se puede reducir significativamente la rigidez de la caja torácica y, por consiguiente, la tendencia de la barra de Nuss a desplazarse, así como el dolor postoperatorio. Además, la realización de condrotomías costales puede reducir aún más la rigidez de la caja torácica, sin embargo, actualmente es un procedimiento que conlleva riesgo y, por tanto, es deber de los cirujanos sopesar su ejecución.

#### 7.5. Trabajos derivados de la tesis

El trabajo realizado durante la realización de la presente tesis ha derivado en las siguientes publicaciones:

#### 7.5.1. Contribuciones en revistas JCR

- Vega-Artiles, Á. G., Pérez, D., Martel, O., Cuadrado, A., & Yánez, A. (2022). Stiffness reduction of the rib cage to perform a minimally invasive pectus

excavatum repair: biomechanical evaluation. Interactive CardioVascular and Thoracic Surgery, 34(1), 99–104. *<https://doi.org/10.1093/icvts/ivab210>* [68].

#### 7.5.2. Contribuciones en congresos

- Vega-Artiles, Á. G., Yánez, A., Martel, O. & Pérez, D. Biomechanical study of thorax: applications to new surgical techniques to correct Pectus excavatum. *23rd Congress of the European Society of Biomechanics,* July 2 - 5, 2017, Seville, Spain.

#### 7.6. Líneas de investigación futuras

El siguiente paso a seguir en futuras investigaciones sería obtener modelos más exactos y complejos que se acerquen más a la anatomía humana, por ejemplo, añadiendo las articulaciones esternoclaviculares o zonas de tejido blando, las interacciones y movimientos de la barra, así como la inclusión de los hallazgos obtenidos en pacientes reales, además de profundizar más detalladamente en el estudio del PC para averiguar el porqué de la diferencia con el PE en la reducción de la fuerza y la rigidez al efectuar las mejoras quirúrgicas estudiadas.

### CAPÍTULO

# 8

## Referencias

- [1] S. R. Lopushinsky and A. H. Fecteau, "Pectus deformities: A review of open surgery in the modern era," *Semin. Pediatr. Surg.*, vol. 17, no. 3, pp. 201–208, 2008, doi: 10.1053/j.sempedsurg.2008.03.009.
- [2] M. J. Goretsky, R. E. Kelly, Jr., D. Croitoru, and D. Nuss, "Chest wall anomalies: Pectus excavatum and pectus carinatum," *Adolesc. Med. Clin.*, vol. 15, no. 3, pp. 455–471, 2004, [Online]. Available: http://www.embase.com/search/results?subaction=viewrecord&from=export &id=L39244013%5Cnhttp://dx.doi.org/10.1016/j.admecli.2004.06.002%5Cnhttp ://sfx.library.uu.nl/utrecht?sid=EMBASE&issn=15473368&id=doi:10.1016%2Fj. admecli.2004.06.002&atitle=Chest+wall+ano.
- [3] D. Nuss, R. E. Kelly, D. P. Croitoru, and M. E. Katz, "A 10-year review of a minimally invasive technique for the correction of pectus excavatum," *J. Pediatr. Surg.*, vol. 33, no. 4, pp. 545–552, 1998, doi: 10.1016/S0022-3468(98)90314-1.
- [4] T. Nagasao *et al.*, "Stress distribution on the thorax after the Nuss procedure for pectus excavatum results in different patterns between adult and child patients," *J. Thorac. Cardiovasc. Surg.*, vol. 134, no. 6, pp. 1502–1507, 2007, doi: 10.1016/j.jtcvs.2007.08.013.
- [5] T. Nagasao *et al.*, "Dynamic effects of the Nuss procedure on the spine in asymmetric pectus excavatum," *J. Thorac. Cardiovasc. Surg.*, vol. 140, no. 6, pp. 1294-1299.e1, 2010, doi: 10.1016/j.jtcvs.2010.06.025.
- [6] A. Hebra, M. W. L. Gauderer, E. P. Tagge, W. T. Adamson, and H. B. Othersen, "A simple technique for preventing bar displacement with the nuss repair of pectus excavatum," *J. Pediatr. Surg.*, vol. 36, no. 8, pp. 1266–1268, 2001, doi: 10.1053/jpsu.2001.25791.
- [7] J. R. M. de Campos, J. C. Das-Neves-Pereira, K. M. Lopes, and F. B. Jatene, "Technical modifications in stabilisers and in bar removal in the Nuss procedure," *Eur. J. Cardio-thoracic Surg.*, vol. 36, no. 2, pp. 410–412, 2009, doi: 10.1016/j.ejcts.2009.03.061.
- [8] D. Pérez *et al.*, "Does the modelling of the pectus bar affect its stability? Rationale for using a short flat bar," *Interact. Cardiovasc. Thorac. Surg.*, pp. 1–7, Sep. 2019, doi: 10.1093/icvts/ivz217.
- [9] D. Nuss, "Minimally invasive surgical repair of pectus excavatum," *Semin. Pediatr. Surg.*, vol. 17, no. 3, pp. 209–217, 2008, doi: 10.1053/j.sempedsurg.2008.03.003.
- [10] D. Pérez, J. R. Cano, S. Quevedo, and L. López, "Videothoracoscopic repair of pectus excavatum with sternal transection for adult patients with nonelastic deformity," *J. Thorac. Cardiovasc. Surg.*, vol. 142, no. 4, pp. 942–943, 2011, doi: 10.1016/j.jtcvs.2011.02.030.
- [11] D. Pérez, G. Torrent, and S. Quevedo, "Minimally Access Repair of Pectus Excavatum- with Sternotomy in Adults," in *Chest Wall Deformities*, A. K. Saxena, Ed. Berlin, Heidelberg: Springer Berlin Heidelberg, 2017, pp. 475–483.
- [12] P. Y. Chang, Z.-Y. Hsu, D.-P. Chen, J.-Y. Lai, and C.-J. Wang, "Preliminary analysis of the forces on the thoracic cage of patients with pectus excavatum after the Nuss procedure," *Clin. Biomech.*, vol. 23, no. 7, pp. 881–885, Aug. 2008, doi: 10.1016/j.clinbiomech.2008.02.010.
- [13] Y. Wei, Y. Shi, H. Wang, and Y. Gao, "Simulation of Nuss Orthopedic for Pectus Excavatum," in *2009 2nd International Conference on Biomedical Engineering and Informatics*, 2009, pp. 1–4, doi: 10.1109/BMEI.2009.5305262.
- [14] P. Y. Chang, Z. Y. Hsu, J. Y. Lai, C. J. Wang, and Y. T. Ching, "Increase in intrathoracic volume in pectus excavatum patients after the Nuss procedure," *Med. Biol. Eng. Comput.*, vol. 48, no. 2, pp. 133–137, 2010, doi: 10.1007/s11517-009- 0570-9.
- [15] T. Nagasao *et al.*, "Double-bar application decreases postoperative pain after the Nuss procedure," *J. Thorac. Cardiovasc. Surg.*, vol. 140, no. 1, pp. 39-44.e2, 2010, doi: 10.1016/j.jtcvs.2009.12.027.
- [16] Y. Wei, D. Sun, P. Liu, and Y. Gao, "Pectus Excavatum Nuss Orthopedic finite element simulation," in *2010 3rd International Conference on Biomedical Engineering and Informatics*, Oct. 2010, vol. 3, no. Bmei, pp. 1236–1239, doi: 10.1109/BMEI.2010.5639283.
- [17] B. Gzik-Zroska, W. Wolański, and M. Gzik, "Engineering-aided treatment of chest deformities to improve the process of breathing," *Int. j. numer. method. biomed. eng.*, vol. 29, no. 9, pp. 926–937, Sep. 2013, doi: 10.1002/cnm.2563.
- [18] B. Gzik-Zroska, W. Wolański, E. Kawlewska, M. Gzik, K. Joszko, and J. Dzielicki, "Computer-aided correction of pectus carinatum," in *Computational Vision and Medical Image Processing IV*, no. July 2016, CRC Press, 2013, pp. 341–344.
- [19] M. Zhao, P. Dong, J. Ye, J. Liu, W. Zhong, and C. Zhang, "Numerical simulation of minimally invasive correction surgery of pectus excavatum with scoliosis," *2014 IEEE Int. Conf. Mechatronics Autom. IEEE ICMA 2014*, pp. 1254–1258, 2014, doi: 10.1109/ICMA.2014.6885879.
- [20] W. Zhong, J. Ye, J. Liu, C. Zhang, and M. Zhao, "Numerical Simulation and Clinical Verification of the Minimally Invasive Repair of Pectus Excavatum," *Open Biomed. Eng. J.*, vol. 8, no. 1, pp. 147–152, Dec. 2014, doi: 10.2174/1874120701408010147.
- [21] Q. Zhao, N. Safdar, C. Duan, A. Sandler, and M. G. Linguraru, "Chest Modeling

and Personalized Surgical Planning for Pectus Excavatum," in *Lecture Notes in Computer Science (including subseries Lecture Notes in Artificial Intelligence and Lecture Notes in Bioinformatics)*, vol. 8673, no. September, P. Golland, N. Hata, C. Barillot, J. Hornegger, and R. Howe, Eds. Cham: Springer International Publishing, 2014, pp. 512–519.

- [22] S. C. Neves *et al.*, "Finite element analysis of pectus carinatum surgical correction via a minimally invasive approach," *Comput. Methods Biomech. Biomed. Engin.*, vol. 18, no. 7, pp. 711–720, 2015, doi: 10.1080/10255842.2013.843675.
- [23] T. Nagasao *et al.*, "Scoring of Deformed Costal Cartilages Reduces Postoperative Pain after Nuss Procedure for Pectus Excavatum," *Thorac. Cardiovasc. Surg.*, vol. 64, no. 1, pp. 62–69, 2015, [Online]. Available: http://www.thiemeconnect.com/ejournals/toc/thoracic%5Cnhttp://ovidsp.ovid.com/ovidweb.cgi ?T=JS&PAGE=reference&D=emed13&NEWS=N&AN=20160065256.
- [24] J.-D. Ye, G.-P. Lu, J.-J. Feng, and W.-H. Zhong, "Effect on Chest Deformation of Simultaneous Correction of Pectus Excavatum with Scoliosis," *J. Healthc. Eng.*, vol. 2017, pp. 1–10, 2017, doi: 10.1155/2017/8318694.
- [25] J.-D. Ye, C.-Y. Zhang, W.-H. Zhong, B.-L. Liu, J.-F. Liu, and C.-Q. Zhang, "The analysis of the effect of intervertebral disc on the lateral bending of the spine in deformed thorax model," *Biomed. Res.*, vol. 28, no. 7, pp. 3271–3275, 2017.
- [26] L. Xie, S. Cai, L. Xie, G. Chen, and H. Zhou, "Development of a computer-Aided design and finite-element analysis combined method for customized Nuss bar in pectus excavatum surgery," *Sci. Rep.*, vol. 7, no. 1, 2017, doi: 10.1038/s41598-017- 03622-y.
- [27] K. M. Tse, L. Bin Tan, S. J. Lee, M. Z. Rasheed, B. K. Tan, and H. P. Lee, "Feasibility of using computer simulation to predict the postoperative outcome of the minimally invasive Nuss procedure: Simulation prediction vs. postoperative clinical observation," *J. Plast. Reconstr. Aesthetic Surg.*, vol. 71, no. 10, pp. 1496– 1506, 2018, doi: 10.1016/j.bjps.2018.05.026.
- [28] M. Couto *et al.*, "Patient-specific outcome simulation after surgical correction of Pectus Excavatum: a preliminary study," in *Medical Imaging 2019: Computer-Aided Diagnosis*, Mar. 2019, p. 10, doi: 10.1117/12.2512773.
- [29] B.-Y. Lim, Y. Kim, H. I, and C.-S. Lee, "Numerical investigation of the sternoclavicular joint modeling technique for improving the surgical treatment of pectus excavatum," *Sci. Rep.*, vol. 10, no. 1, p. 7357, Dec. 2020, doi: 10.1038/s41598- 020-64482-7.
- [30] R. L. Drake, W. Vogl, and A. W. M. Mitchell, *Gray - Anatomía para estudiantes*. Elsevier España, 2005.
- [31] E. N. Marieb, *Anatomía y fisiología humana*, 9a. Pearson, 2008.
- [32] F. H. Martini, M. J. Timmons, and R. B. Tallitsch, *Anatomía Humana*, 6a. Madrid, España: Pearson Educación, S. A., 2009.
- [33] G. R. Lorenzo, J. M. Gutiérrez Dueñas, E. Árdela, and F. Martín Pinto, "Resultados preliminares en la corrección del pectus excavatum con técnica de Welch modificada por Acastello," *Cirugica Pediátrica*, vol. 24, no. 4, pp. 201–207, 2011.
- [34] A. A. Fokin, N. M. Steuerwald, W. A. Ahrens, and K. E. Allen, "Anatomical, Histologic, and Genetic Characteristics of Congenital Chest Wall Deformities," *Semin. Thorac. Cardiovasc. Surg.*, vol. 21, no. 1, pp. 44–57, 2009, doi: 10.1053/j.semtcvs.2009.03.001.
- [35] R. E. Kelly, A. Quinn, P. Varela, R. E. Redlinger, and D. Nuss, "Dismorfología de las deformidades de la pared torácica: distribución de frecuencias de los subtipos de pectus excavatum típico y subtipos poco comunes," *Arch. Bronconeumol.*, vol. 49, no. 5, pp. 196–200, 2013, doi: 10.1016/j.arbr.2013.03.001.
- [36] J. A. Haller, S. S. Kramer, and S. A. Lietman, "Use of CT Scans in Selection of Patients for Pectus Excavatum Surgery: A Preliminary Report," *J. Pediatr. Surg.*, vol. 22, no. 10, pp. 904–906, 1987.
- [37] C. R. Sidden, M. E. Katz, B. C. Swoveland, and D. Nuss, "Radiologic considerations in patients undergoing the Nuss procedure for correction of pectus excavatum," *Pediatr. Radiol.*, vol. 31, no. 6, pp. 429–434, May 2001, doi: 10.1007/s002470100455.
- [38] F. Hebal, E. Port, C. J. Hunter, B. Malas, J. Green, and M. Reynolds, "A novel technique to measure severity of pediatric pectus excavatum using white light scanning.," *J. Pediatr. Surg.*, pp. 4–10, 2018, doi: 10.1016/j.jpedsurg.2018.04.017.
- [39] S. Y.-K. Cheung, "Exercise therapy in the correction of pectus excavatum," *J. Paediatr. Respirol. Crit. Care*, vol. 1, no. 2, pp. 10–13, 2005.
- [40] F. Schier, M. Bahr, and E. Klobe, "The vacuum chest wall lifter: an innovative, nonsurgical addition to the management of pectus excavatum," *J. Pediatr. Surg.*, vol. 40, no. 3, pp. 496–500, 2005, doi: 10.1016/j.jpedsurg.2004.11.033.
- [41] L. Bento, M. A. Martinez, J. Conde, A. Pérez, and M. Chueca, "Empleo de la campana de succión en el tratamiento del pectus excavatum," *Cirugía pediátrica*, vol. 19, no. 1, pp. 46–48, 2006.
- [42] F.-M. Haecker and J. Mayr, "The vacuum bell for treatment of pectus excavatum: an alternative to surgical correction?," *Eur. J. Cardio-Thoracic Surg.*, vol. 29, no. 4, pp. 557–561, Apr. 2006, doi: 10.1016/j.ejcts.2006.01.025.
- [43] F.-M. Haecker and S. Sesia, "Non-surgical treatment of pectus excavatum," *J. Vis. Surg.*, vol. 2, no. 3, pp. 51–63, Mar. 2016, doi: 10.21037/jovs.2016.03.14.
- [44] M. M. Ravitch, "The operative treatment of Pectus excavatum," *Ann. Surg.*, vol. 129, no. 4, pp. 429–444, 1949.
- [45] A. H. Schwabegger, B. Del Frari, and J. Metzler, "Technical consideration of the MOVARPE technique in intricate pectus excavatum deformity," *Wien. Klin. Wochenschr.*, vol. 129, no. 19–20, pp. 702–708, 2017, doi: 10.1007/s00508-017-1214 y.
- [46] C. Bardají and L. Cassou, "Taulinoplasty: the traction technique—a new extrathoracic repair for pectus excavatum," *Ann. Cardiothorac. Surg.*, vol. 5, no. 5, pp. 519–522, Sep. 2016, doi: 10.21037/acs.2016.09.07.
- [47] H. U. Parc Taulí, "Taulinoplastia," 2021. https://www.tauli.cat/blogs/pectus/taulinoplastia/.
- [48] A. Trujillo and R. Moreno, "Manejo anestésico perioperatorio de la corrección de pectus excavatum con técnica de pectus up. Reporte de caso," *Rev. Chil. Anest.*, vol. 50, no. 6, pp. 875–878, 2021, doi: 10.25237/revchilanestv5006101505.
- [49] A. H. Schwabegger and B. Del Frari, "Custom-made silicone implants," in *Congenital thoracic wall deformities. Diagnosis, therapy and current developements*, A. H. Schwabegger, Ed. Springer Vienna, 2011, pp. 143–153.
- [50] J. Bisbal Piazuelo and J. D. De Barcia Valero, "Pectus excavatum: corrección estética mediante prótesis a medida," *Cir plast iberolatinoam*, vol. 36, no. 4, pp. 345– 53, 2010, [Online]. Available: http://scielo.isciii.es/scielo.php?script=sci\_arttext&pid=S0376- 78922010000400007&lng=es&nrm=iso.
- [51] B. Del Frari and A. H. Schwabegger, *Congenital Thoracic Wall Deformities*. Vienna: Springer Vienna, 2011.
- [52] A. K. Saxena, "Classification of Chest Wall Deformities," in *Chest Wall Deformities*, A. K. Saxena, Ed. Berlin, Heidelberg: Springer Berlin Heidelberg, 2017, pp. 19–35.
- [53] M. Martinez-Ferro, C. Fraire, and S. Bernard, "Dynamic compression system for the correction of pectus carinatum," *Semin. Pediatr. Surg.*, vol. 17, no. 3, pp. 194– 200, 2008, doi: 10.1053/j.sempedsurg.2008.03.008.
- [54] N. Alaca, İ. Alaca, and M. Yüksel, "Does physiotherapy applied in conjunction with compression brace treatment in patients with pectus carinatum have efficacy? A preliminary randomized-controlled study," *Pediatr. Surg. Int.*, vol. 36, no. 7, pp. 789–797, Jul. 2020, doi: 10.1007/s00383-020-04675-3.
- [55] A. S. Frey *et al.*, "Nonoperative management of pectus carinatum," *J. Pediatr. Surg.*, vol. 41, no. 1, pp. 40–45, 2006, doi: 10.1016/j.jpedsurg.2005.10.076.
- [56] H. Abramson, "A Minimally Invasive Technique to Repair Pectus Carinatum. Preliminary Report," *Arch. Bronconeumol. ((English Ed.*, vol. 41, no. 6, pp. 349–351, Jun. 2005, doi: 10.1016/S1579-2129(06)60235-8.
- [57] F. Blanco, S. Elliott, and A. Sandler, "Management of Congenital Chest Wall Deformities," *Semin. Plast. Surg.*, vol. 25, no. 01, pp. 107–116, Feb. 2011, doi: 10.1055/s-0031-1275177.
- [58] D. Pérez, J. R. Cano, S. Quevedo, and L. López, "New minimally invasive technique for correction of pectus carinatum," *Eur. J. Cardio-Thoracic Surg.*, vol. 39, no. 2, pp. 271–273, Feb. 2011, doi: 10.1016/j.ejcts.2010.05.024.
- [59] M. Mohr, E. Abrams, C. Engel, W. B. Long, and M. Bottlang, "Geometry of human ribs pertinent to orthopedic chest-wall reconstruction," *J. Biomech.*, vol. 40, no. 6, pp. 1310–1317, 2007, doi: 10.1016/j.jbiomech.2006.05.017.
- [60] A. R. Kemper, C. McNally, C. A. Pullins, L. J. Freeman, S. M. Duma, and S. W. Rouhana, "The Biomechanics of Human Ribs: Material and Structural Properties from Dynamic Tension and Bending Tests," in *SAE Technical Papers*, Oct. 2007, vol. 2007-Octob, no. October, pp. 235–273, doi: 10.4271/2007-22-0011.
- [61] Z. Li *et al.*, "Rib fractures under anterior-posterior dynamic loads: Experimental and finite-element study," *J. Biomech.*, vol. 43, no. 2, pp. 228–234, 2010, doi: 10.1016/j.jbiomech.2009.08.040.
- [62] J. L. Forman, E. D. P. de Dios, and R. W. Kent, "A Pseudo-Elastic Effective Material Property Representation of the Costal Cartilage for Use in Finite Element Models of the Whole Human Body," *Traffic Inj. Prev.*, vol. 11, no. 6, pp. 613–622, Nov. 2010, doi: 10.1080/15389588.2010.517254.
- [63] D. E. Jaroszewski *et al.*, "Success of Minimally Invasive Pectus Excavatum Procedures (Modified Nuss) in Adult Patients (≥30 Years)," *Ann. Thorac. Surg.*, vol. 102, no. 3, pp. 993–1003, Sep. 2016, doi: 10.1016/j.athoracsur.2016.03.105.
- [64] M. Yuksel, T. Lacin, N. O. Ermerak, E. Y. Sirzai, and B. Sayan, "Minimally Invasive Repair of Pectus Carinatum," *Ann. Thorac. Surg.*, vol. 105, no. 3, pp. 915–923, Mar. 2018, doi: 10.1016/j.athoracsur.2017.10.003.
- [65] Z. Bilgi, N. O. Ermerak, Ç. Çetinkaya, T. Laçin, and M. Yüksel, "Risk of serious perioperative complications with removal of double bars following the Nuss procedure," *Interact. Cardiovasc. Thorac. Surg.*, vol. 24, no. 2, pp. 257–259, 2017, doi: 10.1093/icvts/ivw322.
- [66] E. W. Fonkalsrud and B. Reemtsen, "Force required to elevate the sternum of pectus excavatum patients," *J. Am. Coll. Surg.*, vol. 195, no. 4, pp. 575–577, 2002, doi: 10.1016/S1072-7515(02)01245-0.
- [67] P. G. Weber, H. P. Huemmer, and B. Reingruber, "Forces to be overcome in correction of pectus excavatum," *J. Thorac. Cardiovasc. Surg.*, vol. 132, no. 6, pp. 1369–1373, 2006, doi: 10.1016/j.jtcvs.2006.08.023.
- [68] Á. G. Vega-Artiles, D. Pérez, O. Martel, A. Cuadrado, and A. Yánez, "Stiffness reduction of the rib cage to perform a minimally invasive pectus excavatum repair: biomechanical evaluation," *Interact. Cardiovasc. Thorac. Surg.*, vol. 34, no. 1, pp. 99–104, Jan. 2022, doi: 10.1093/icvts/ivab210.
- [69] Clínica Universidad de Navarra, "Distractor," *Diccionario médico*, 2020. https://www.cun.es/diccionario-medico/terminos/distractor.